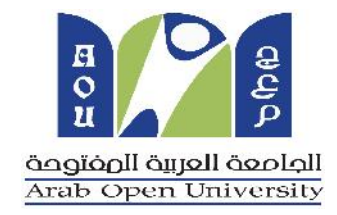

# AOU E-library Guidelines

Prepared by: Hind Saeed Edited by : Aliaa Elarabi

**1**

# AOU E-LIBRARY

E-library is a comprehensive collection of E-journals, E-books, papers, etc.

- This Databases is provided for free for AOU Staff and Students.
- It includes:

EBSCO, Emerald, IEEE, ProQuest, JSTOR, EduSearch, Al-Manhal

## INDEX

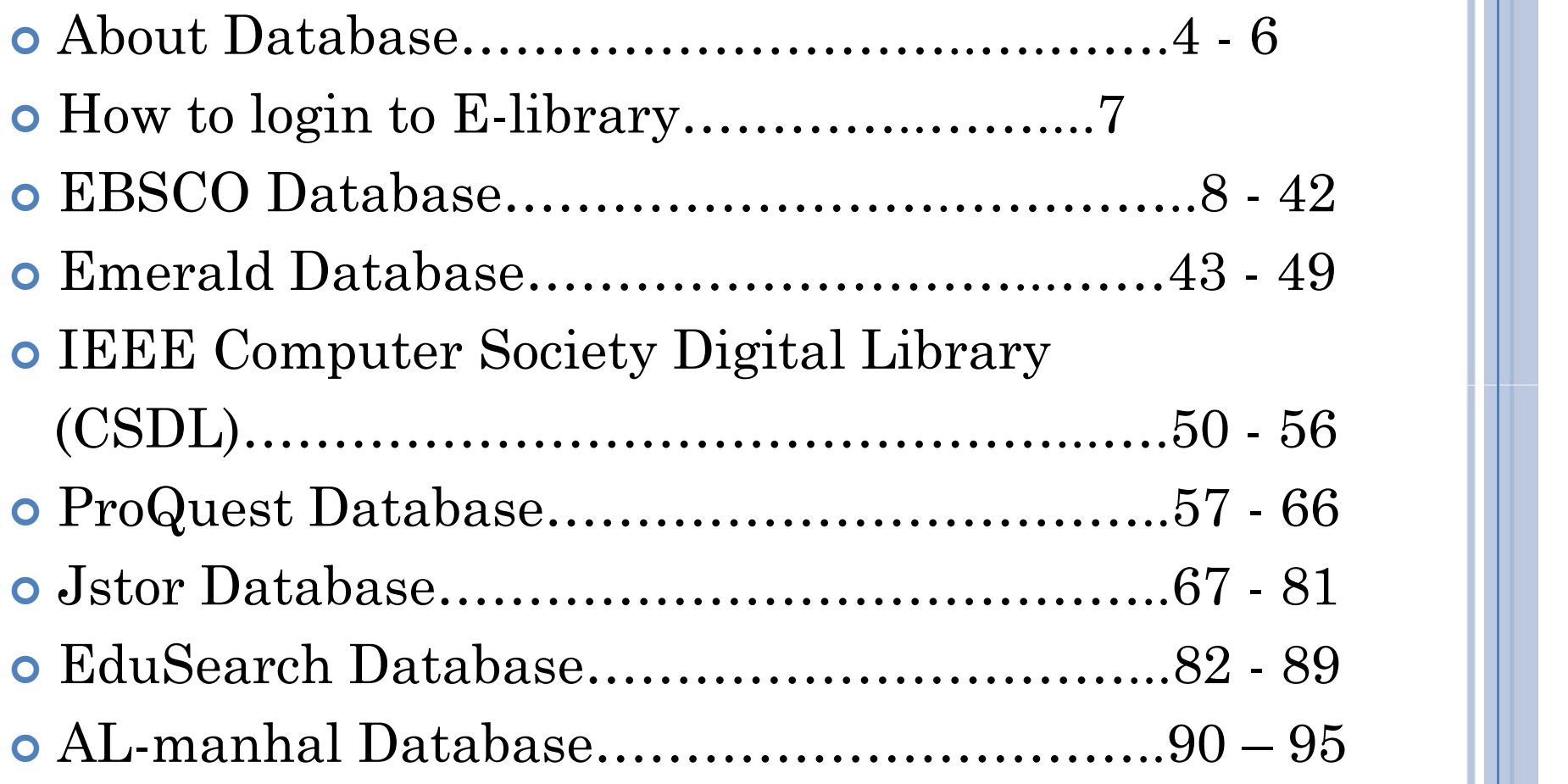

- EBSCO is the worldwide, most-used online information resource in business, ITC and English Language and Literature
- Emerald is a well-known publisher in business, management, accounting, marketing, information science and engineering.
- IEEE Computer Society Digital Library (CSDL) provides online access to quality computer magazines and other publications.
- ProQuest Research Library provides one-stop access to a wide range of popular academic subjects: Business, Education, Social science, etc.

**4**

- JSTOR is a digital library includes books and current issues of journals in - Arts, Business, Language & Literature and Social science.
- EduSearch includes Arabic and English articles in Business and social science.
- AL-Manhal (Arabic Books) includes e-books in Arabic and English that could serve students in English, Business and ITC programmes.

## THE DATABASES FOR AOU PROGRAMS

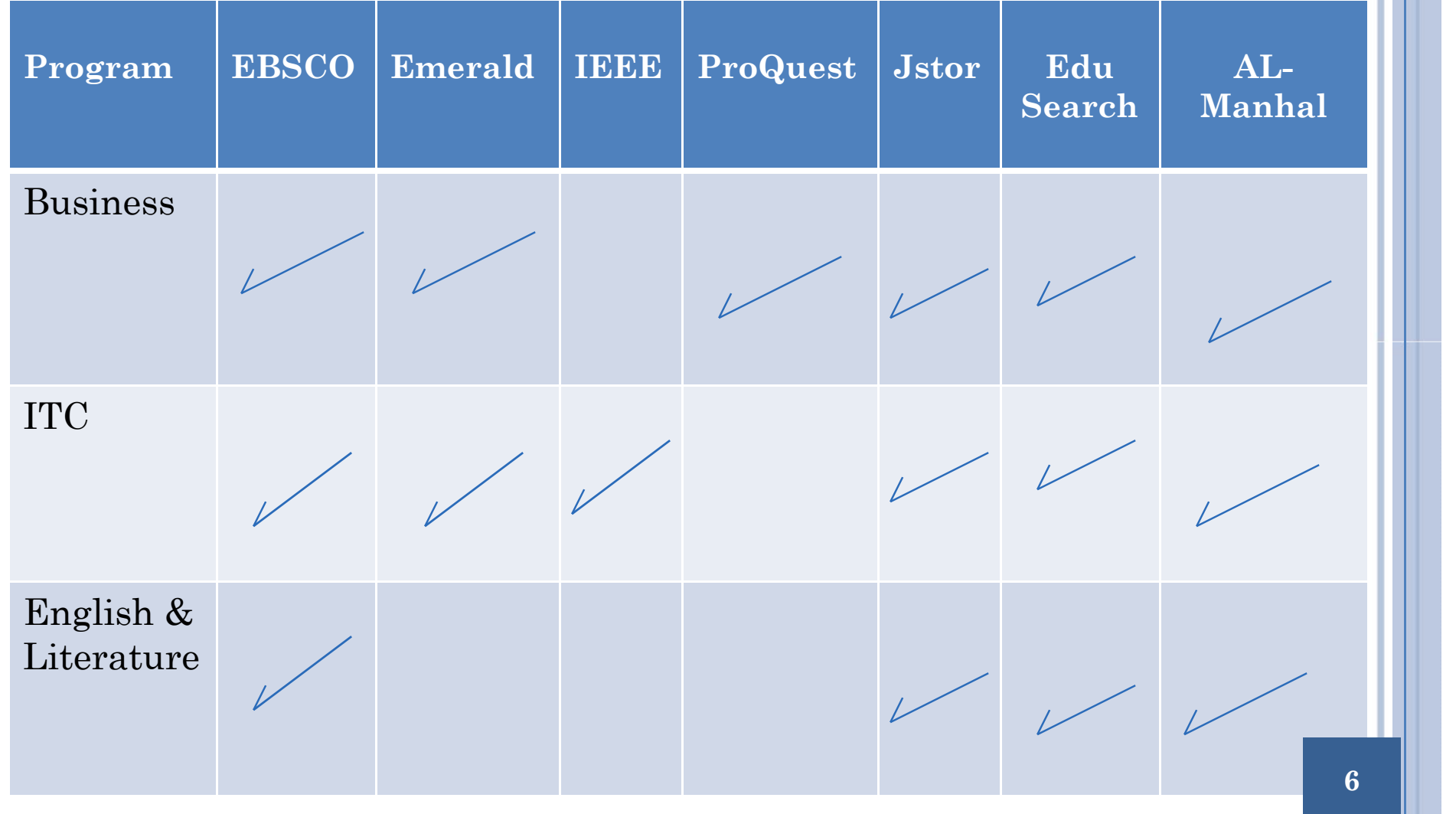

To login to the E-library, click on the AOU E-library Icon located on the LMS home page. No need to type a username or password, you will be logged in automatically. Use the guide line to help you in accessing the E-library.

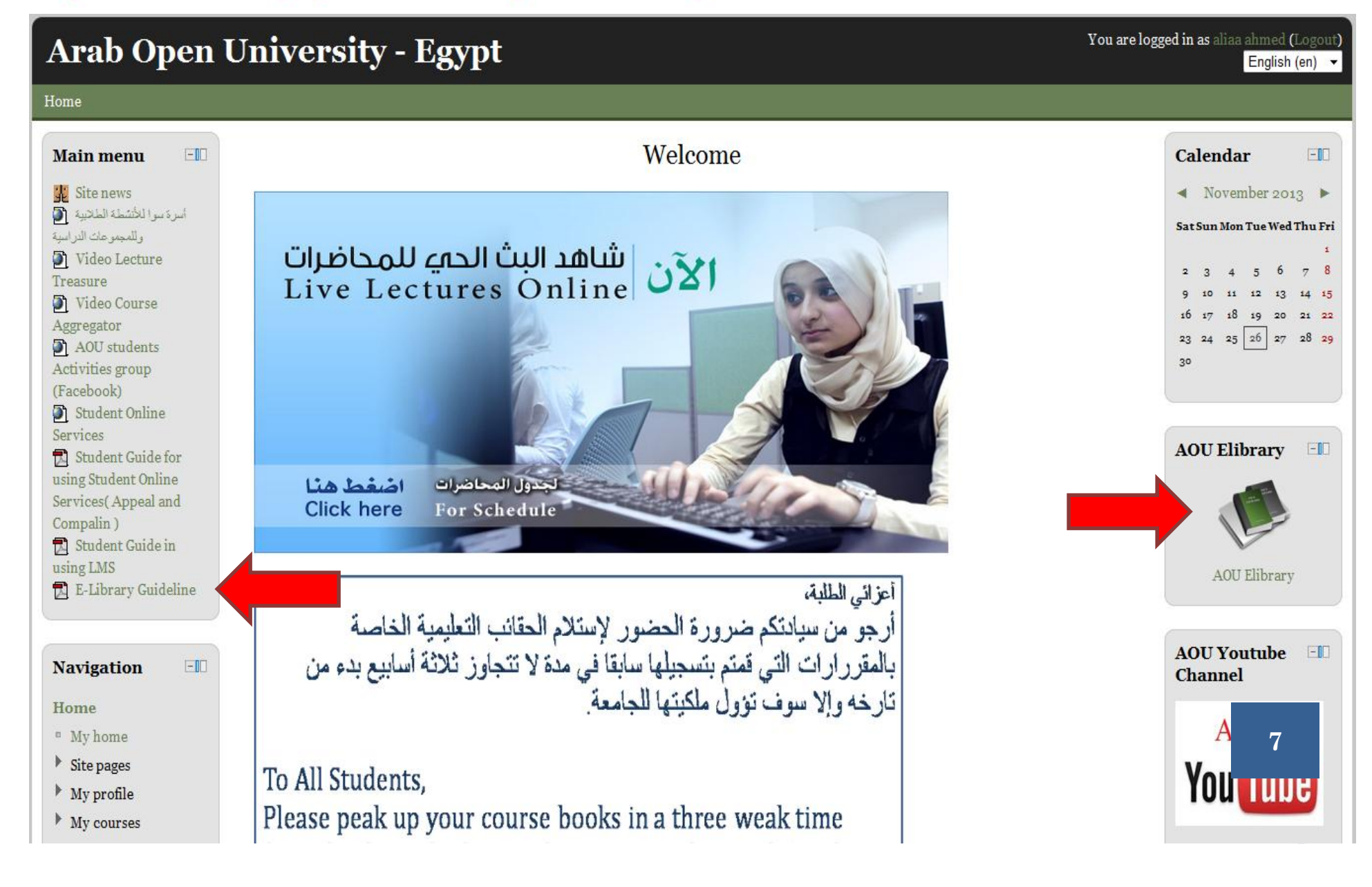

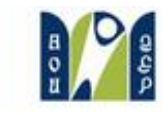

Welcome allaa ahmed **bu by longua** 

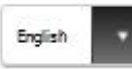

Arab Open University

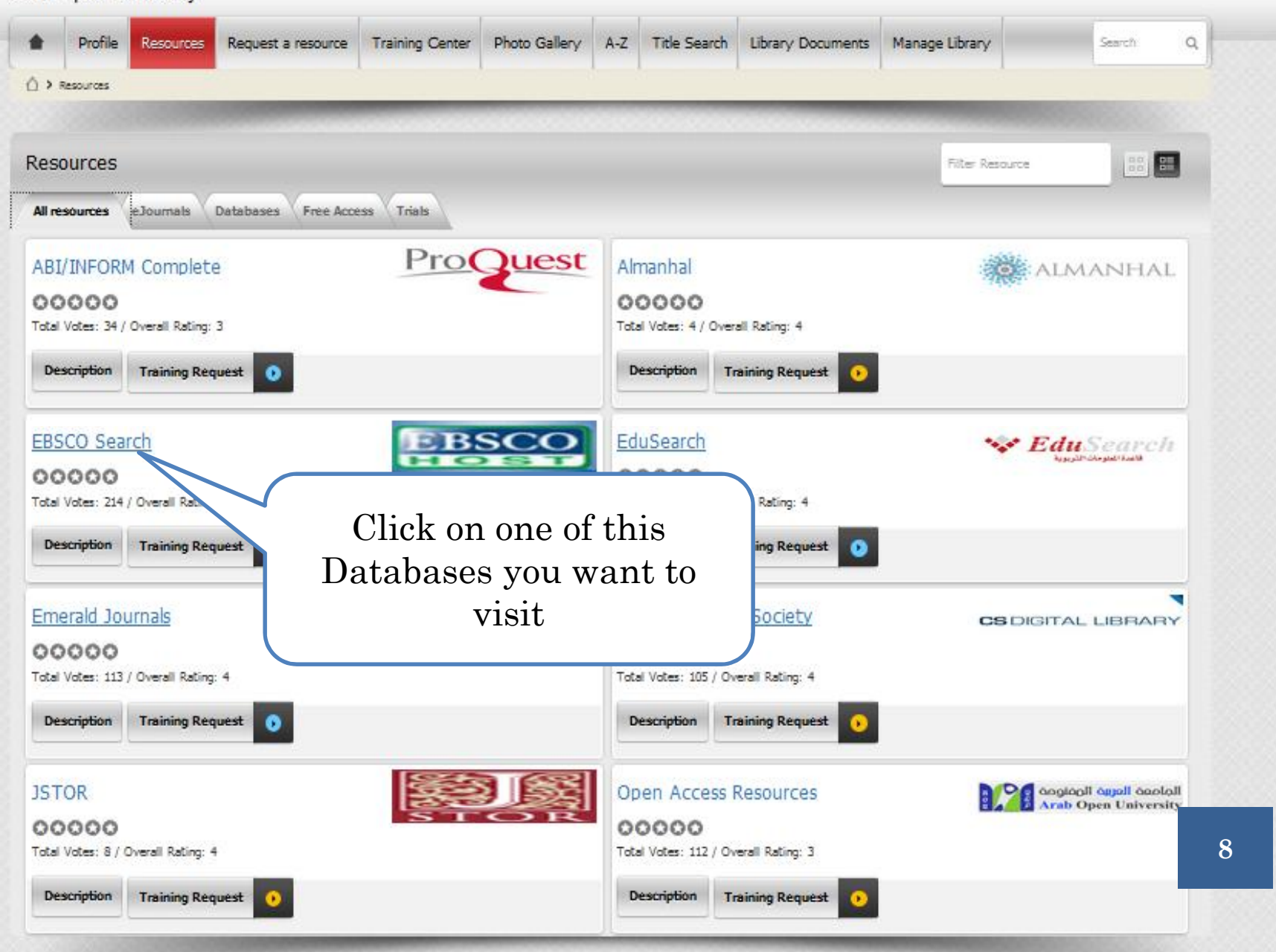

### EBSCO INFORMATION SERVICES

- EBSCO *host* databases and discovery technologies which are the most-used, premium online information resources for tens of thousands of institutions worldwide, representing millions of end-users.
- EBSCO Information Services is the leading service provider of e-journal, e-Book, e-journal package and print subscriptions, e-resource management tools, full-text and secondary databases, and related services for all types of libraries and research organizations. **9**

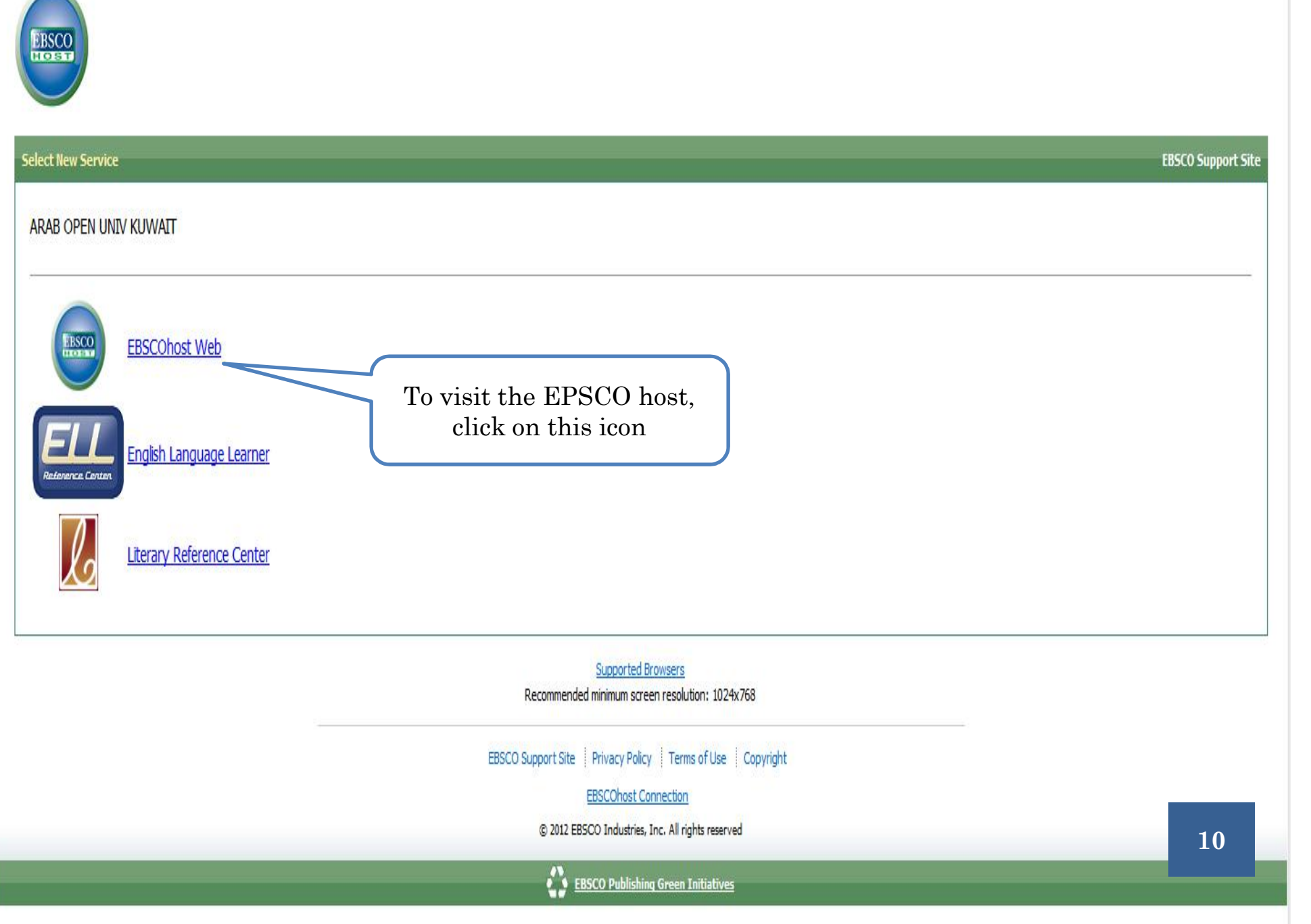

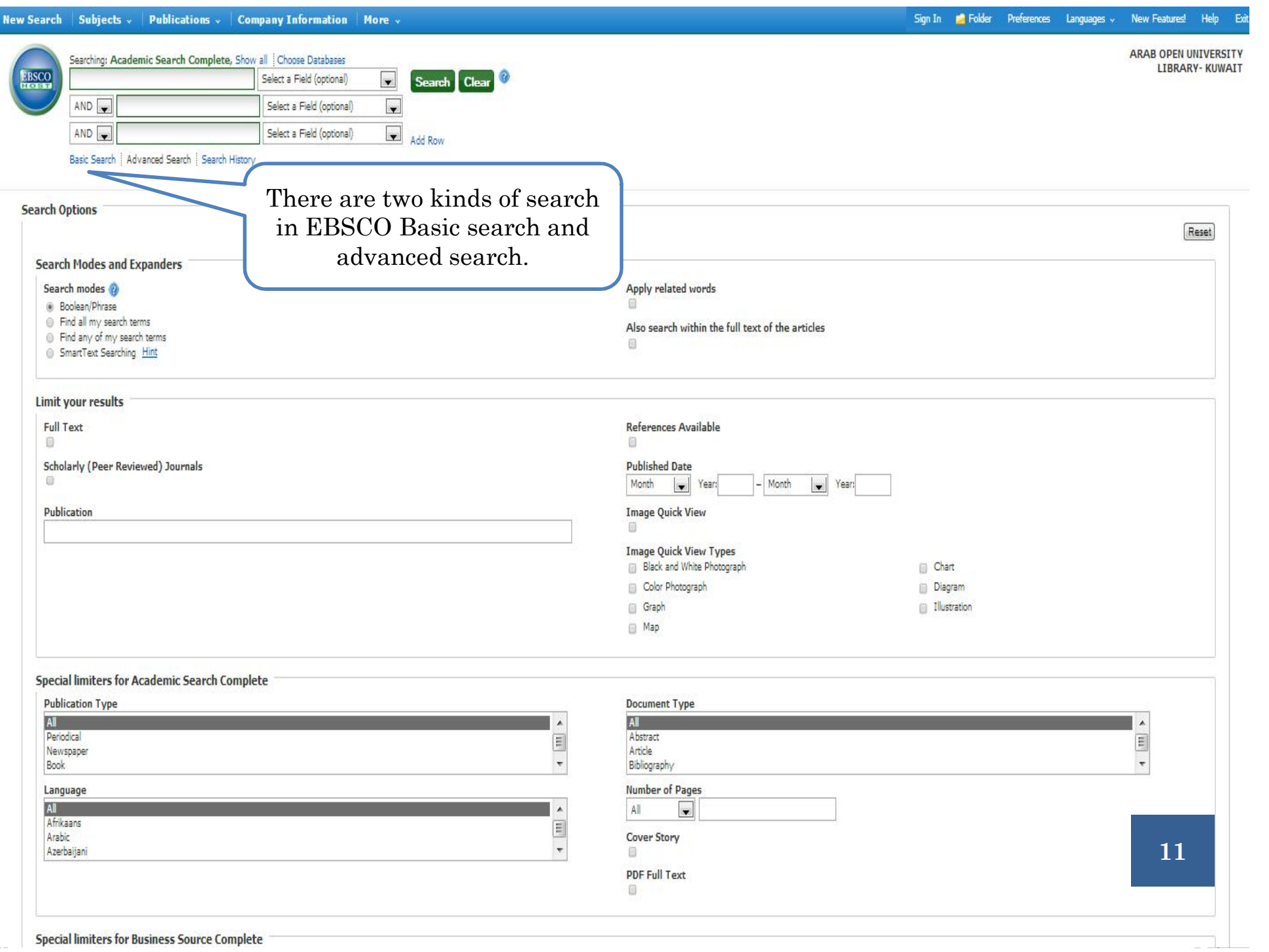

Sign In **C** Folder Preferences Languages v New Features! Help Exit

ARAB OPEN UNIVERSITY LIBRARY- KUWAIT

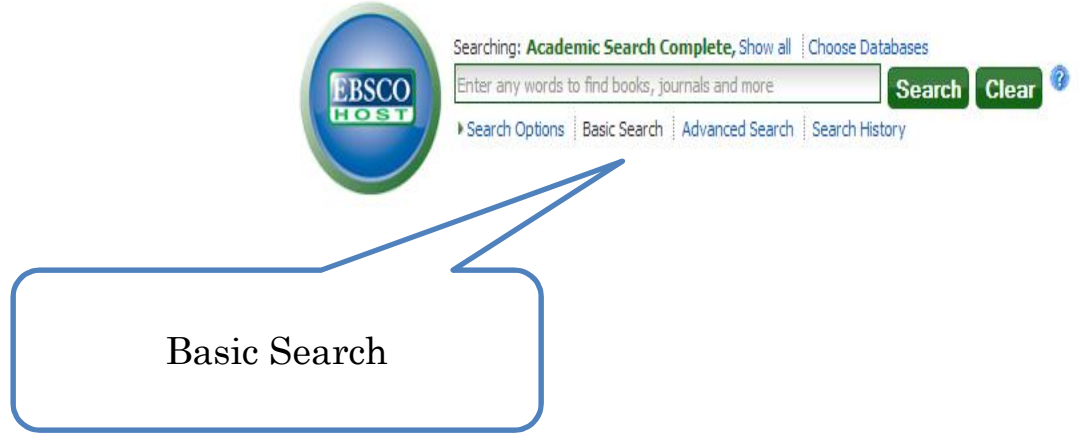

Top of Page

Mobile Site | iPhone and Android apps | EBSCO Support Site | Privacy Policy | Terms of Use | Copyright @ 2013 EBSCO Industries, Inc. All rights reserved.

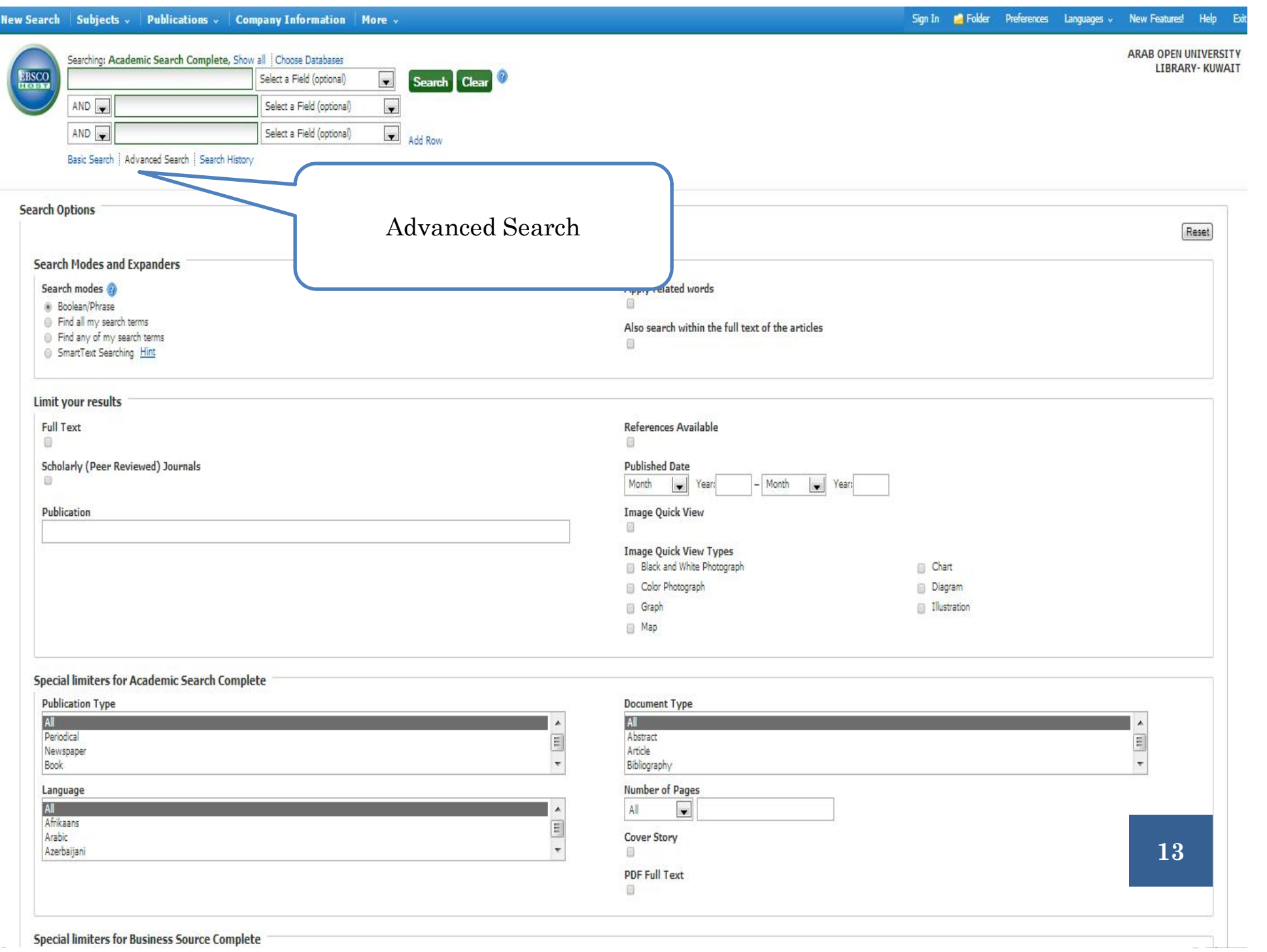

Г I

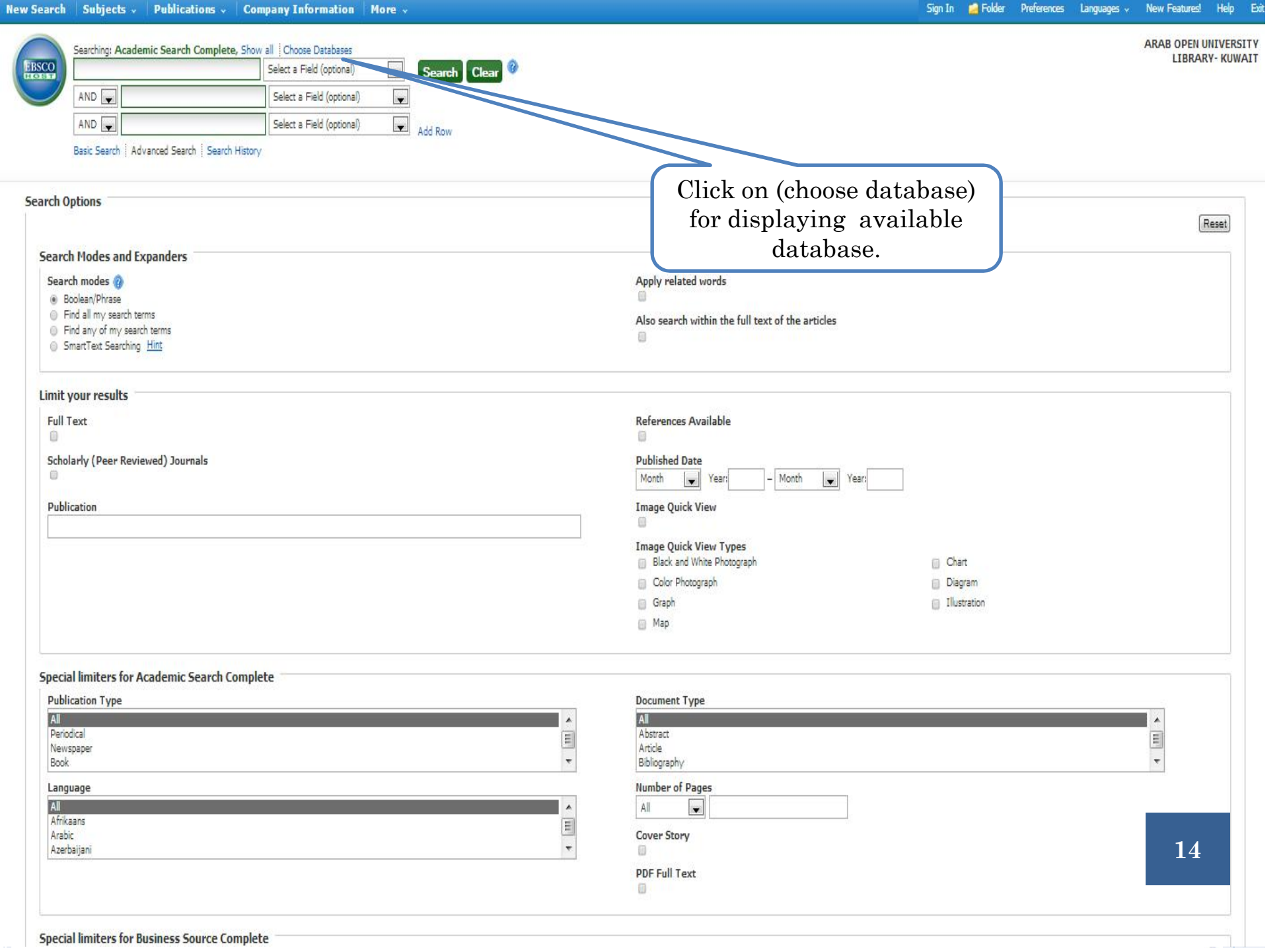

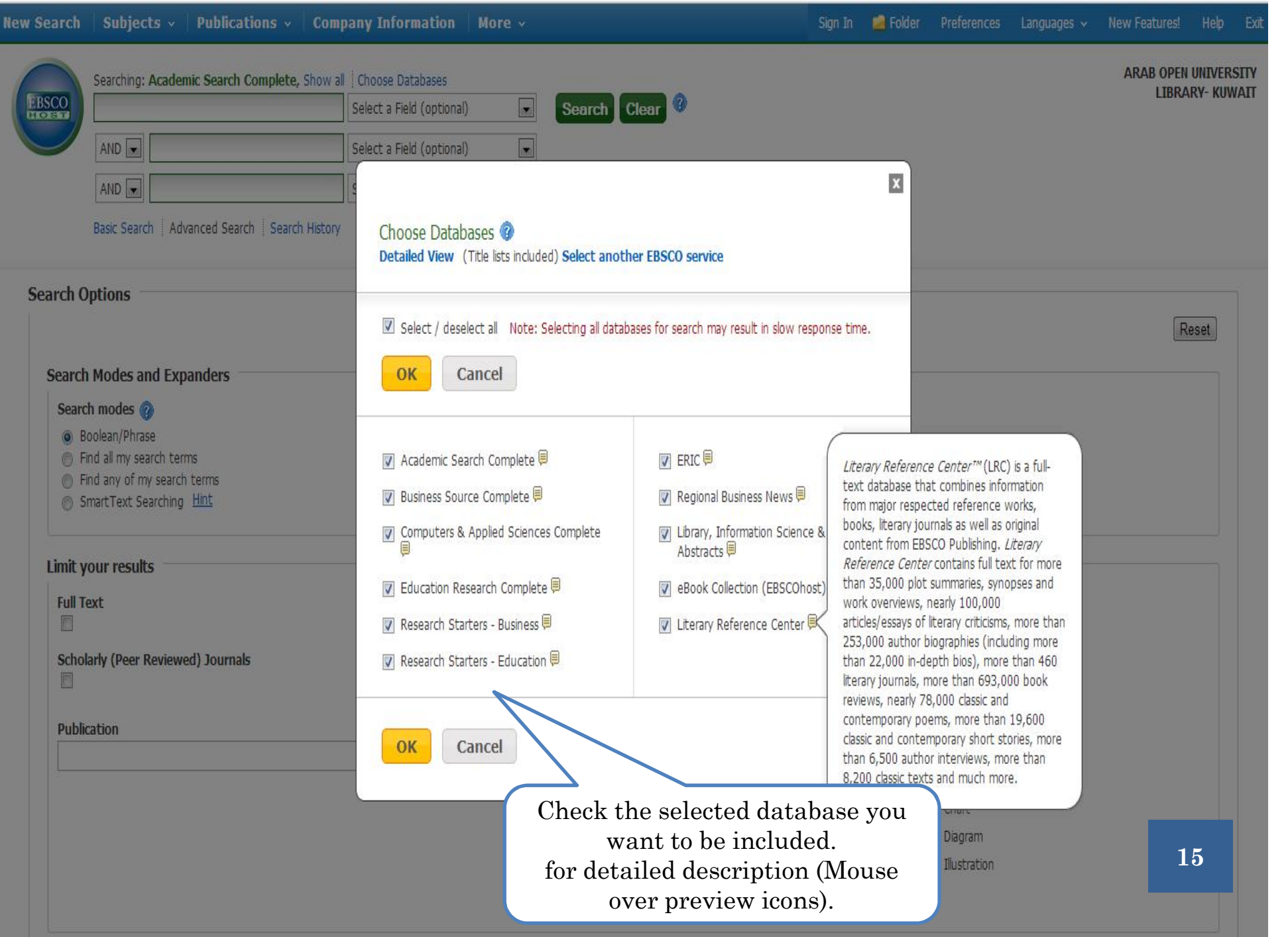

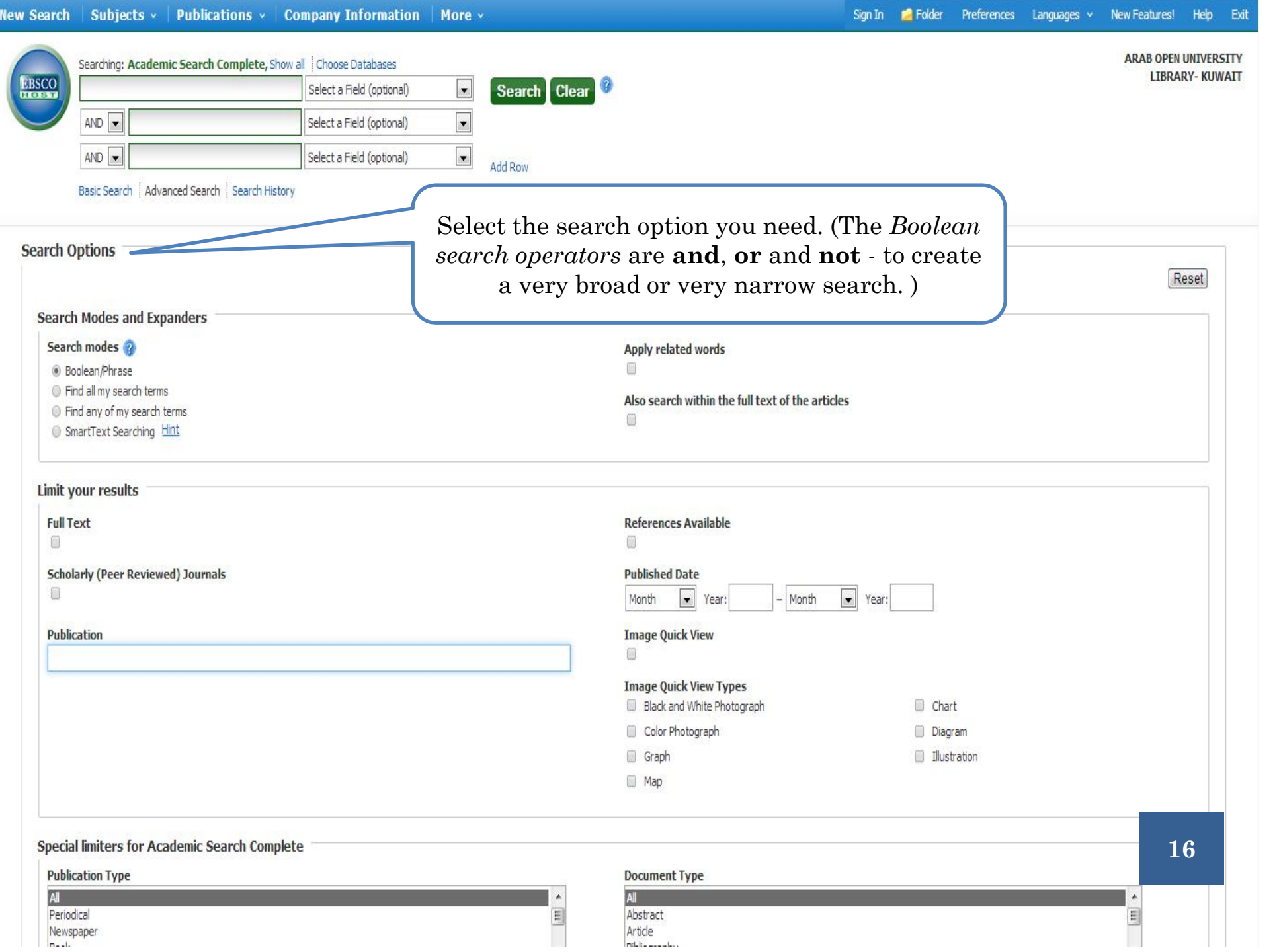

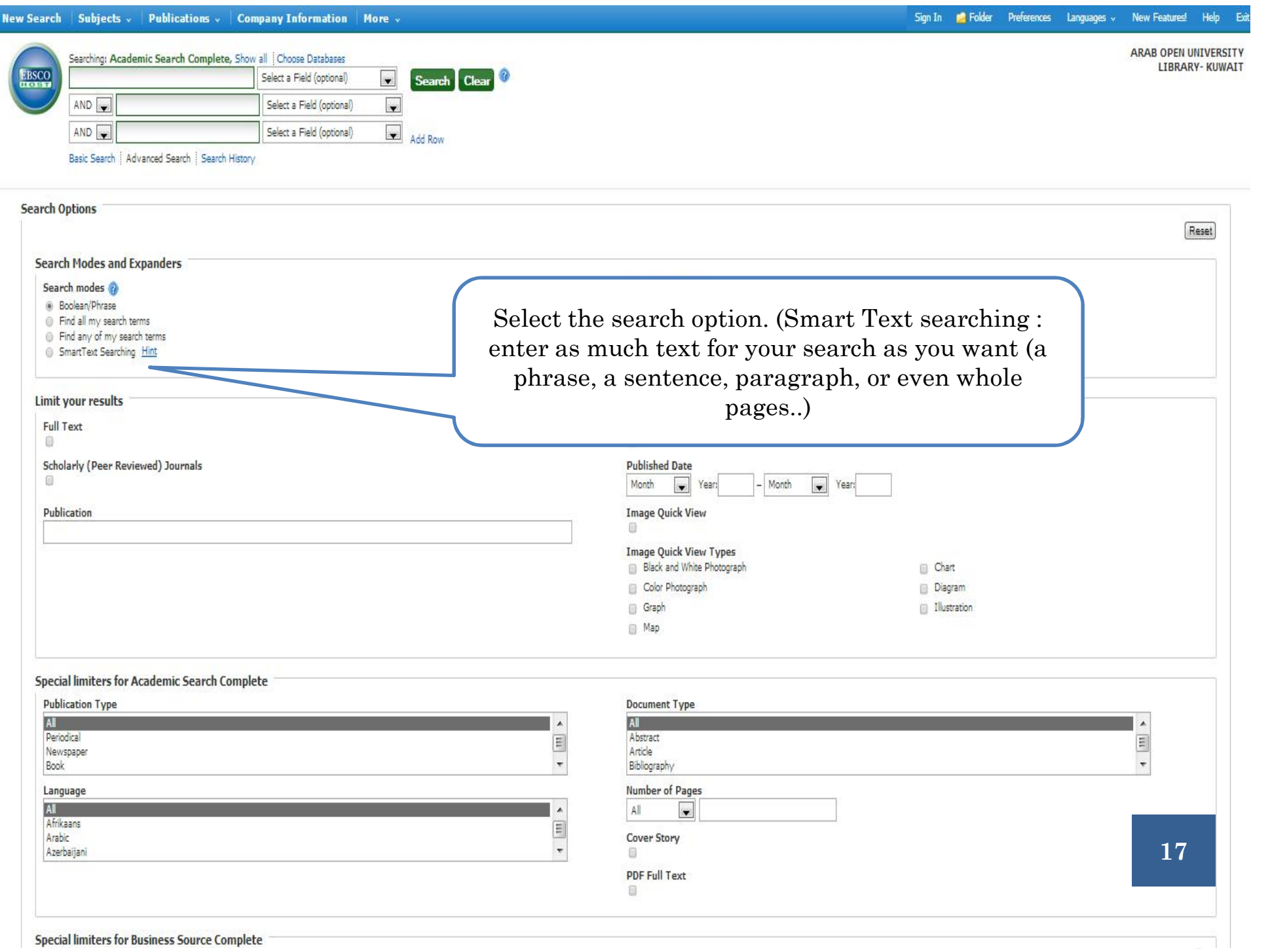

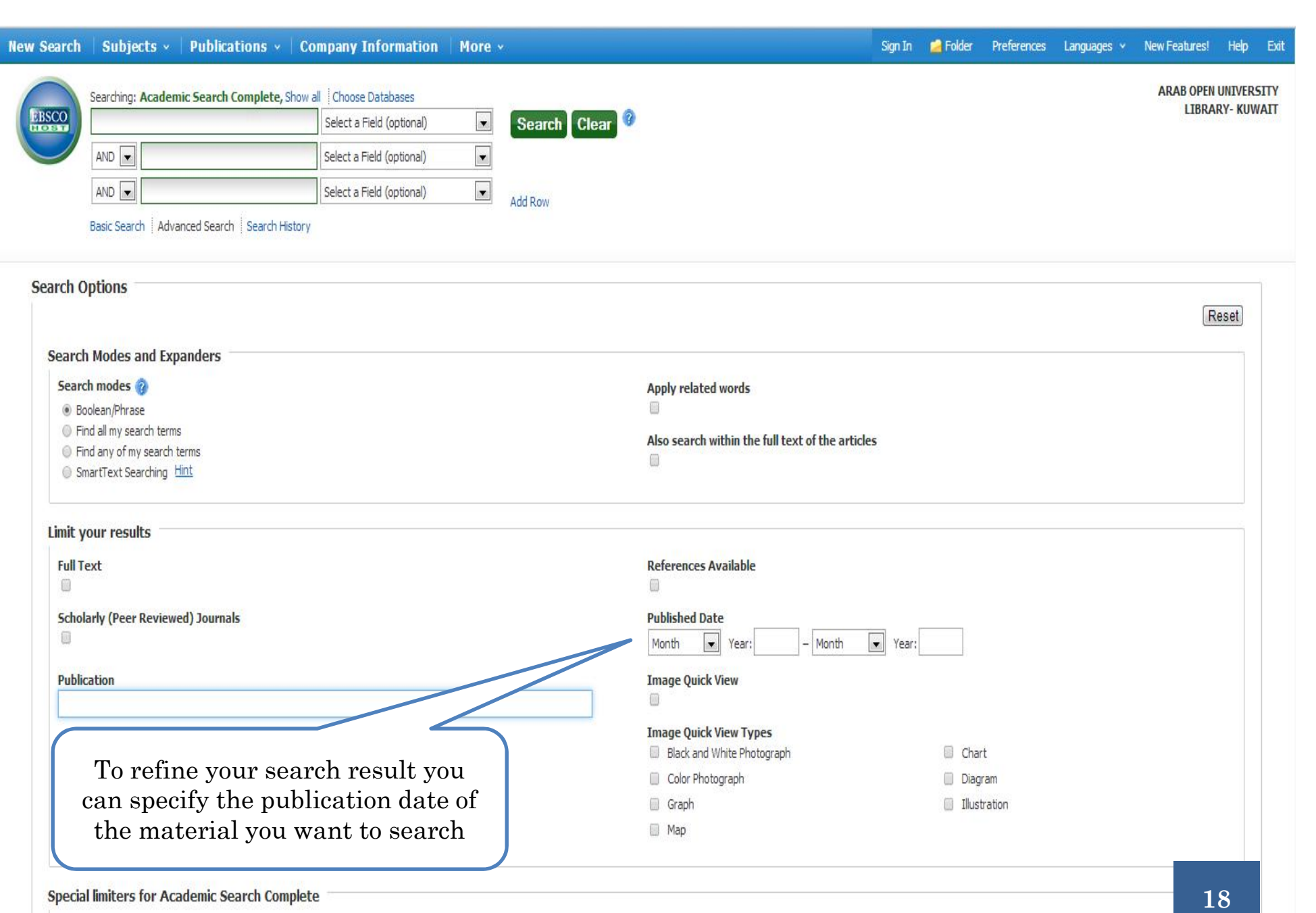

Document Type

Article<br>Pilotis – Pilotis

**All** Abstract

 $\begin{array}{c} \begin{array}{c} \bullet \\ \hline \end{array} \end{array}$ 

#### **Special limiters for Academic Search Complete**

**Publication Type** 

**All**<br>Periodical Newspaper

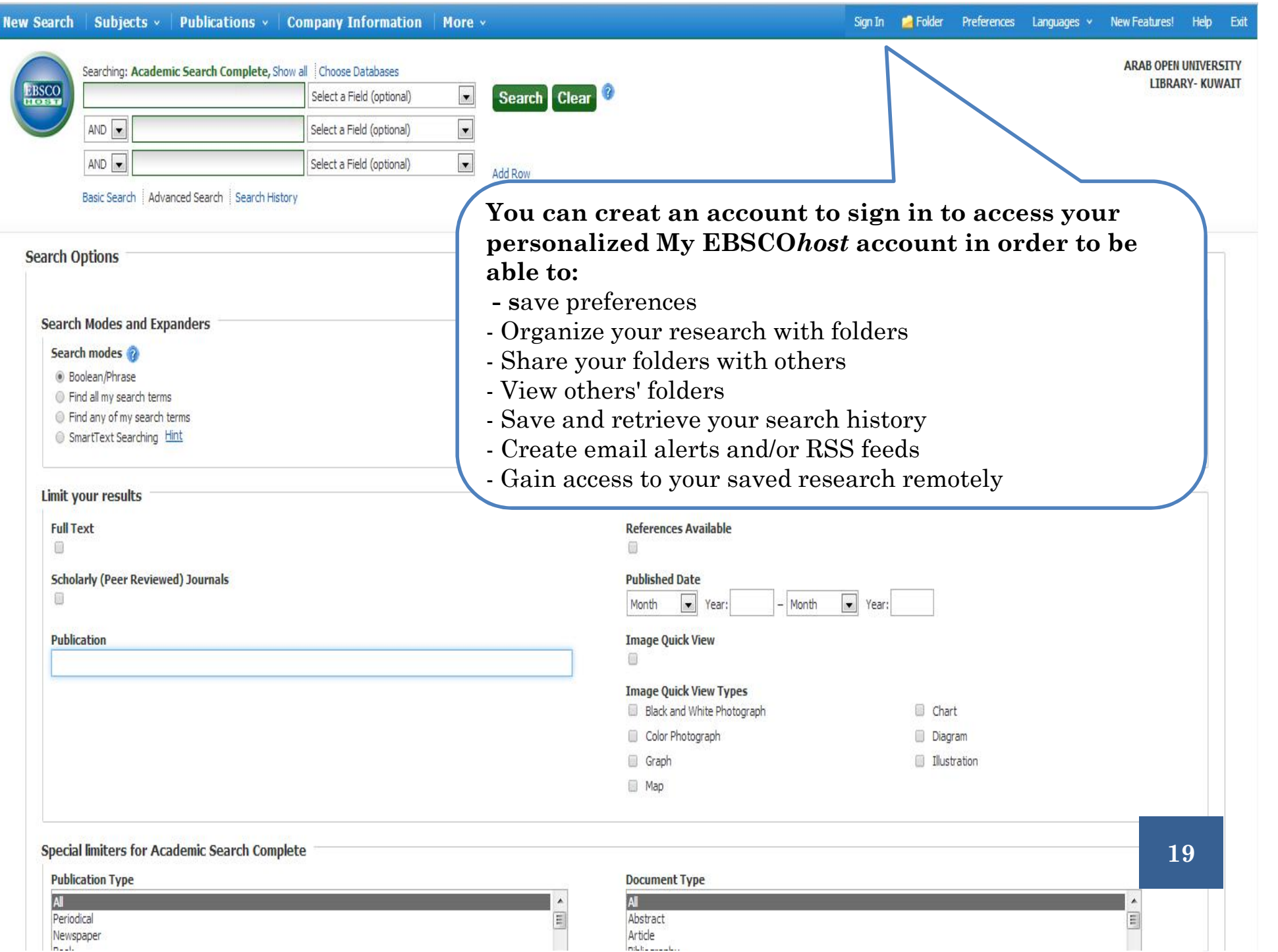

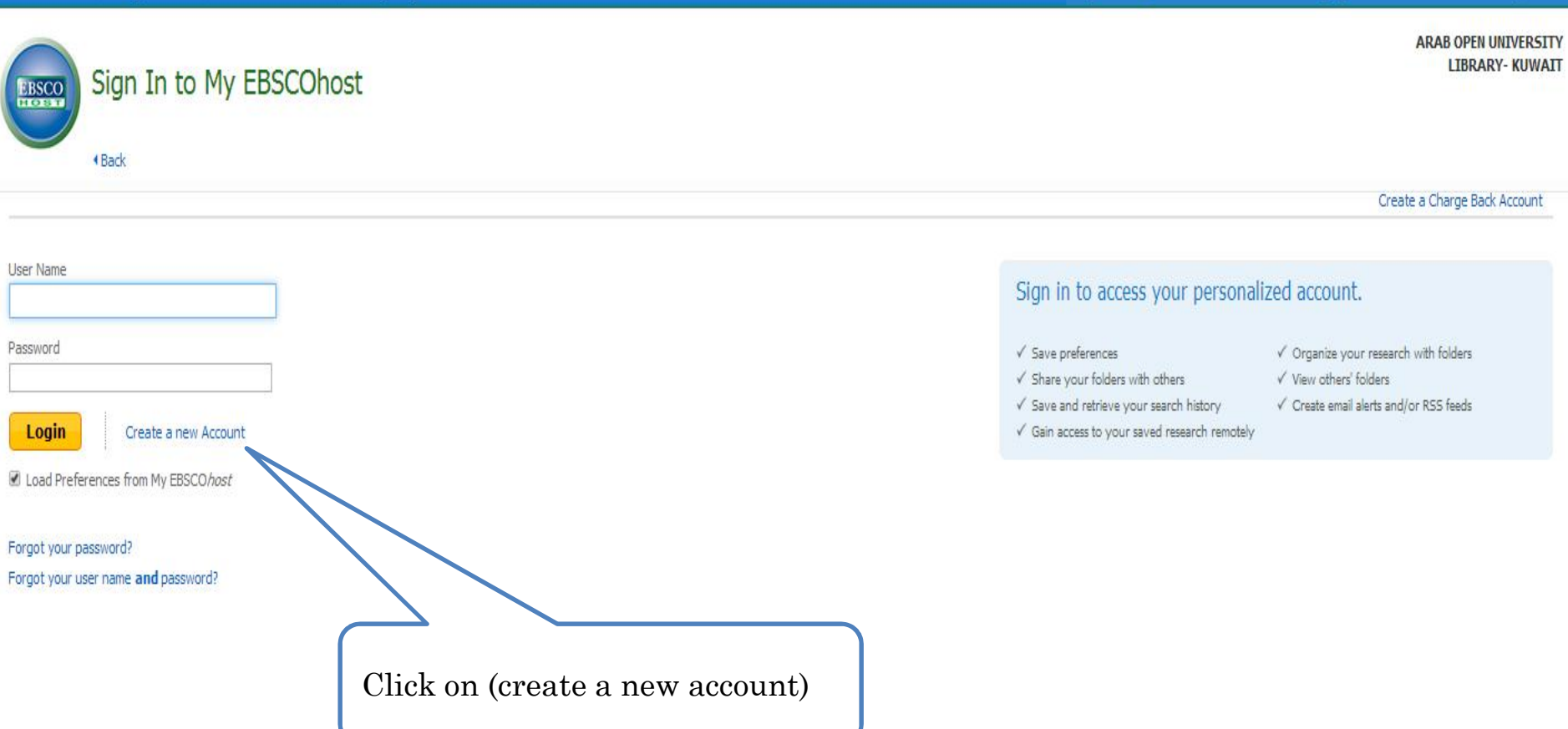

**New Search | Subjects v | Publications v | Company Information | More v** 

Sign In **C** Folder Preferences Languages v New Features! Help Exit

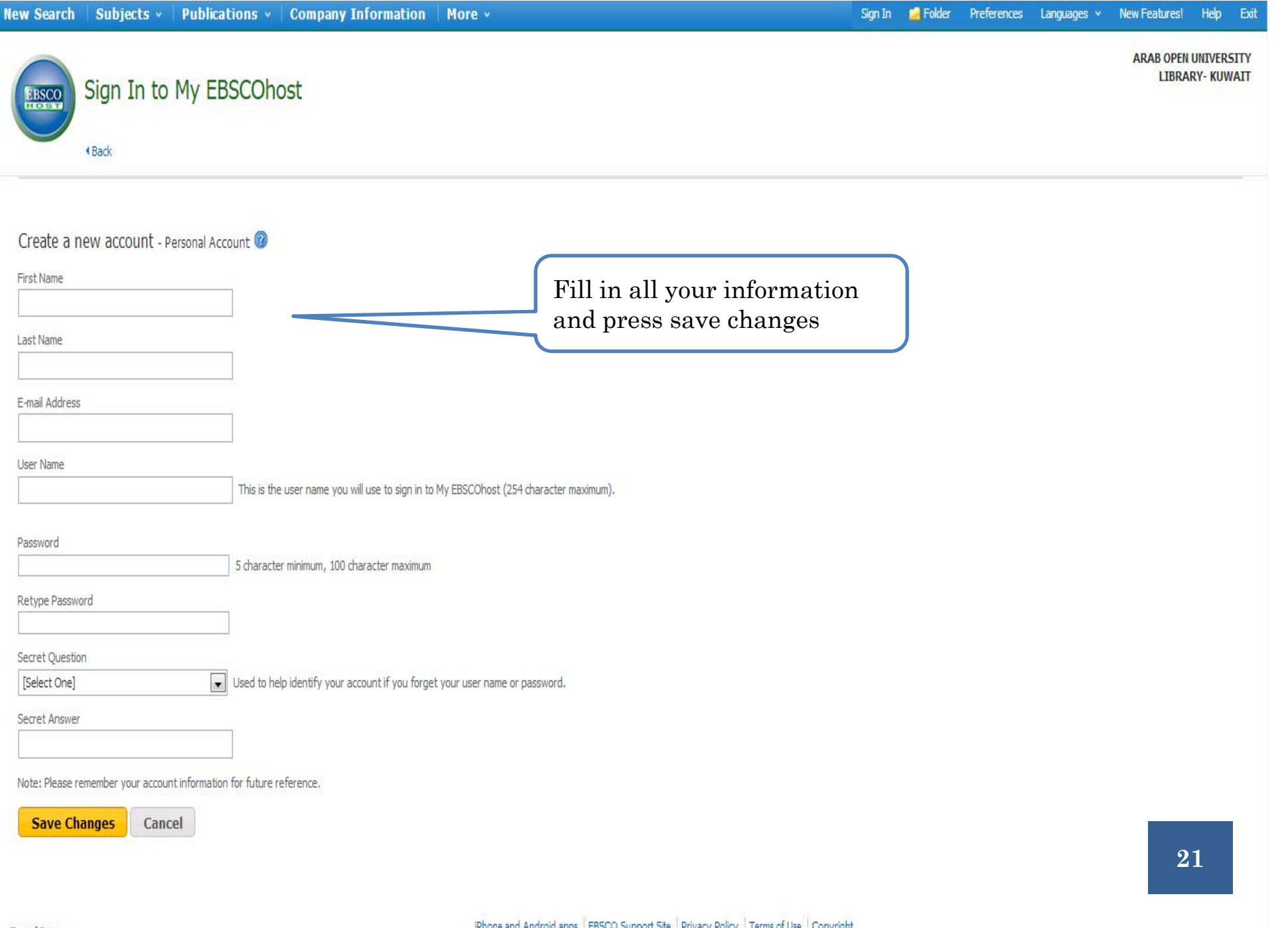

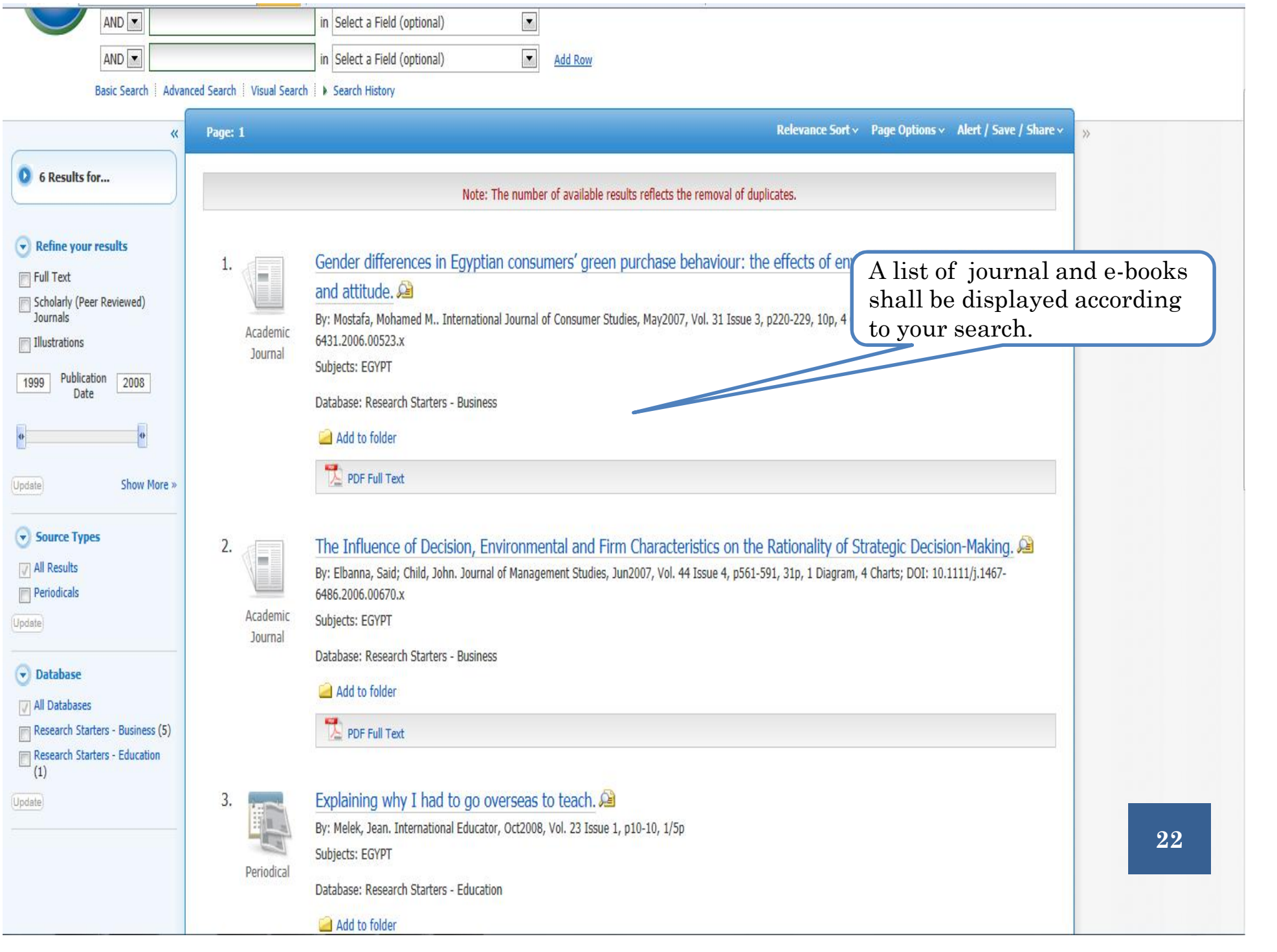

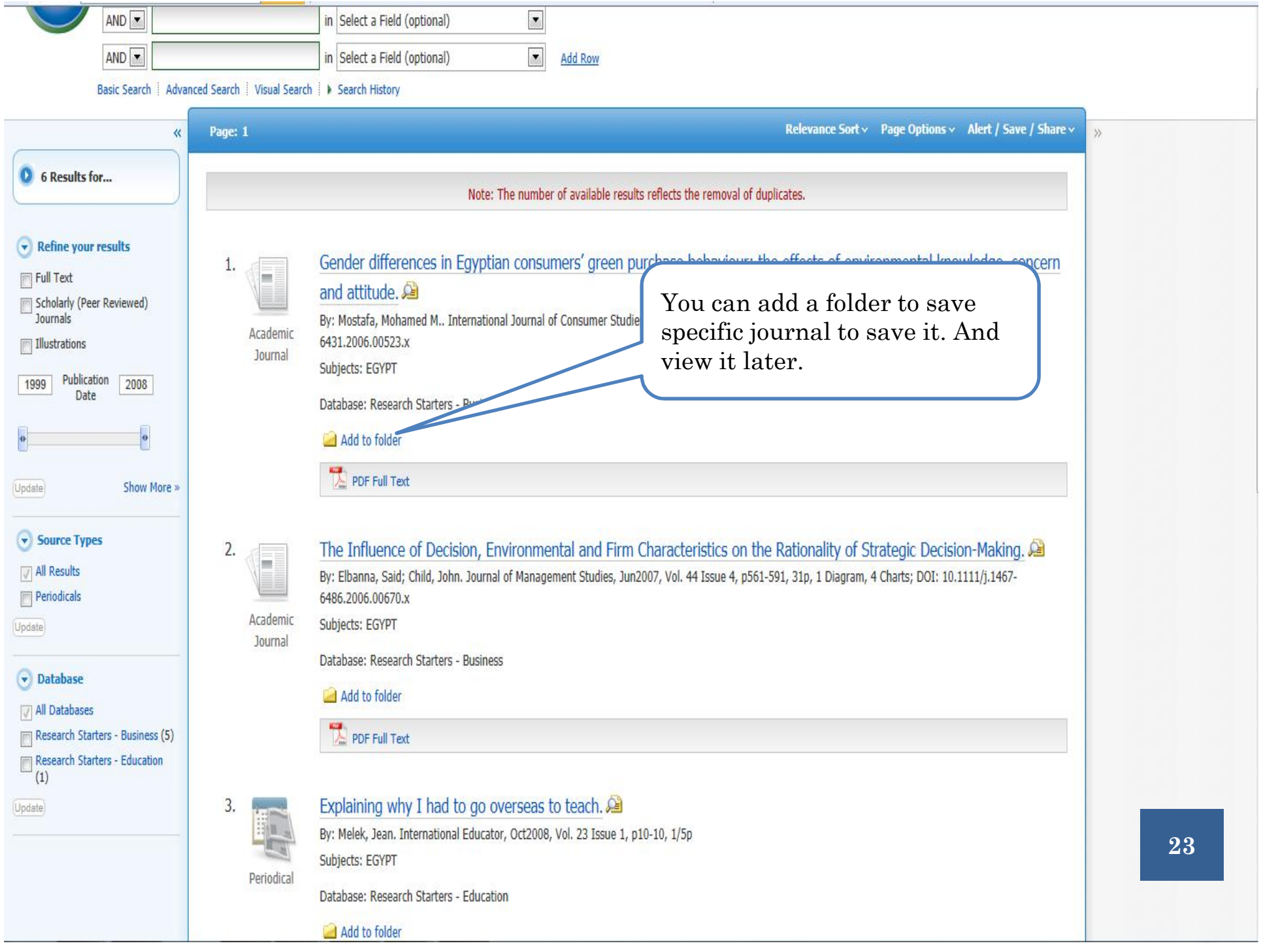

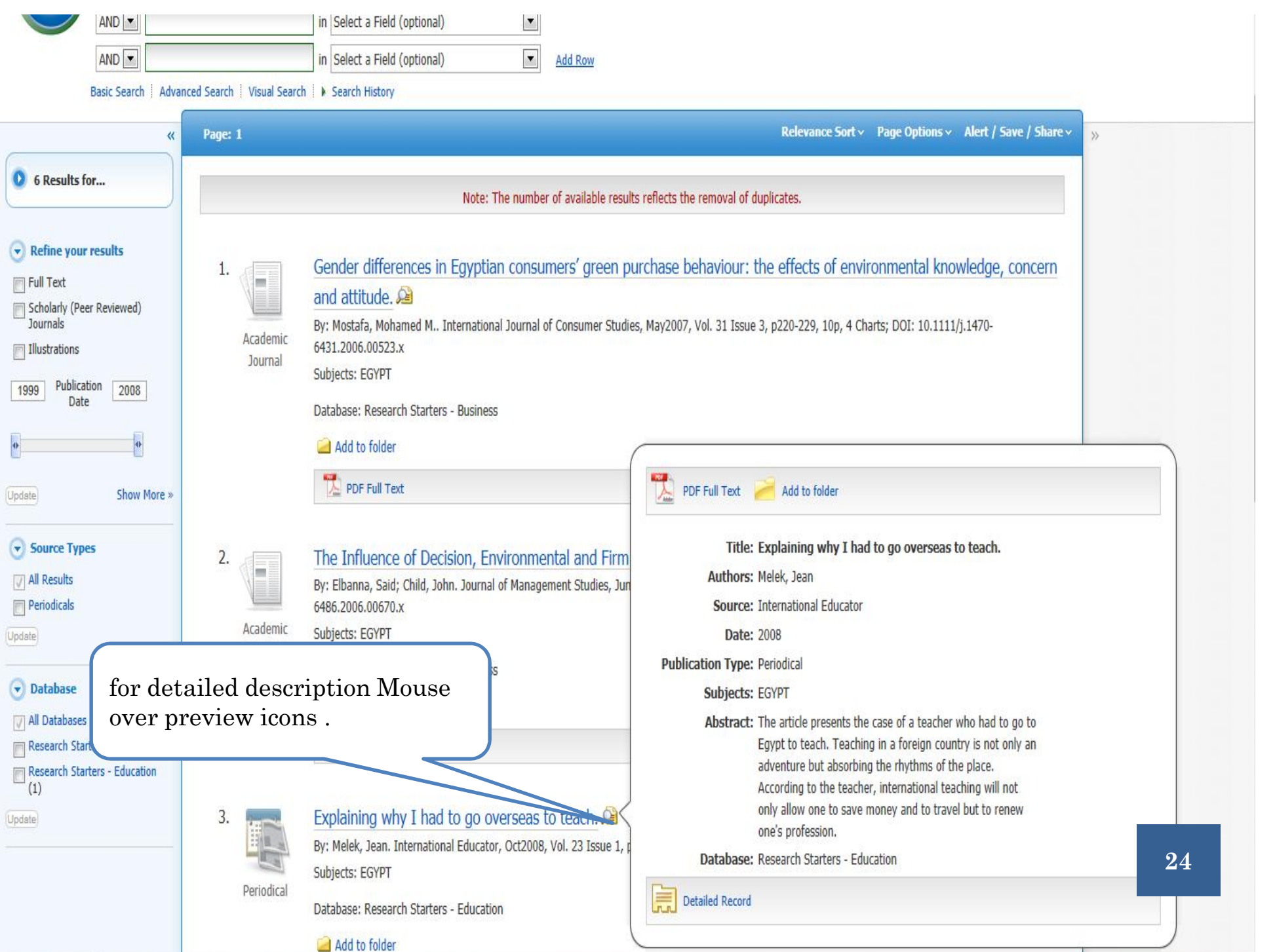

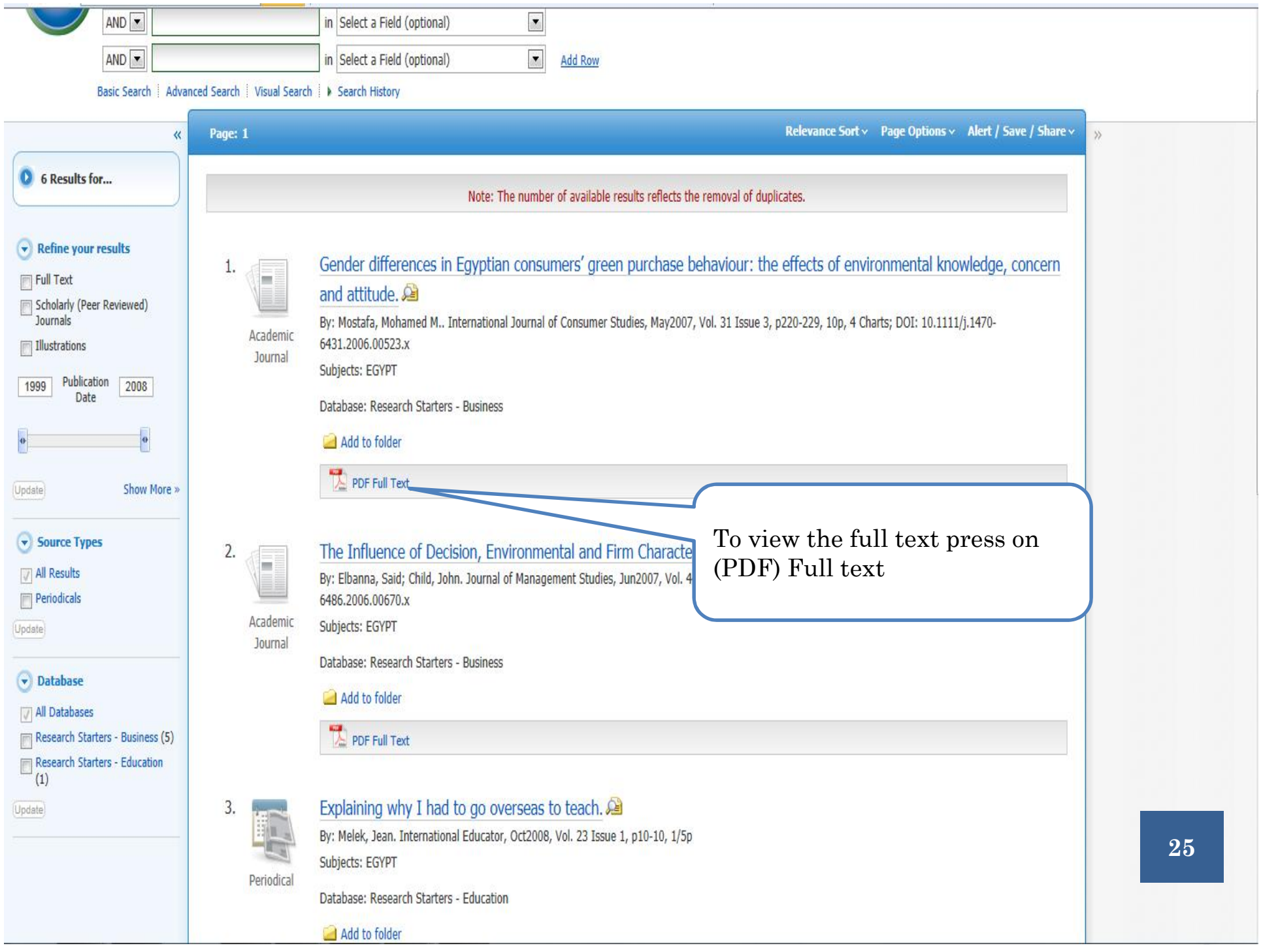

### « Result List Refine Search Download PDF

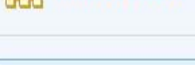

**PDF Full Text** 

**Source: International Journal** 

of Consumer Studies

Date: May 1, 2007

**Inside this work TFull Text Contents** 

Gender differences

Factors affecting In...

Choose Another Issue

Illustrations

 $i...$ 

 $220$ 

310

E

**Detailed Record** 

Gender differences in Egyptian consumers' green purchase behaviour: the eff...

International Journal of Consumer Studies ISSN 1470-6431

#### Gender differences in Egyptian consumers' green purchase behaviour: the effects of environmental knowledge, concern and attitude

Mohamed M. Mostafa

College of Business Administration, Gulf University for Science and Technology, Hawally, Kuwait

#### Keywords

Consumer behaviour. Eavot, environmental gender differences, green marketing.

#### Correspondence

Mohamed M. Mostafa, College of Business Technology, PO Box 7202, Hawaily 32093, Kuwait.

E-mail: mostafa@usa.com

doi: 10.1111/j.1470-6431.2006.00523.x

#### **Abstract**

This study investigates the influence of three cognitive and attitudinal factors on gender differences in green purchase behaviour. Using a large sample size ( $n = 1093$ ), a survey has been developed and administered across Egypt. The findings from the multivariate analysis of variance (MANOVA) confirm the influence of consumers' ecological knowledge, con-Administration, Gulf University for Science and cern and attitude on gender differences in green purchase behaviour. Consistent with previous studies, this study found that women appeared to be less aware of environmental issues compared with men. However, contrary to other studies conducted in the West, men showed more environmental concern and more positive outlook towards green purchase compared with women. The study discusses how the present findings may help policy makers and marketers alike to fine-tune their environmental and marketing programmes

#### **Introduction**

Green consumerism is described as being a multifaceted concept. which includes preservation of the environment, minimization of pollution, responsible use of non-renewable resources and animal welfare and species preservation (McEachern and McClean, 2002). Green or environmentally friendly products are broadly defined as products that will not pollute the earth or deplore natural resources, and can be recycled or conserved (Shamdasani et al., 1993). Some examples of these products are household items manufactured with post-consumer plastics or paper, recyclable or reusable packaging, energy-efficient light bulbs and detergents containing ingredients that are biodegradable, non-polluting and free of synthetic dyes or perfumes.

Evidence suggests that a growing number of consumers in the US and Western Europe are becoming more environmentally responsible in terms of their personal habits and lifestyles (Stone et al., 1995). In a worldwide study, Starch (1996) identified the total number of green consumers as being 15%. In the UK 10% are functionally understood to allow marketers to develop strategies recognized as being hardcore green consumers (Curlo, 1999). Many US polls since the 1990s indicate that the percentage of consumers with a strong degree of environmental awareness ranges from 37% to 96% (Erickson and Kramer-Leblanc, 1991). Recent just at the stage of green awakening. For example, Egypt has polls also report that 50% of Americans claim to look for environmental labels and to switch brands based on environmentfriendliness (Phillips, 1999). In a study of Australian consumers, Suchard and Polonsky (1991) found that 61.5% of the respondents would pay more for environmentally safe products while 22.2%

This is how the file will appaer, you can use the tools here to print the file, send it to friend, add it to folder etc.

into many marketing activities, including product and package design (Bhat, 1993; Polonsky et al., 1997) and pricing (Kapelianis and Strachan, 1996). Marketers have even gone as far as to develop specific models for the development of green advertising and green marketing strategy (McDaniel and Rylander, 1993; Menon and Menon, 1997). Nowadays, environmental consciousness is not only an ideology of activists, but also a matter of 'market competition' (McCloskey and Maddock, 1994), which influences consumer behaviour (Follows and Jobber, 1999). D'Souza (2004) claims that the green vision is a reality and needs to be more aimed to meet the green consumers' needs.

Compared with what has been happening in the West, consumers in Eeypt, as well as in the wider context of the Arab world, are passed recently a sweeping, 103-article law intended to clean up Egypt's air, land and water, as well as to protect the Mediterranean and Red Sea coasts. It also affords greater protection for wildlife (Napoli, 1994). This may explain the fact that little is understood about consumers' green purchase behaviour in this part of the

International Journal of Consumer Studies 31 (2027) 220-229 @ The Author, Journal compliation @ 2006 Blackwell Publishing Ltd

量 ₩ P E. B  $\theta$ Ð

26

 $\mathcal{Y}$ 

**Tools** 

220

#### New Search | Publications  $\sqrt{}$  | Images  $\sqrt{}$  | Indexes  $\sqrt{}$

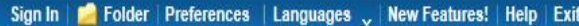

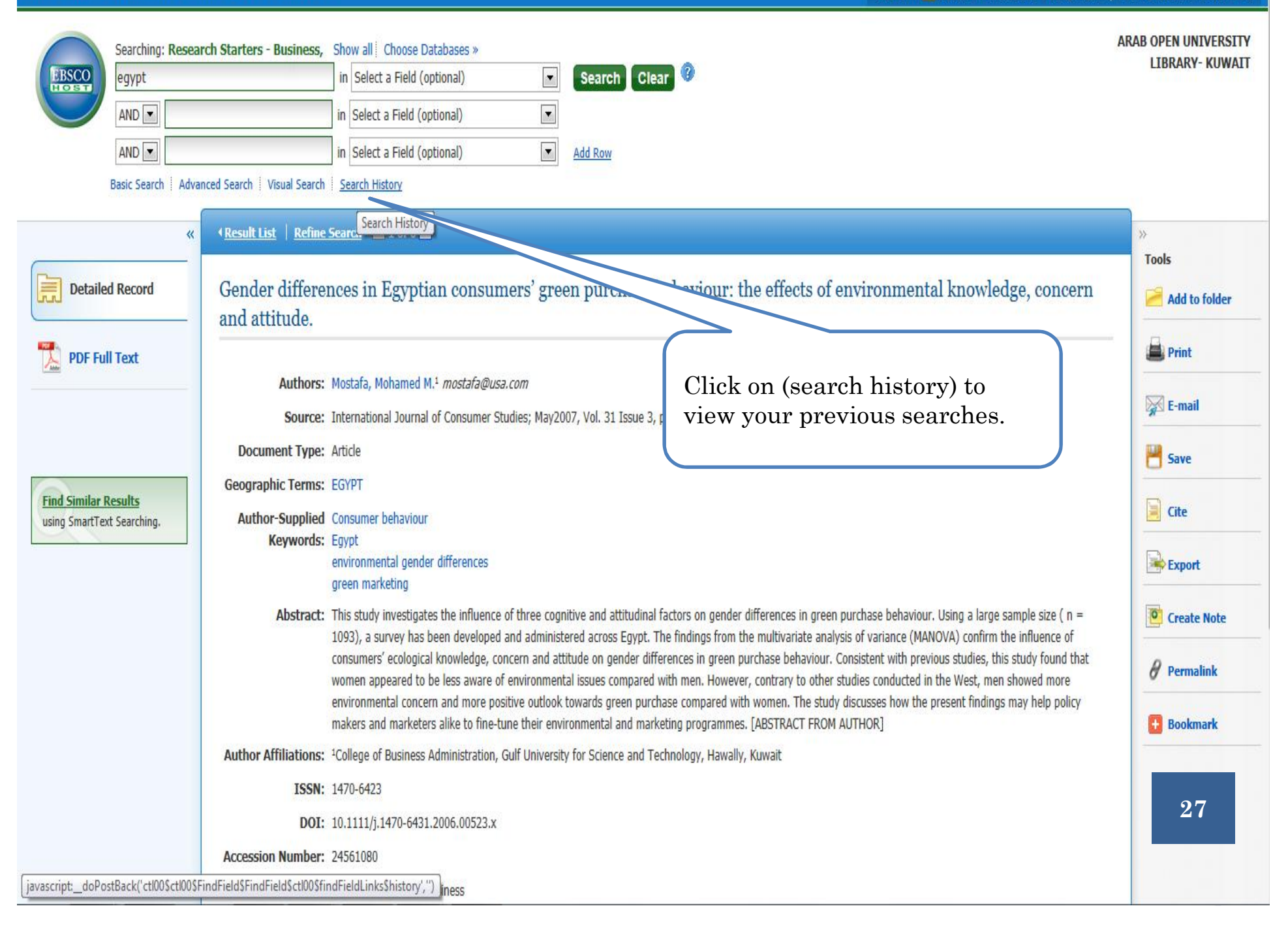

#### New Search | Publications v | Images v | Indexes v

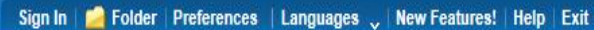

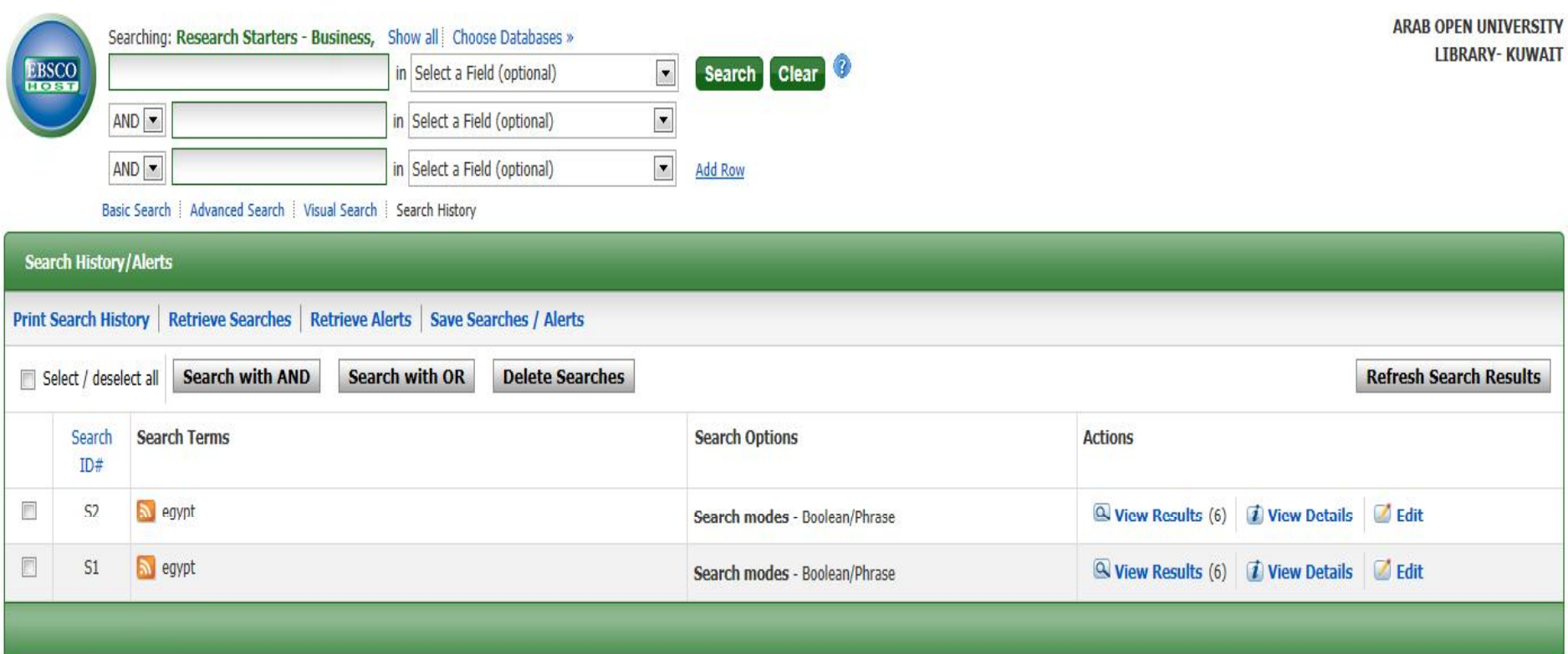

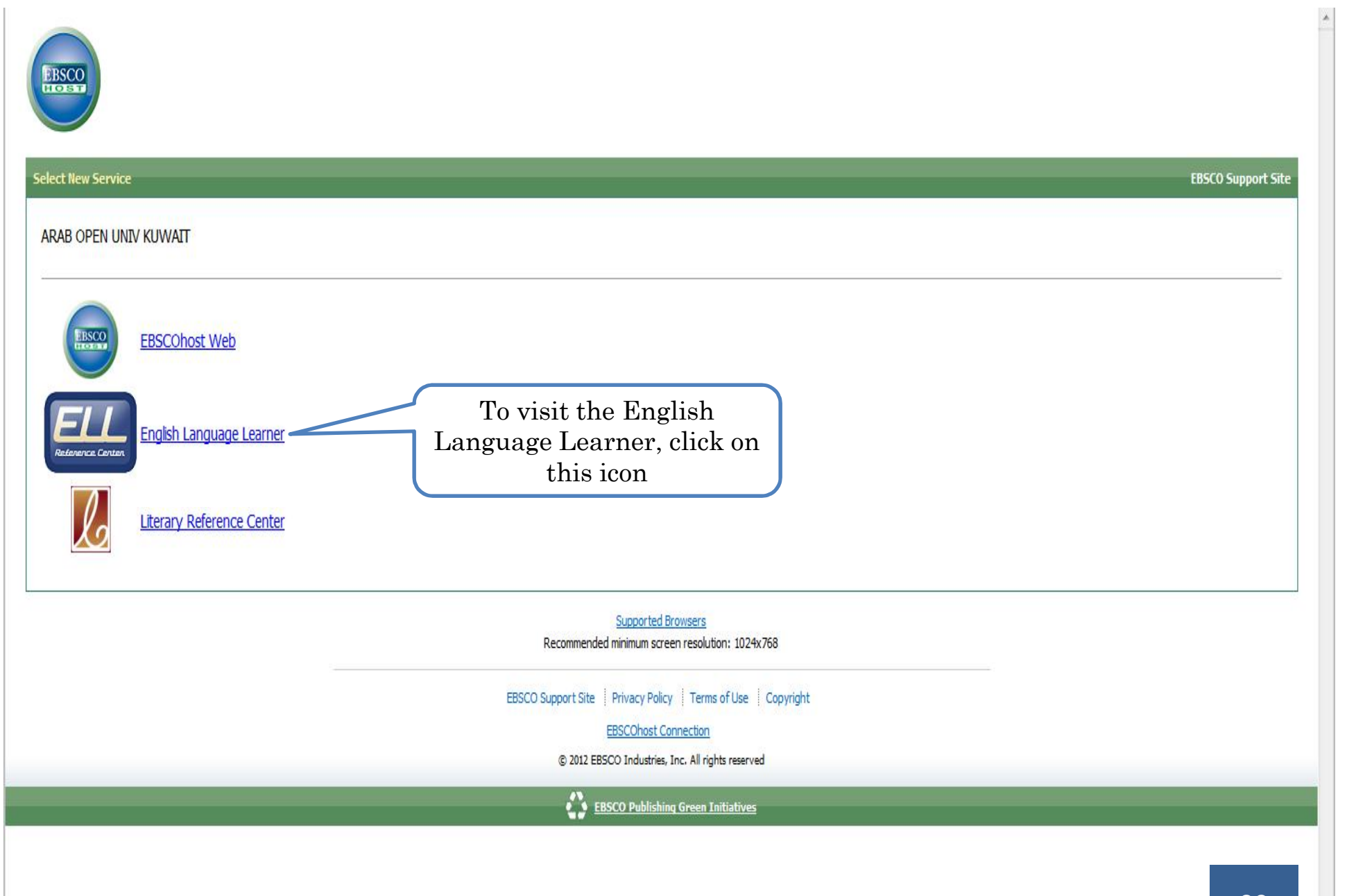

**29**

#### **New Search | Publications | Dictionary**

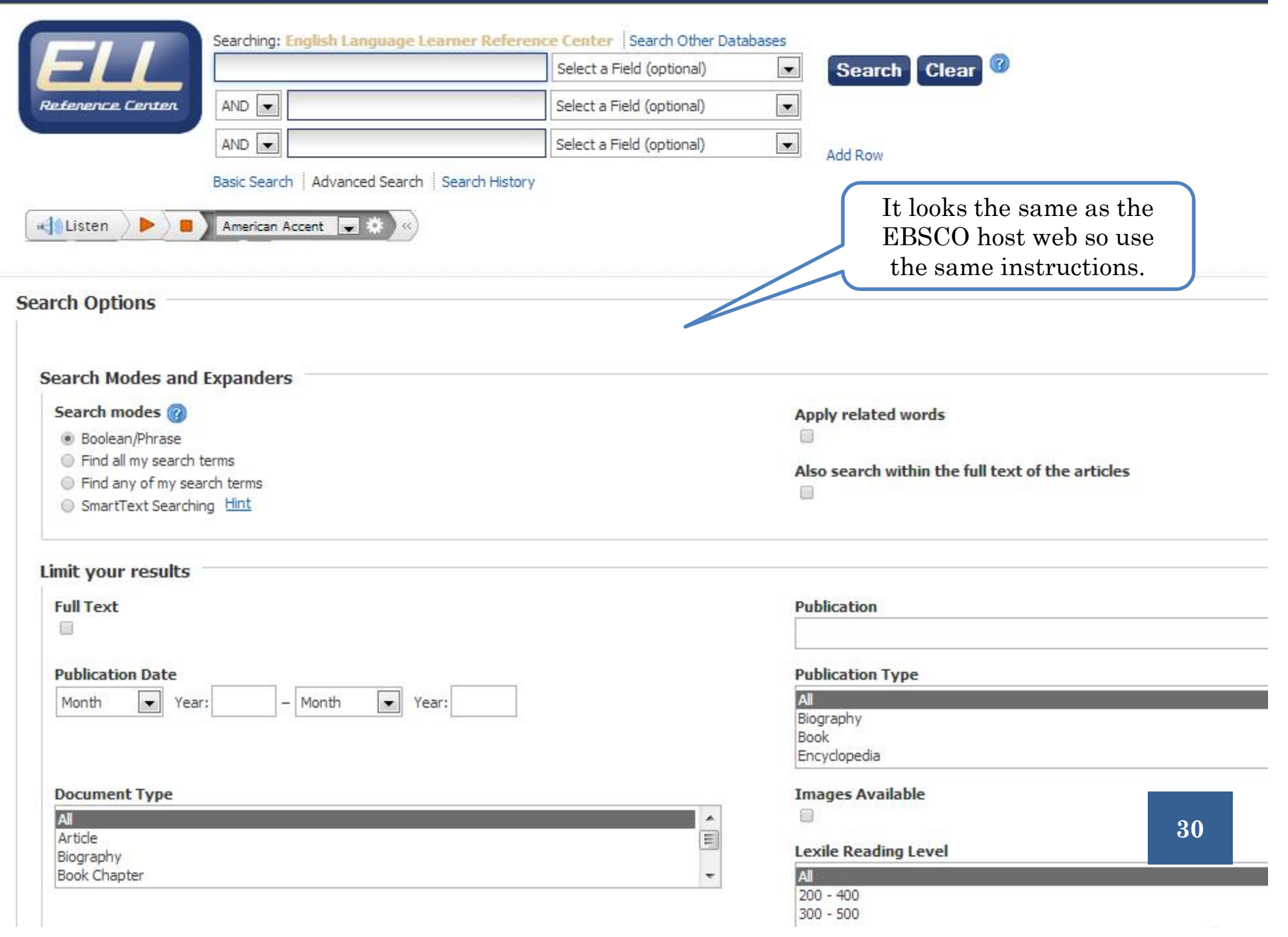

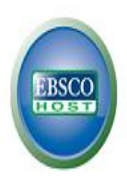

### **EBSCO Support Site Select New Service** ARAB OPEN UNIV KUWAIT **EBSCOhost Web BSCO** This icon is for the English Language Learner Literary References Center **Stence Center** Literary Reference Center Supported Browsers Recommended minimum screen resolution: 1024x768 EBSCO Support Site | Privacy Policy | Terms of Use | Copyright **EBSCOhost Connection** @ 2012 EBSCO Industries, Inc. All rights reserved EBSCO Publishing Green Initiatives

#### Sign In **C** Folder Preferences Help Exit

**ARAB OPEN UNIV KUWAIT** 

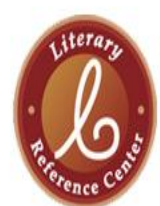

Searching: Literary Reference Center | Choose Databases Describe a literary work or enter author warn Keyword Author Title Basic Search | Advanced Search | Search History

Literary Reference Center

**Browse** 

Most Studied Authors Most Studied Works All Authors All Works **Full-Text Classics** 

#### **Reference Shelf**

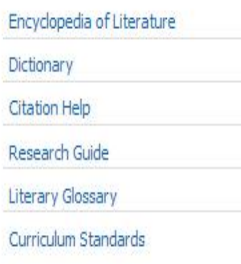

**Content Spotlight** 

The Literary World of Mo Yan

Remember last year's winner? Learn about the 2012 Nobel

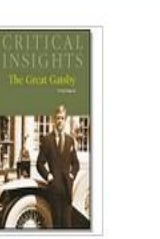

Book Highlight

Featured Work

Read the story... »

Home

**Critical Insights: The Great Gatsby** by Dickstein, Morris

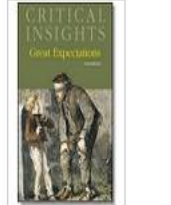

 $\left( 2\right)$ 

**Clear** 

**Search** 

**Critical Insights:**<br>Great Expectations by Goodheart, Eugene

In keeping with the hallmarks of Munro's fiction, "Home" catalogues a woman's visit to her

childhood home somewhere in the Canadian countryside. Still affected by her mother's death

and processing a recent separation from her husband, the narrator's visit becomes serious as

her father's health declines and he is forced to enter the hospital. Though little happens on the surface of the story, "Home" is a tightly-constructed internal narrative, a series of

snapshots that attempt to capture the narrator's unique frame of mind as she moves through

several uncertain and tense days, steeped both in memory and uncertainty. Published in 2006,

"Home" is a sterling example of Munro's commitment to well-crafted and understated short

stories and demonstrates the subtle skill of 2013's Nobel Laureate in Literature.

**Critical Insights: The<br>Canterbury Tales** by Lynch, Jack

**Critical Insights: John Steinbeck** by Noble, Don

**Critical Insights: Mark** Twain by Rasmussen, R. Kent

Select the Literary reference you want to look

for (books, poems etc), you can search by Author or Title

> Crictical Insights:<br>Flannery O'Connor by May, Charles E.

Critical Insights: To<br>Kill a Mockingbird by Noble, Don

#### Featured Author

#### Alice Munro

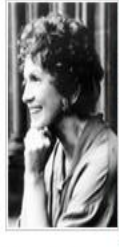

Literary Reference Center salutes Canadian Alice Munro, winner of the 2013 Nobel Prize in Literature! Only the second Canadian to be so honored (the first, Saul Bellow, was a naturalized American citizen), Munro was described by the Swedish Academy as a "master of the contemporary short story"-a title readers around the world would heartily support. Noted for her stories of middle-class Canadian women and families, Munro most often w

small towns of southwest Ontario, where she spent the majorit Her intense, probing short stories (which, along with one novel

32

entirety of her corpus) are credited with reviving critical and popular interest in lagging genre, and her precise use of language, image, and detail have established her as the foremost writer of short fiction today.

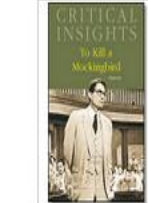

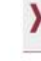

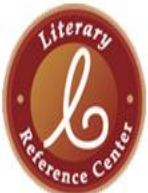

Searching: Literary Reference Center | Choose Databases Describe a literary work or enter author name Search Clear Keyword Author Title Basic Search | Advanced Search | Search History

#### Literary Reference Center

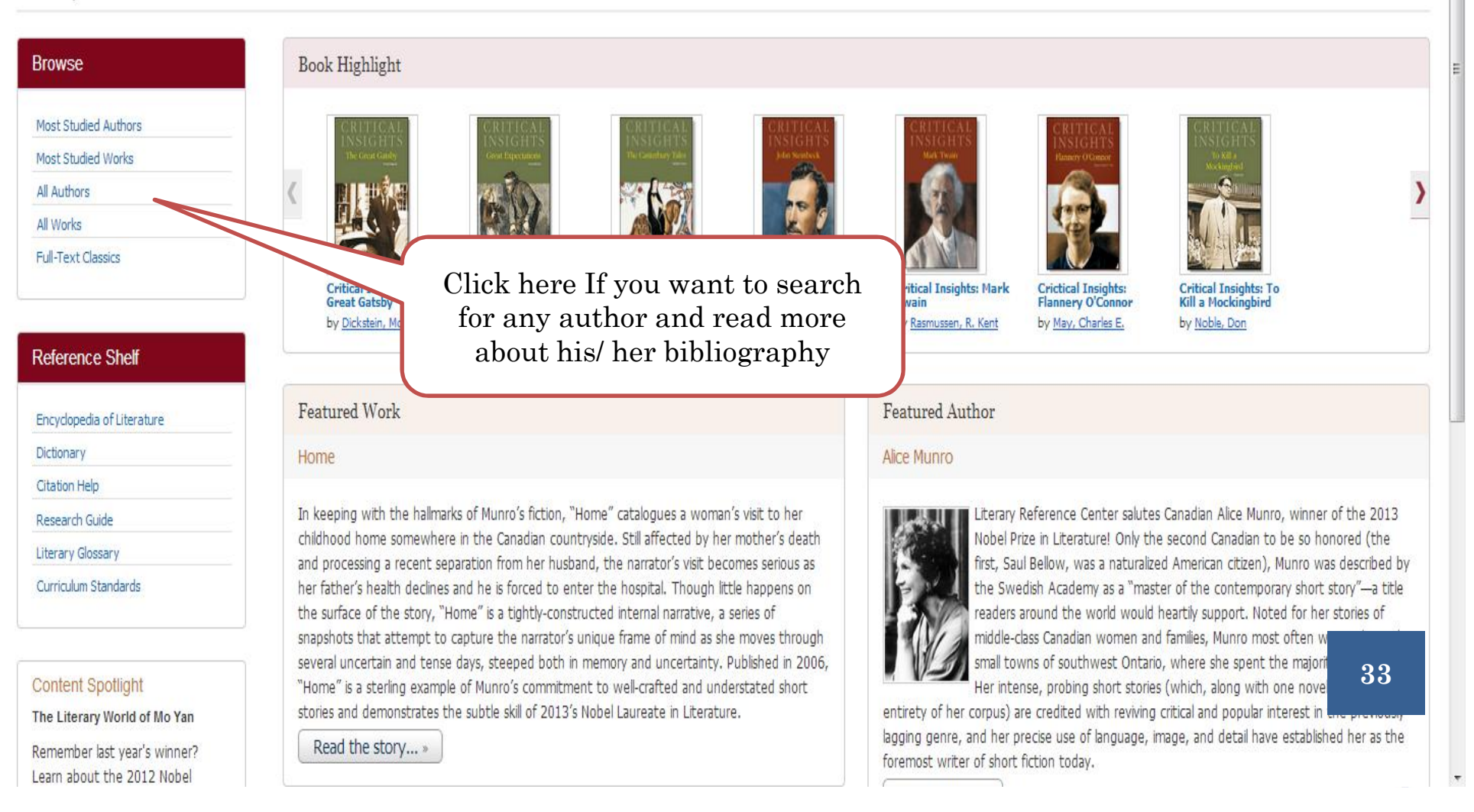

 $\left( 2\right)$ 

Sign In **C** Folder Preferences Help Exit

**ARAB OPEN UNIV KUWAIT** 

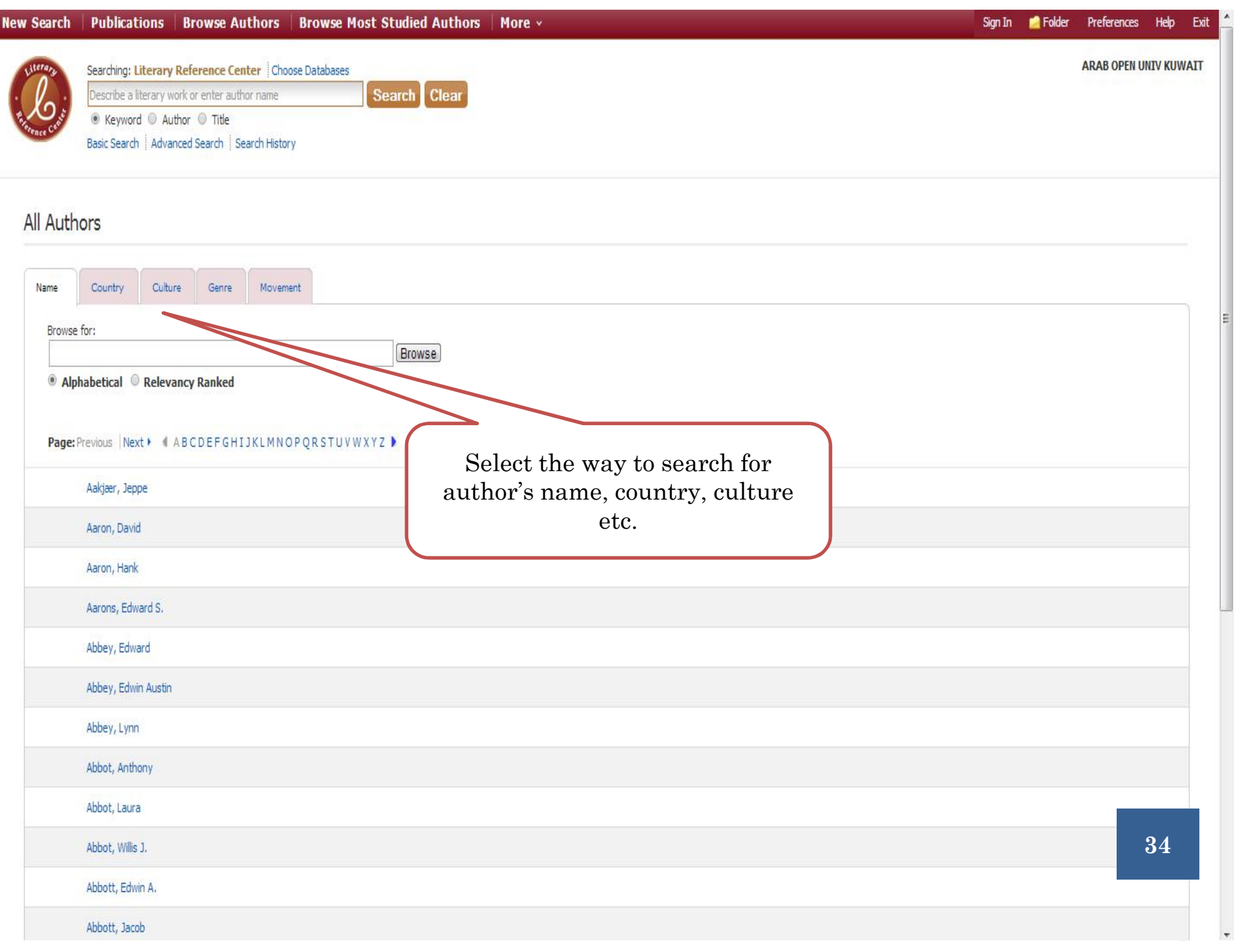

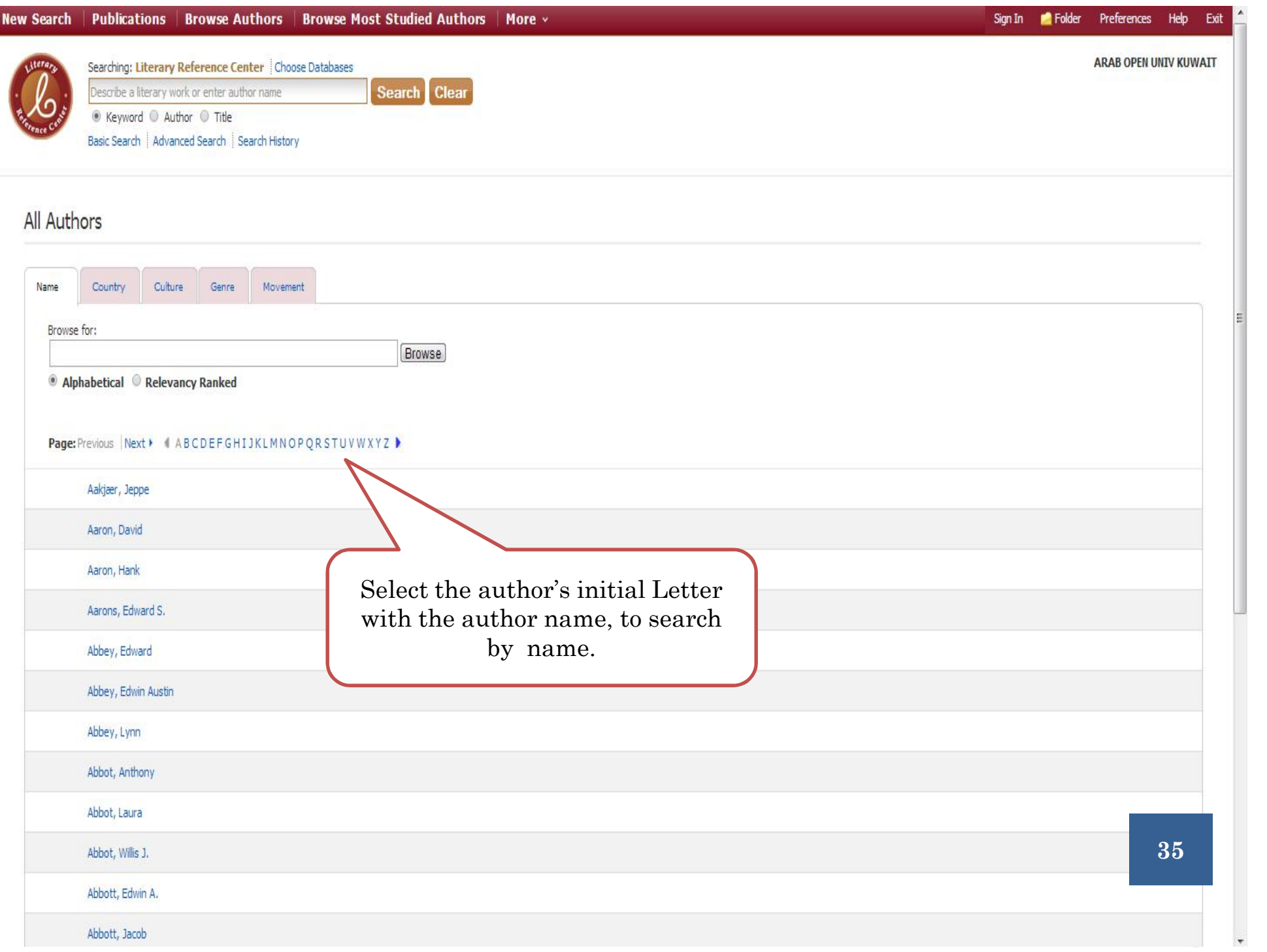

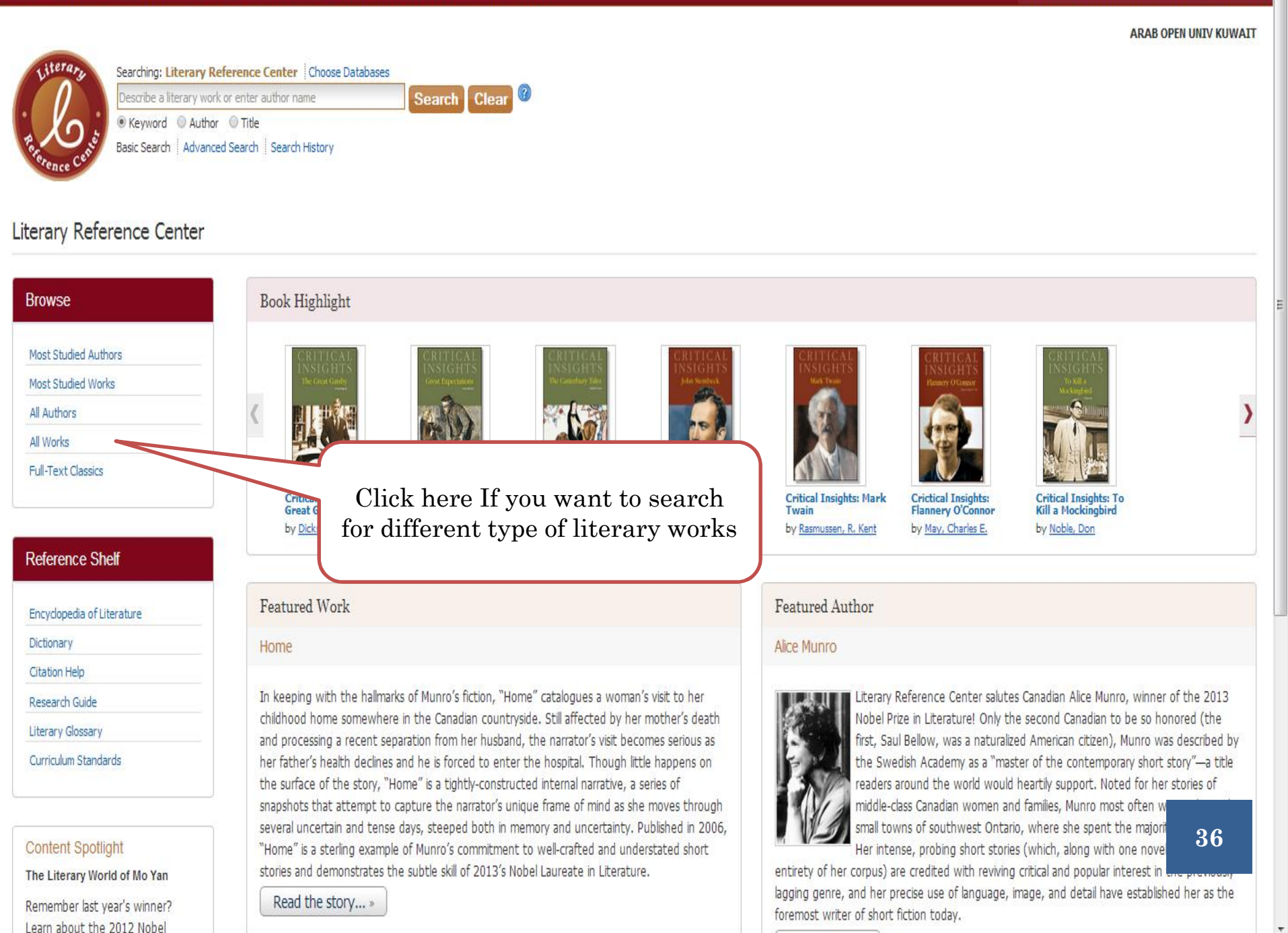

New Search | Publications | Browse Authors | Browse Most Studied Authors | More ~

#### Sign In **C** Folder Preferences Help Exit
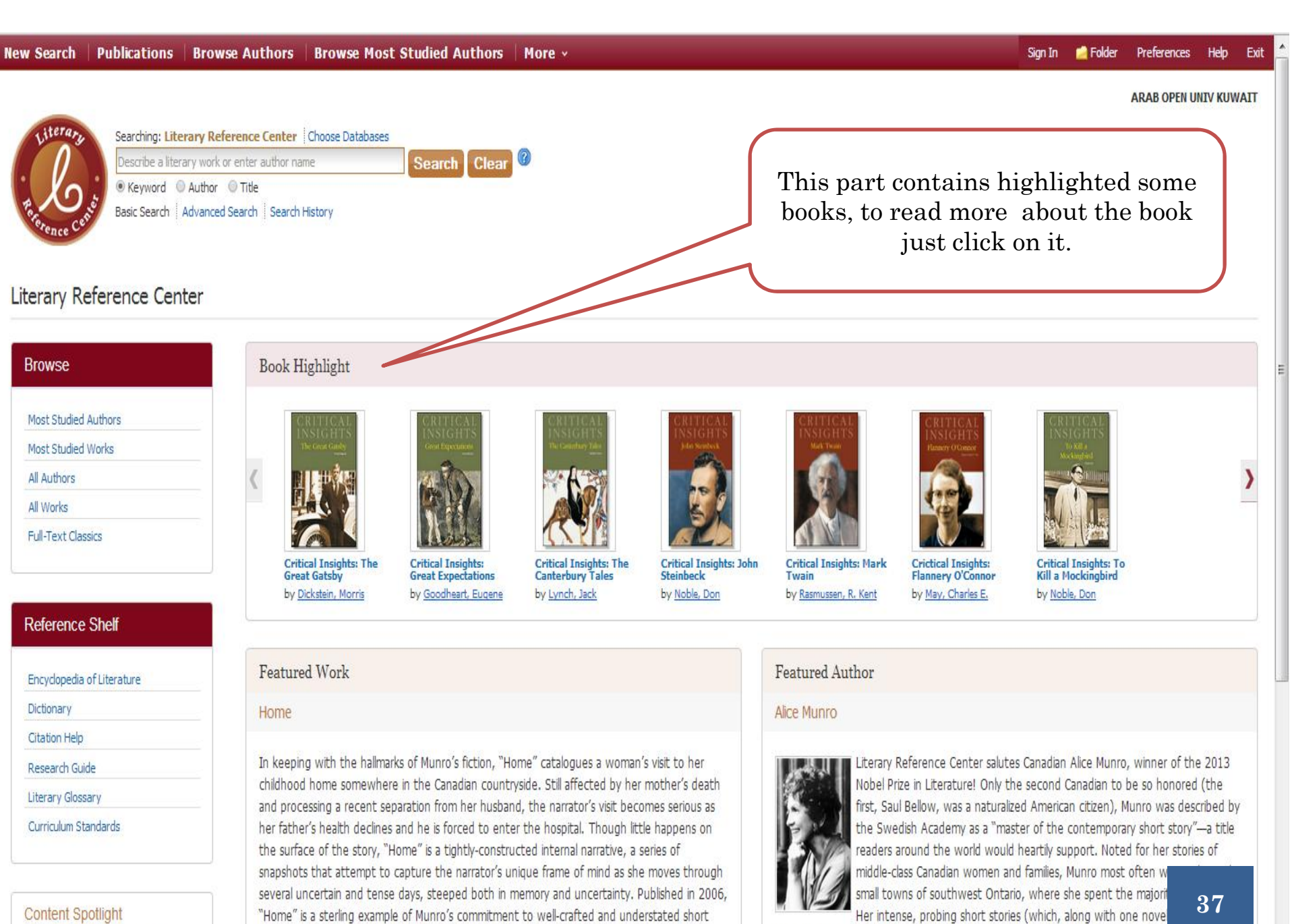

stories and demonstrates the subtle skill of 2013's Nobel Laureate in Literature.

Read the story... »

The Literary World of Mo Yan

Remember last year's winner? Learn about the 2012 Nobel

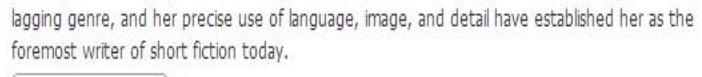

entirety of her corpus) are credited with reviving critical and popular interest in

 $\overline{\phantom{a}}$ 

Learn about the 2012 Nobel

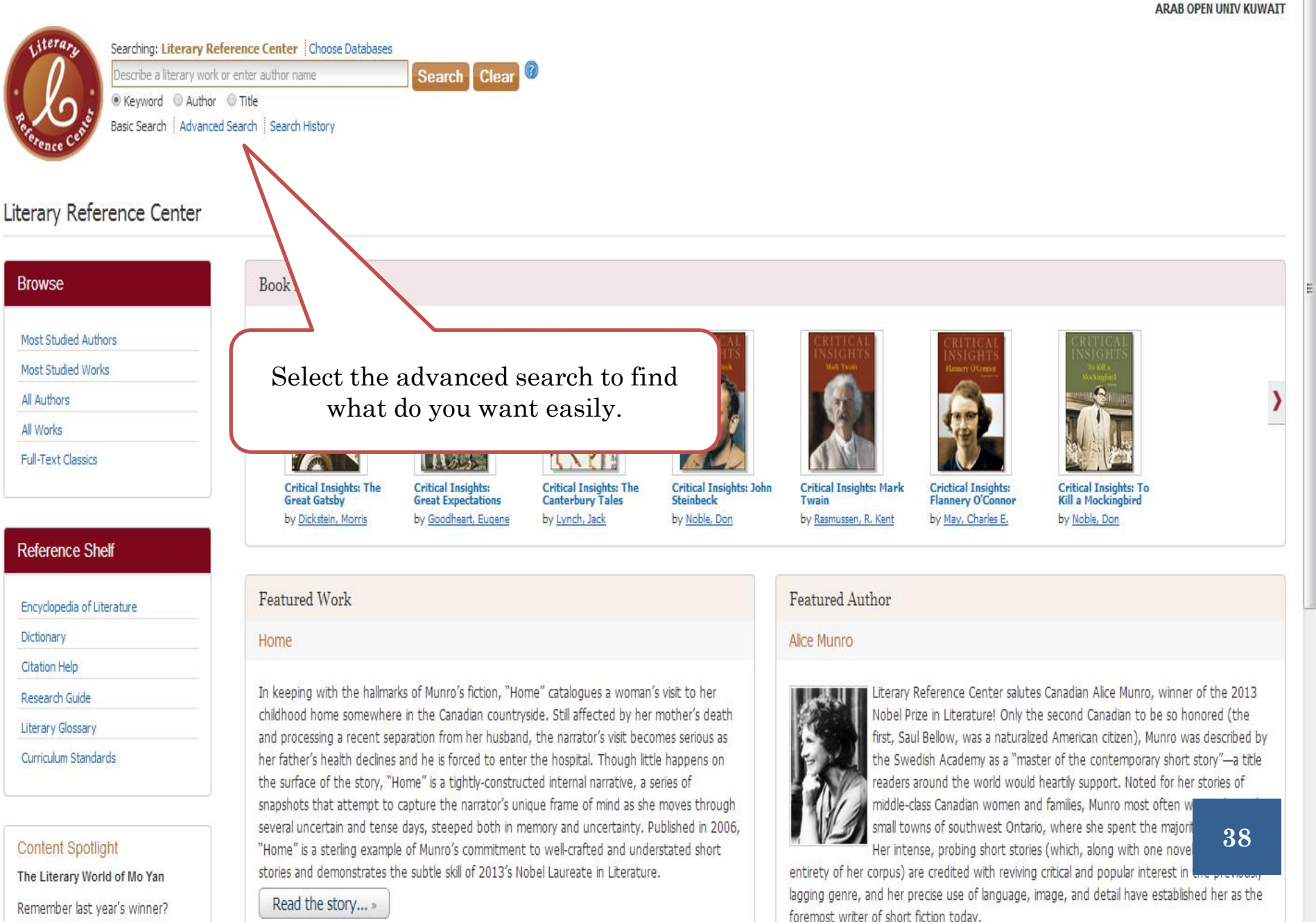

Sign In **C** Folder Preferences Help Exit

#### New Search | Publications | Browse Authors | Browse Most Studied Authors | More ×

 $\overline{a}$ 

- 1

Sign In Folder Preferences Help Exit

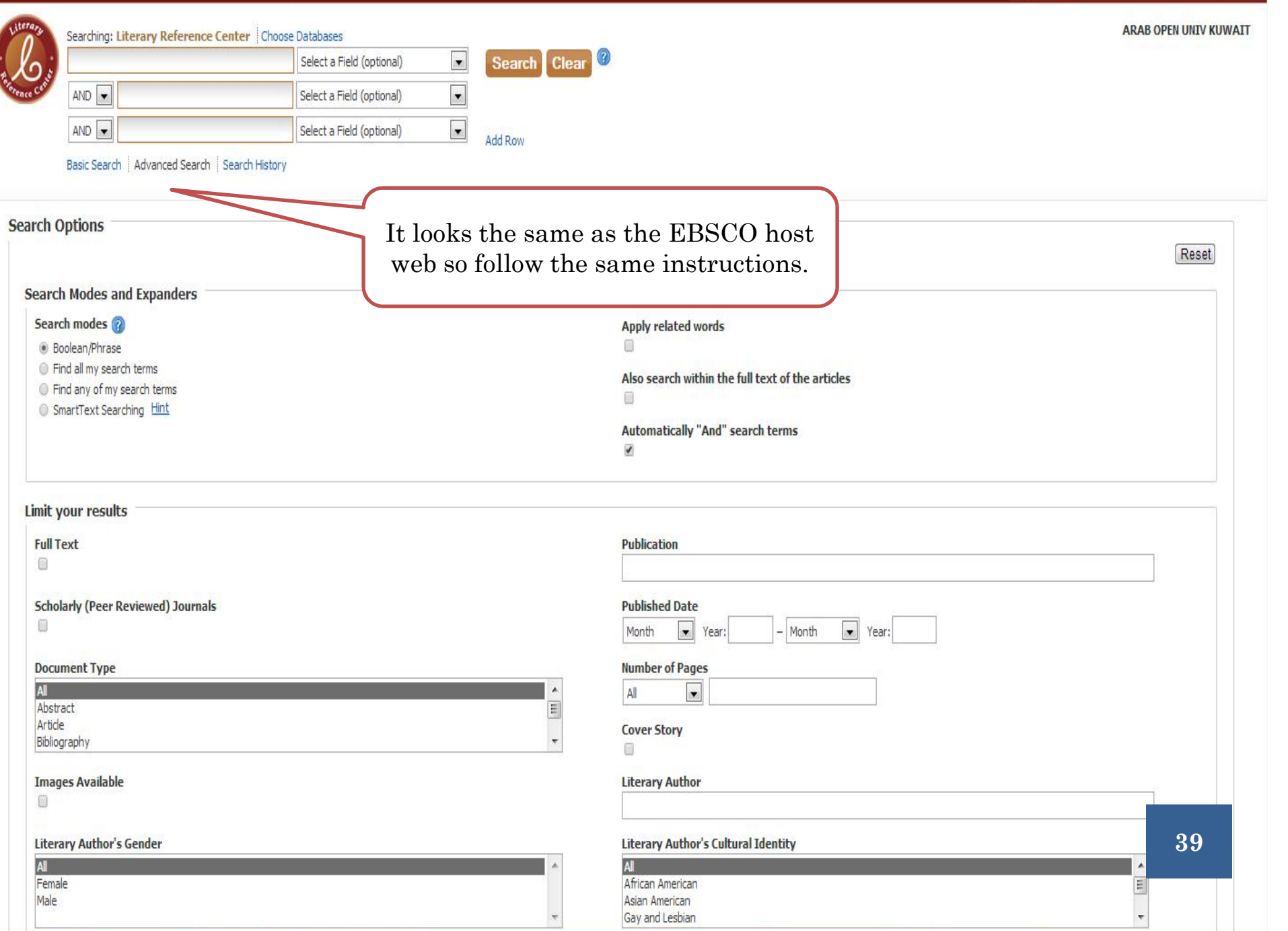

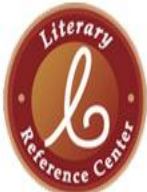

Searching: Literary Reference Center | Choose Databases Describe a literary work or enter author name **Search Clear** Keyword Author Title Basic Search | Advanced Search | Search History

Book Highlight

**Critical Insights: The** 

and processing a recent sepa

#### Literary Reference Center

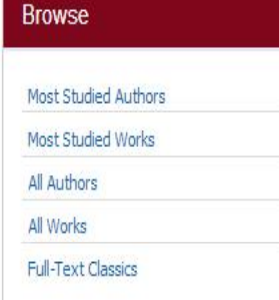

#### **Reference Shelf**

**Content Spotlight** 

The Literary World of Mo Yan

Remember last year's winner?

Learn about the 2012 Nobel

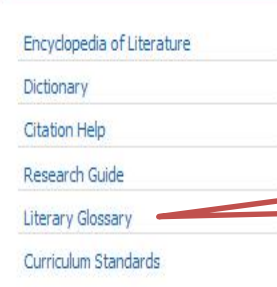

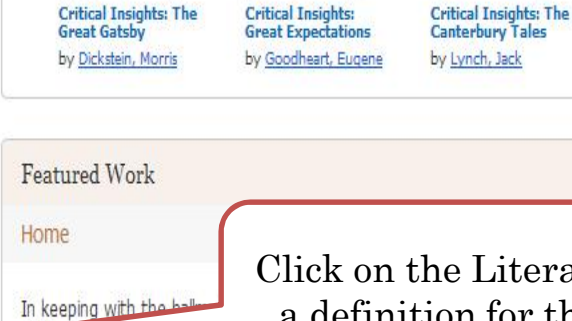

### Click on the Literary glossary to find a definition for the difficult terms.

her father's health declines and he is forced to enter the hospital. Though little happens on the surface of the story, "Home" is a tightly-constructed internal narrative, a series of snapshots that attempt to capture the narrator's unique frame of mind as she moves through several uncertain and tense days, steeped both in memory and uncertainty. Published in 2006, "Home" is a sterling example of Munro's commitment to well-crafted and understated short stories and demonstrates the subtle skill of 2013's Nobel Laureate in Literature.

Read the story... »

 $\left( 2\right)$ 

**Critical Insights: The<br>Canterbury Tales Critical Insights: John** Steinbeck

by Noble, Don

**Critical Insights: Mark** Twain by Rasmussen, R. Kent

Featured Author

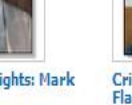

Crictical Insights:<br>Flannery O'Connor

Critical Insights: To<br>Kill a Mockingbird

by May, Charles E.

by Noble, Don

erary Reference Center salutes Canadian Alice Munro, winner of the 2013 bel Prize in Literature! Only the second Canadian to be so honored (the st, Saul Bellow, was a naturalized American citizen), Munro was described by the Swedish Academy as a "master of the contemporary short story"-a title readers around the world would heartily support. Noted for her stories of middle-class Canadian women and families, Munro most often w

small towns of southwest Ontario, where she spent the majori Her intense, probing short stories (which, along with one novel

entirety of her corpus) are credited with reviving critical and popular interest in lagging genre, and her precise use of language, image, and detail have established her as the foremost writer of short fiction today.

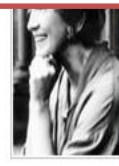

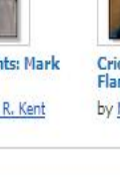

**ARAB OPEN UNIV KUWAIT** 

١,

40

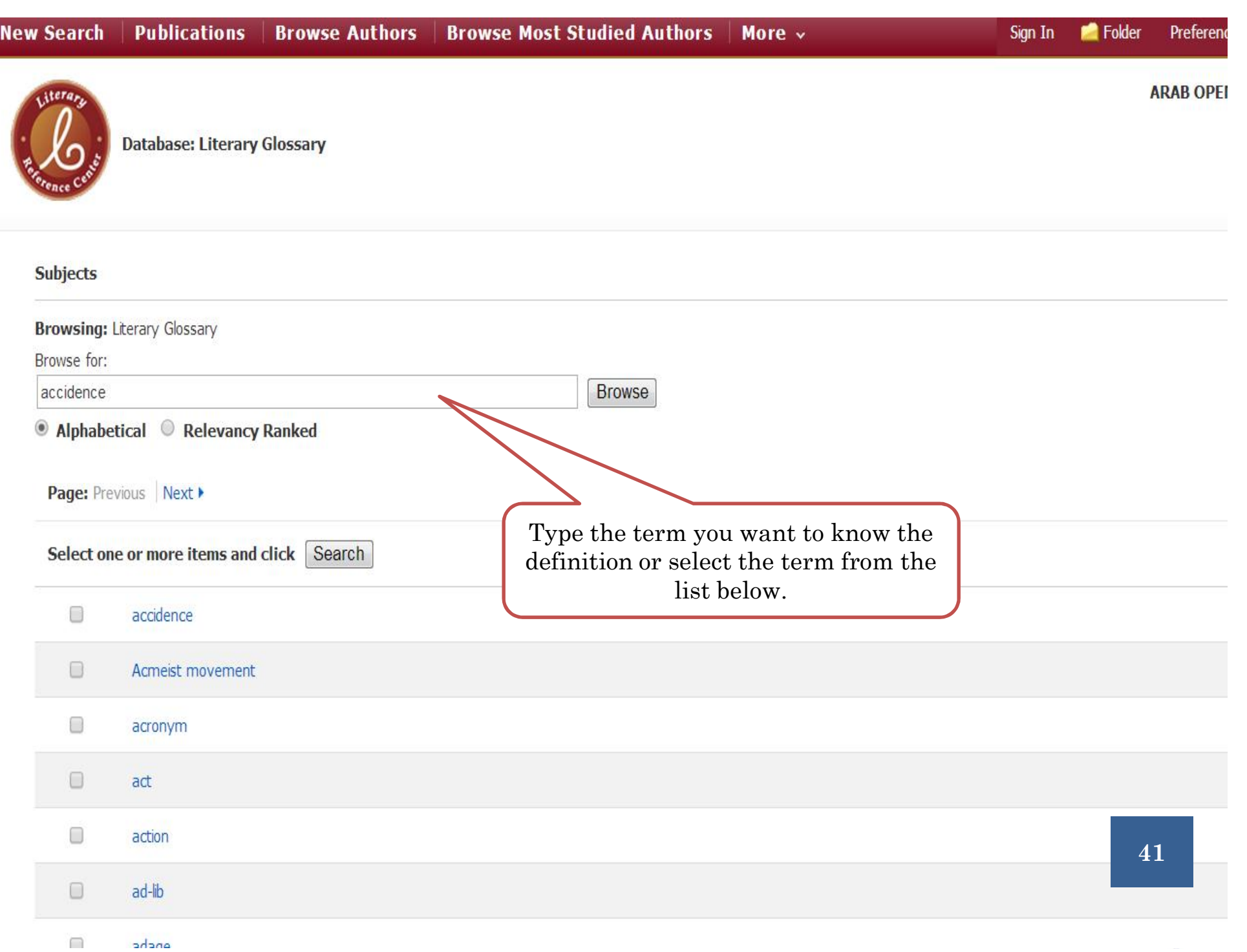

**ARAB OPEN UNIV KI** 

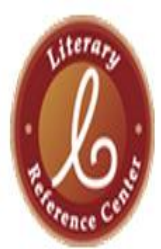

Database: Literary Glossary

**4** Back ◆ Previous Record Next Record ▶

### **Details for accidence**

This is a term in grammar that refers to changes, or inflections, in words to signal their mood, number, gender, verb tense, or case. For example, "houses" is an inflected form of "house" to show number, and "sang" is the inflected form of "sing," indicating the past tense.

[Back]

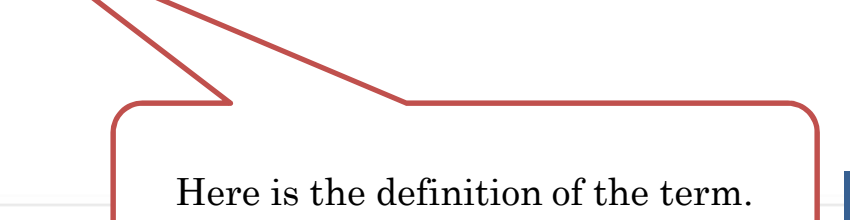

42

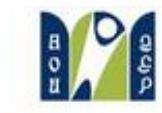

Welcome allaa ahmed **bu by longua** 

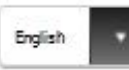

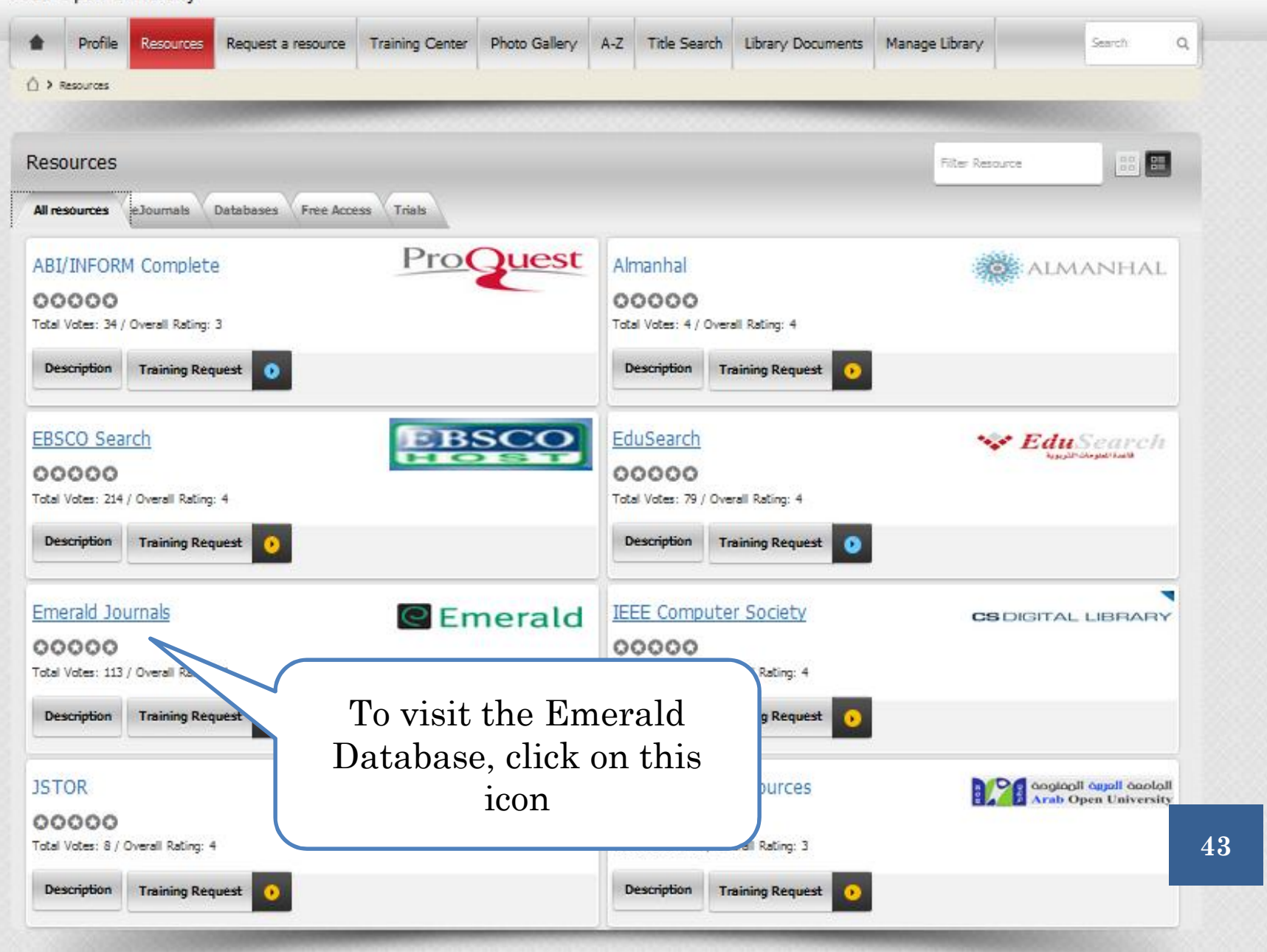

### EMERALD

 Emerald: is a long established publisher with over 200 titles in the field of business, management, finance, accounting, marketing , Information science and engineering.

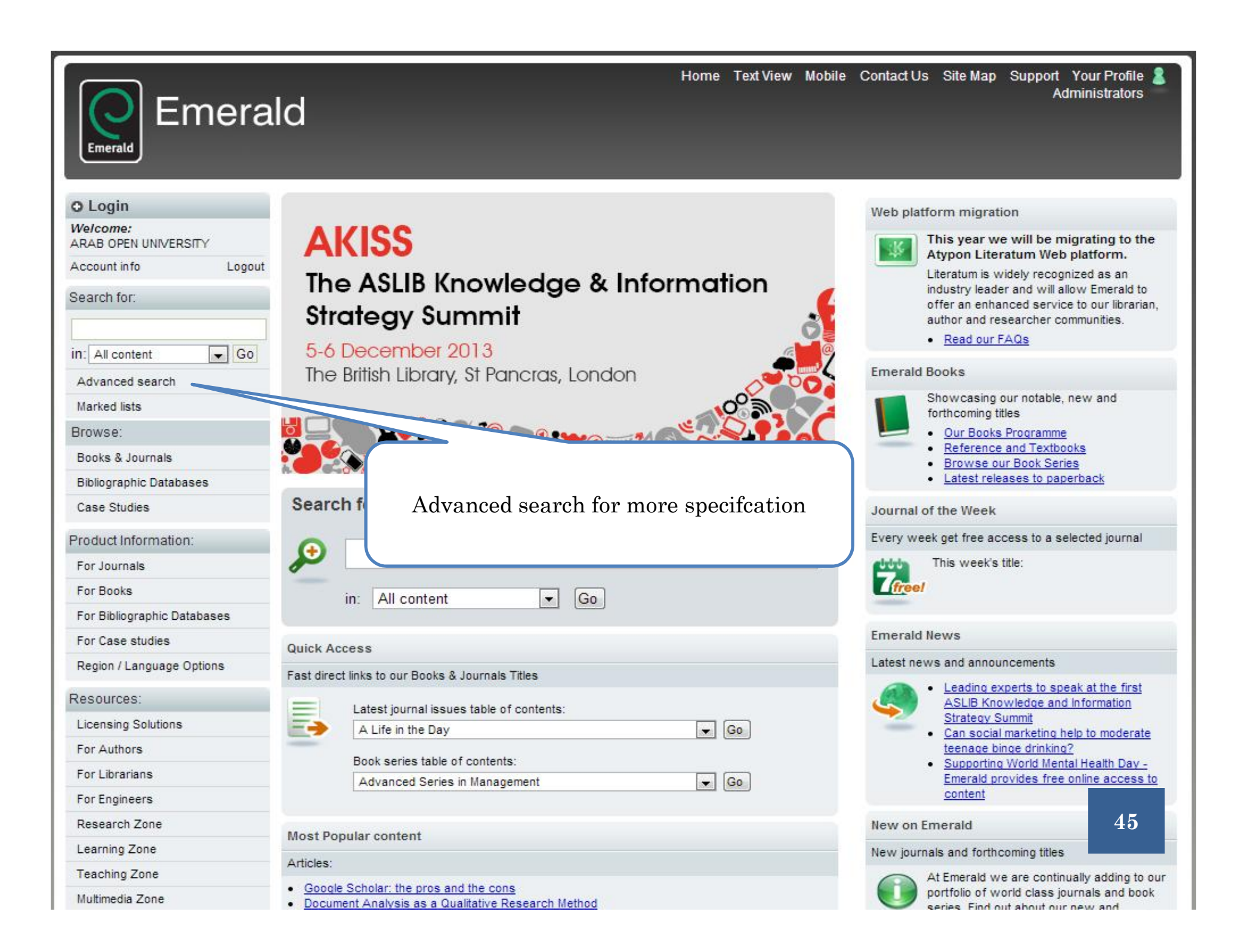

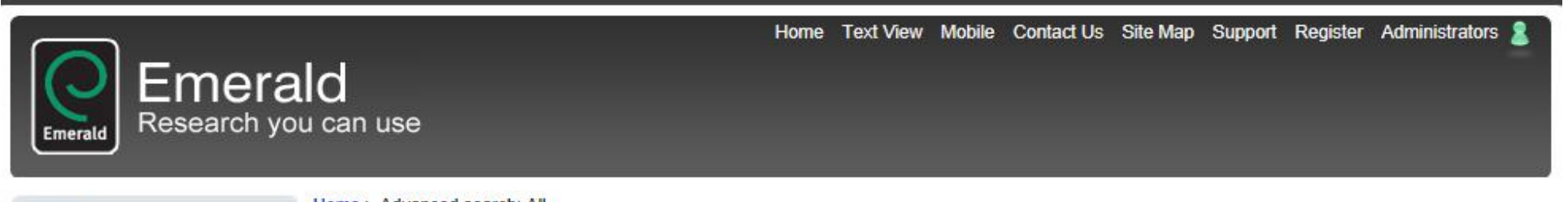

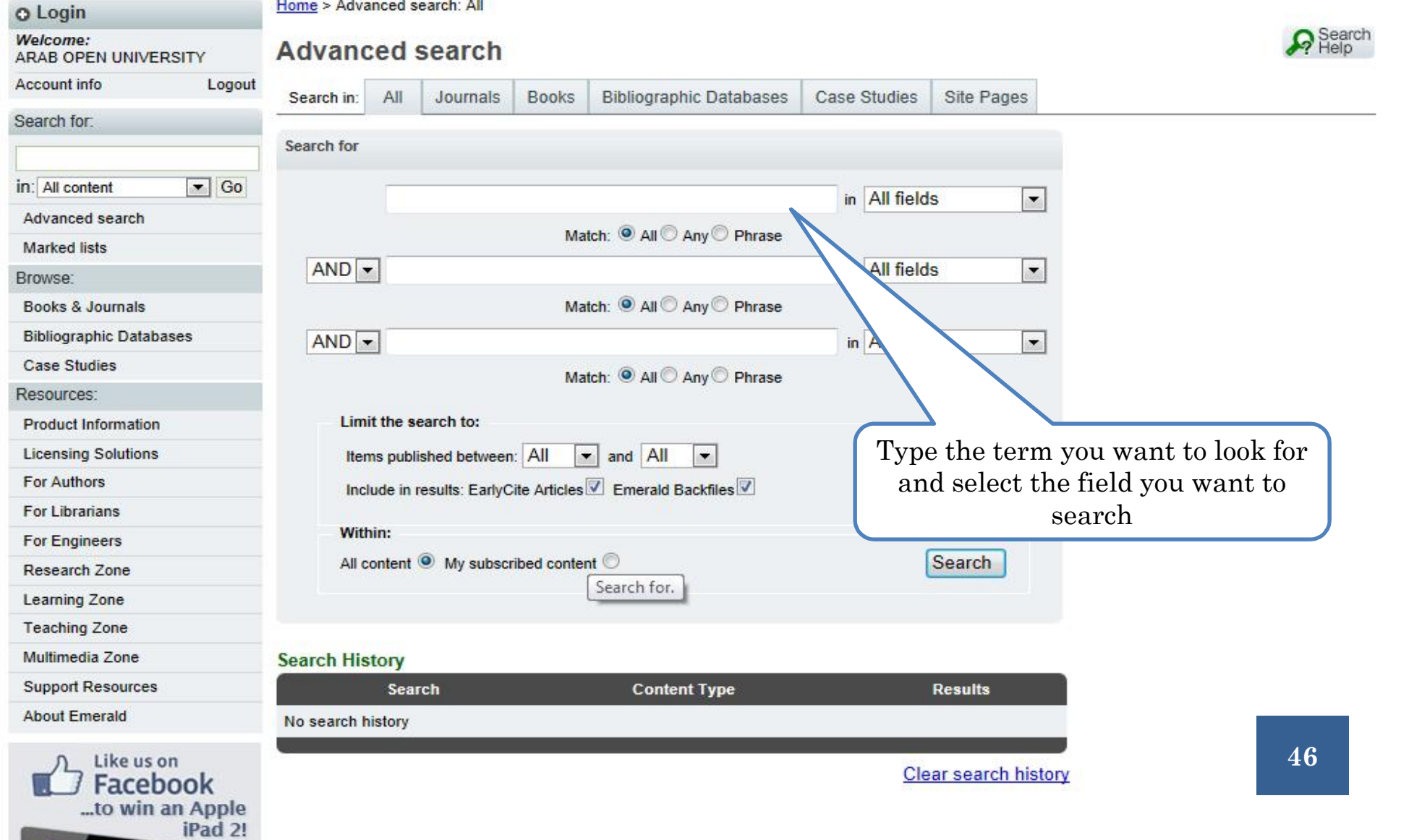

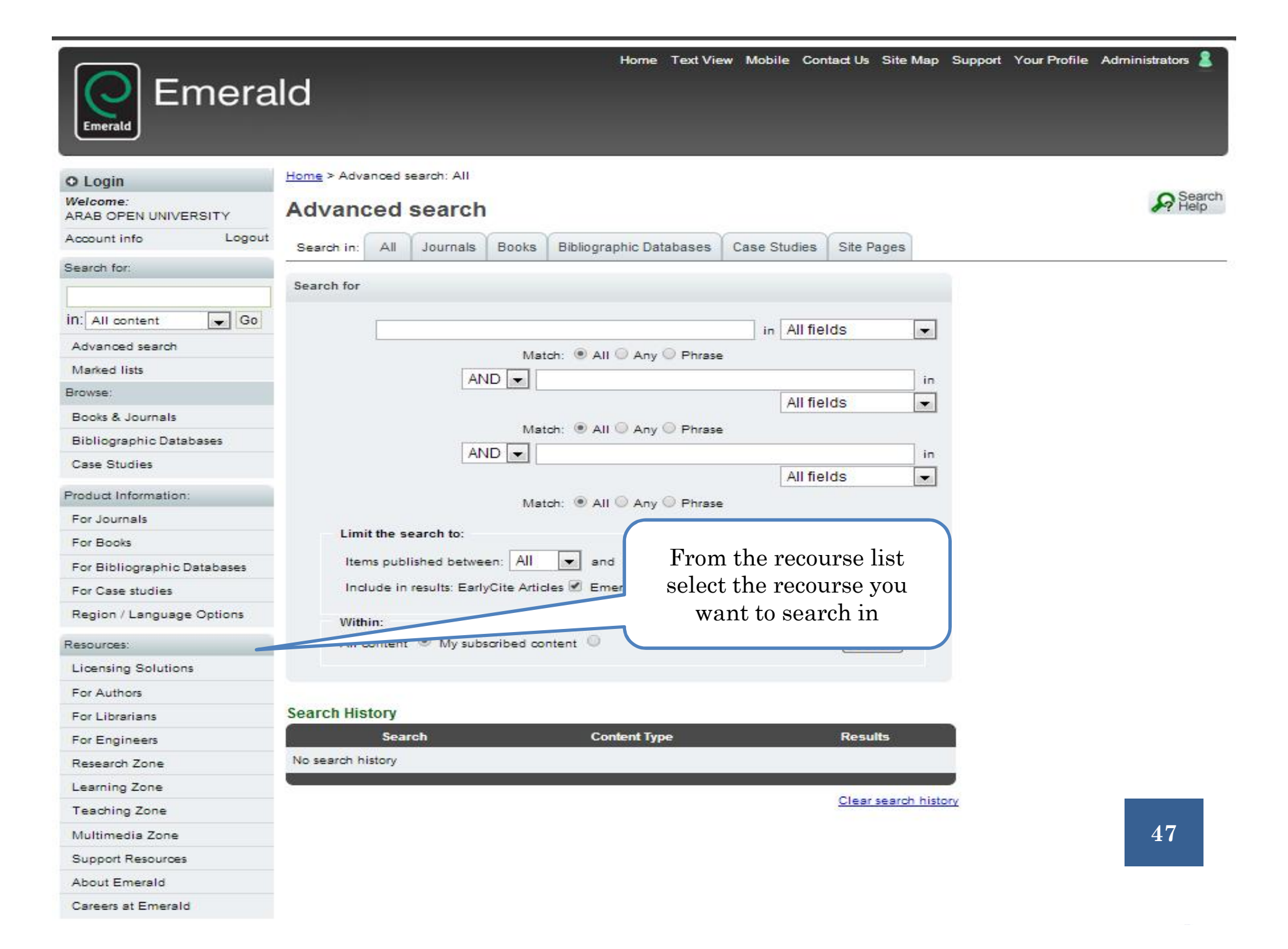

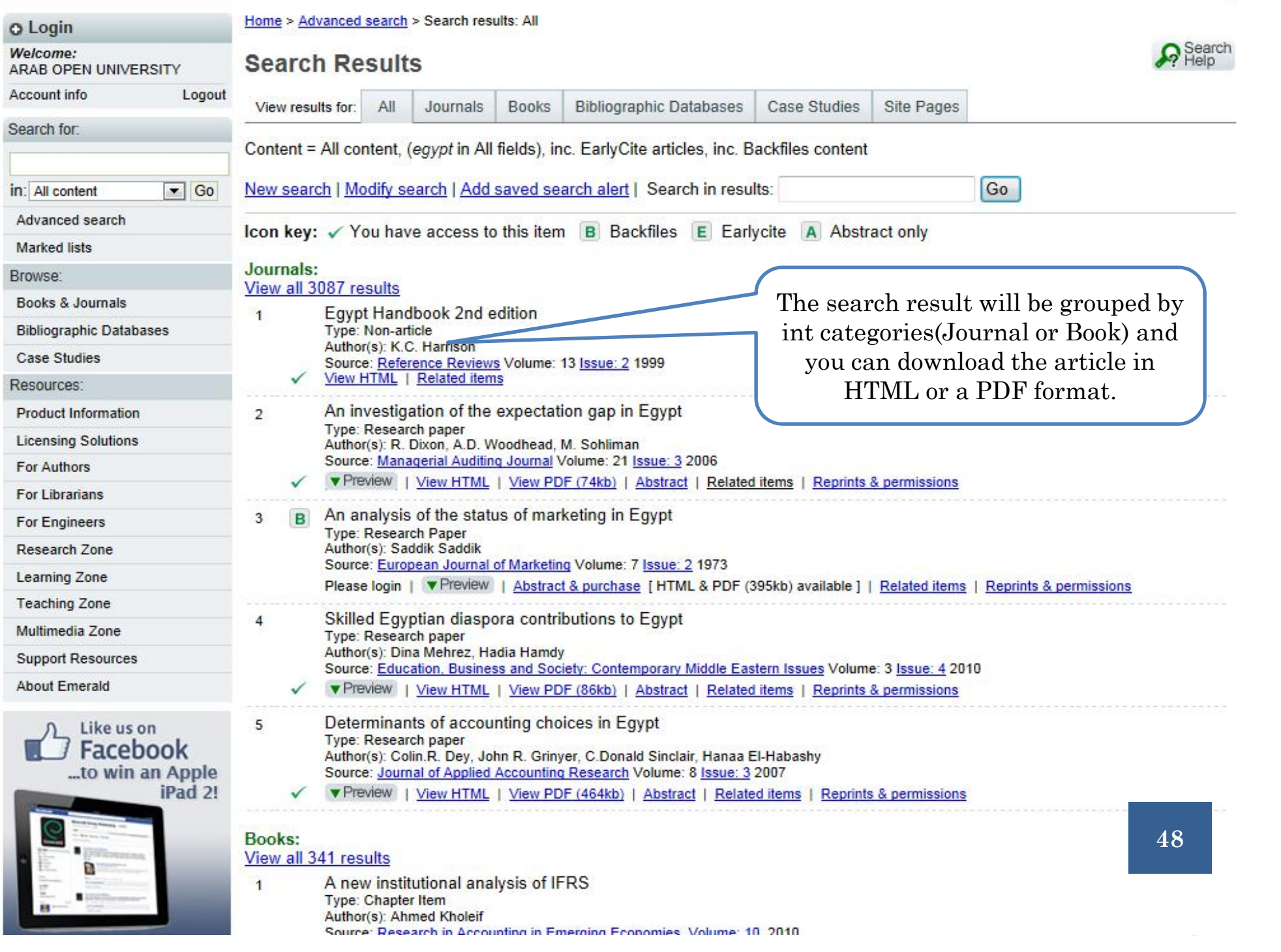

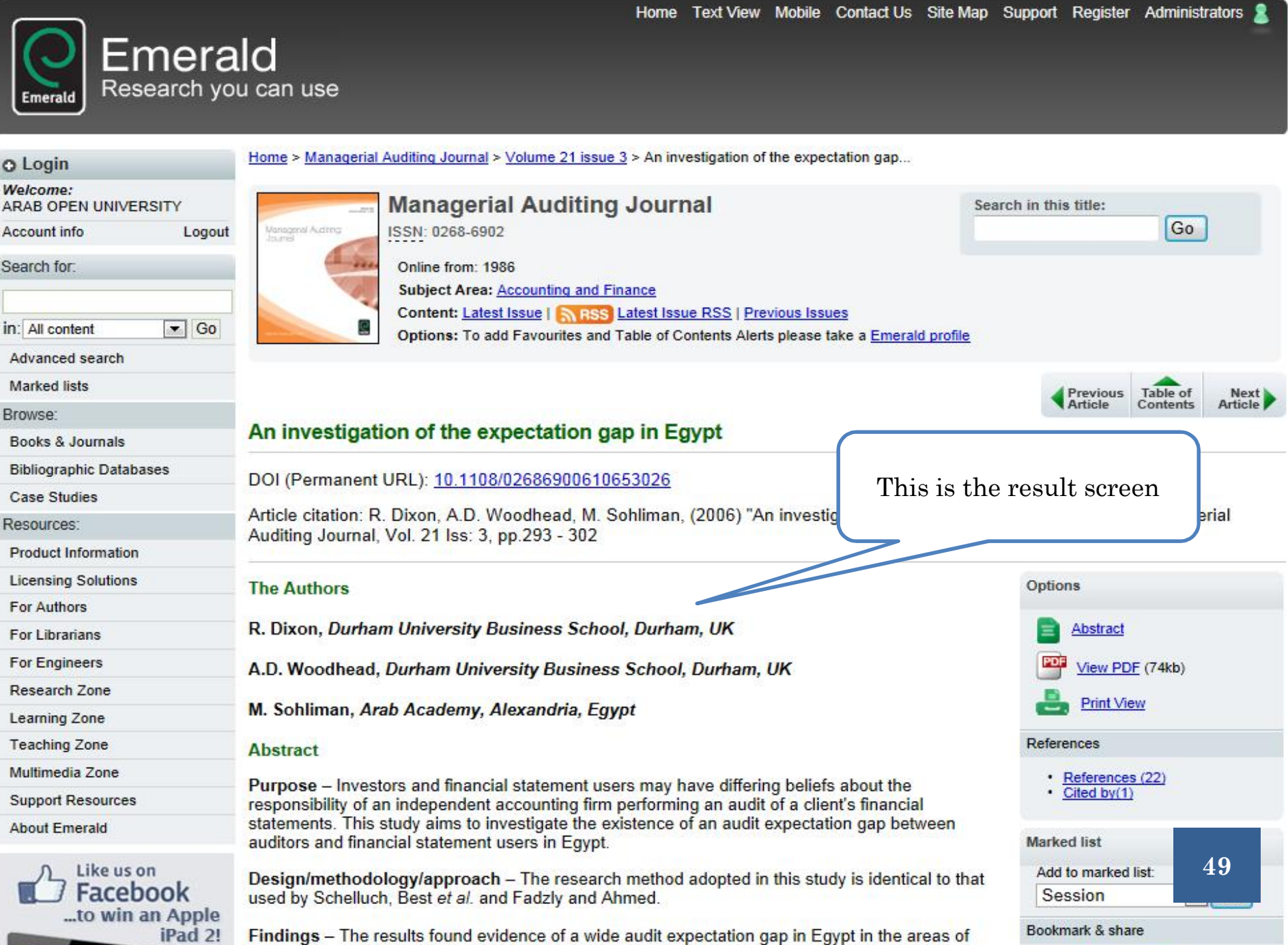

auditor responsibilities for fraud prevention, maintenance of accounting records, and auditor

**In Media** 

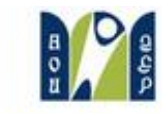

Welcome allaa ahmed **Europous** 

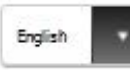

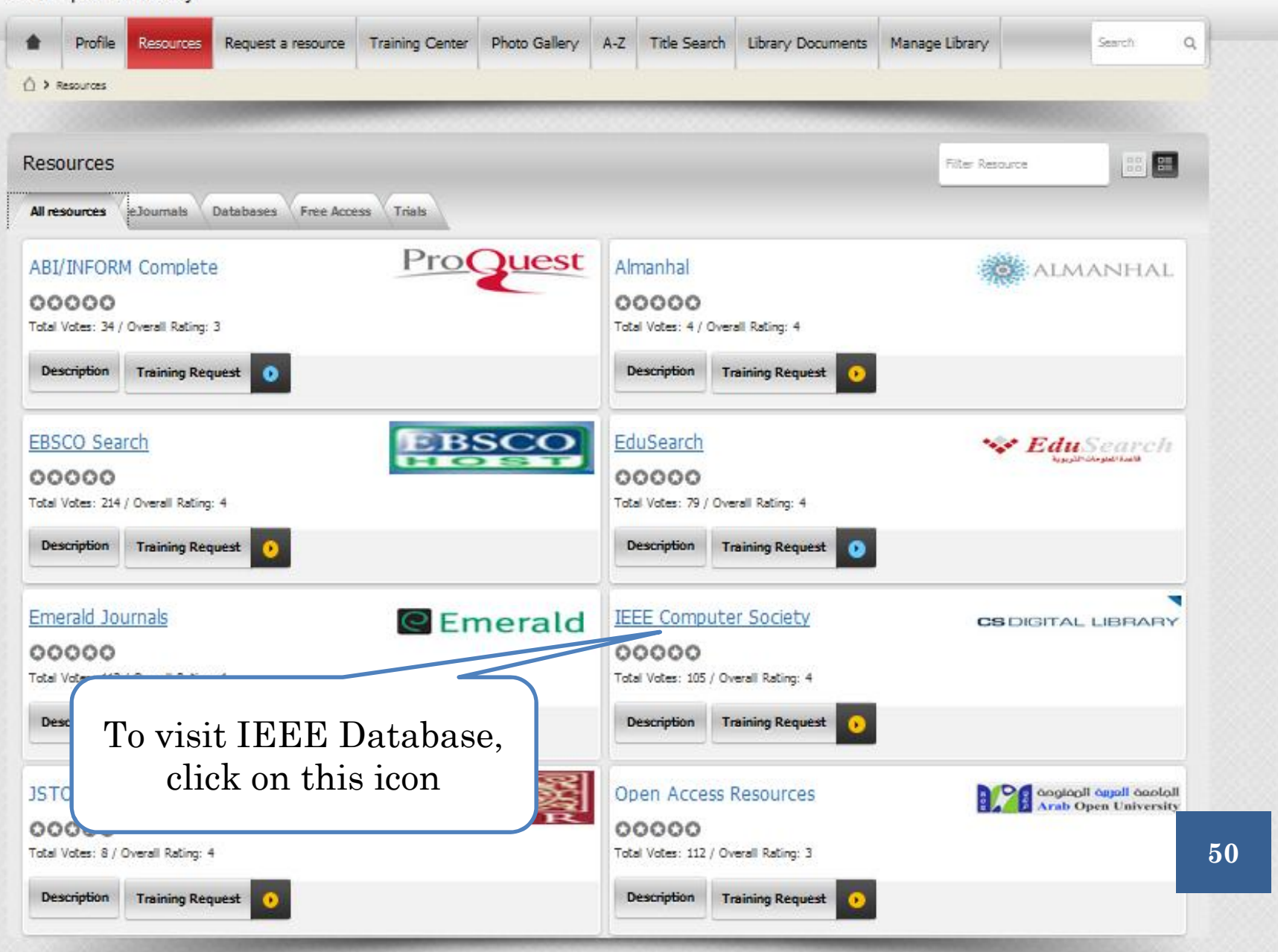

# IEEE COMPUTER SOCIETY DIGITAL LIBRARY (CDSL)

 The **IEEE Computer Society Digital Library** (CSDL) provides online access to 27 society magazines, transactions and more than 4,100 conferences publications.

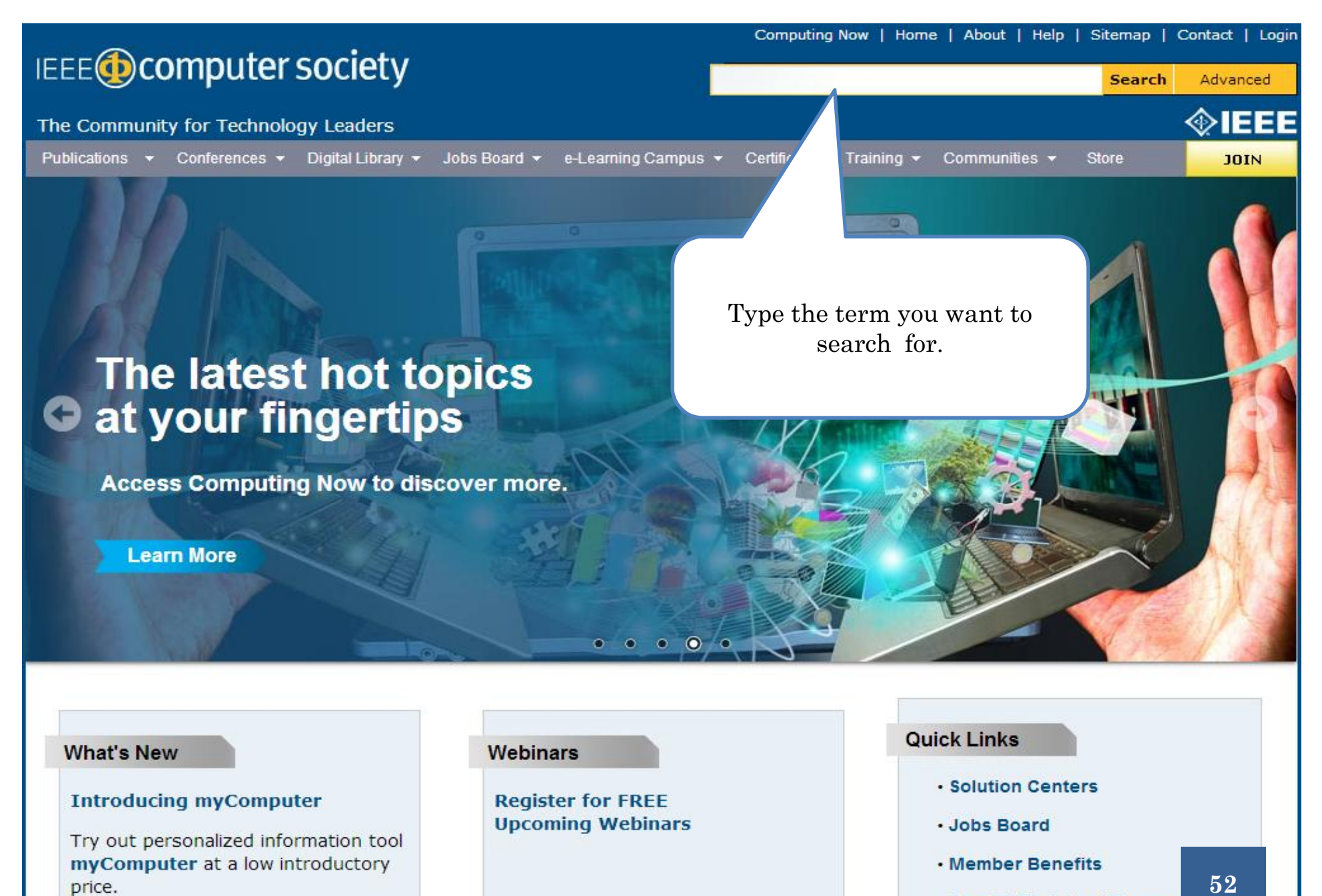

- · Special Technical Commun
- · IEEE-CS Election
- . Techl eader Online

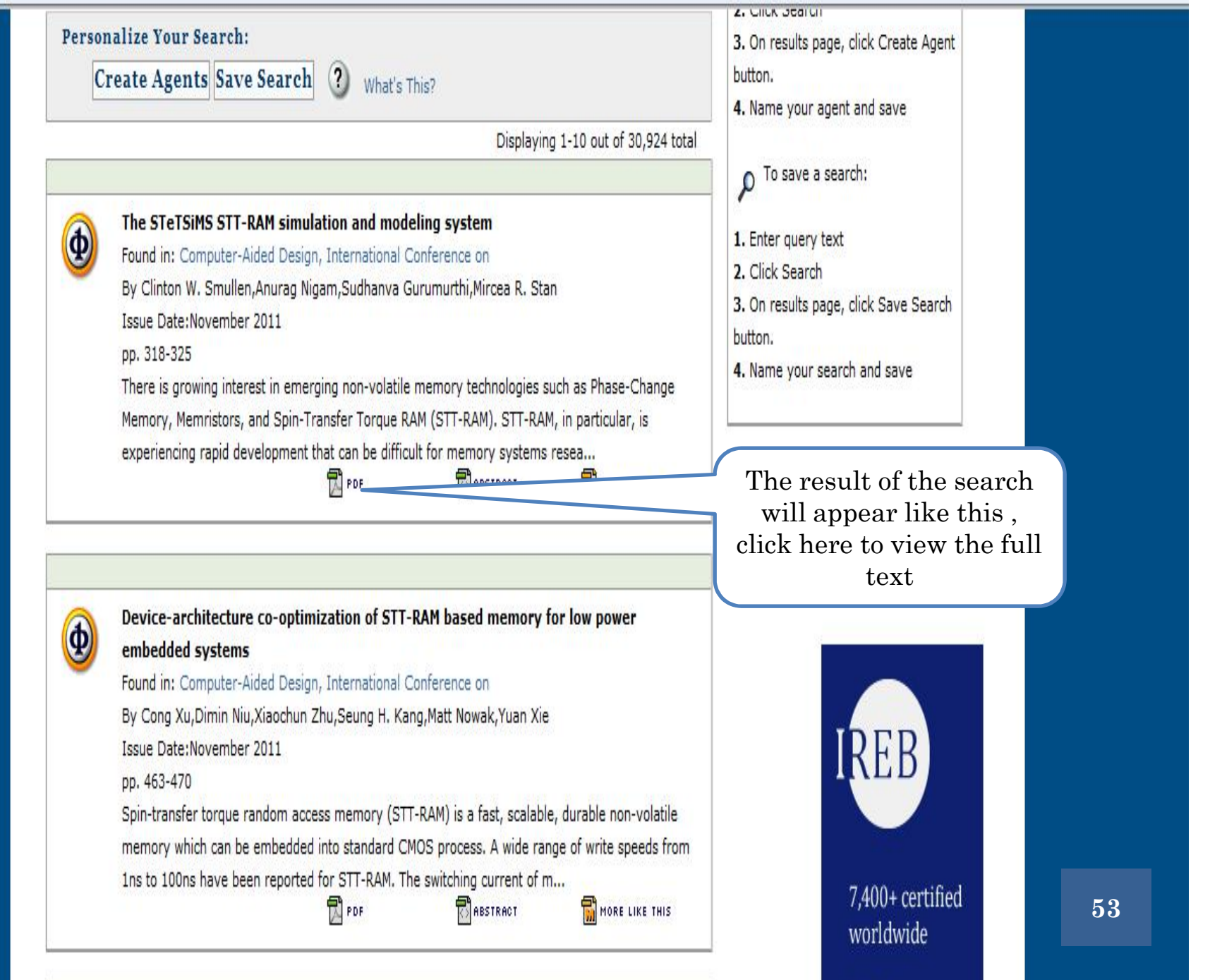

No pre-

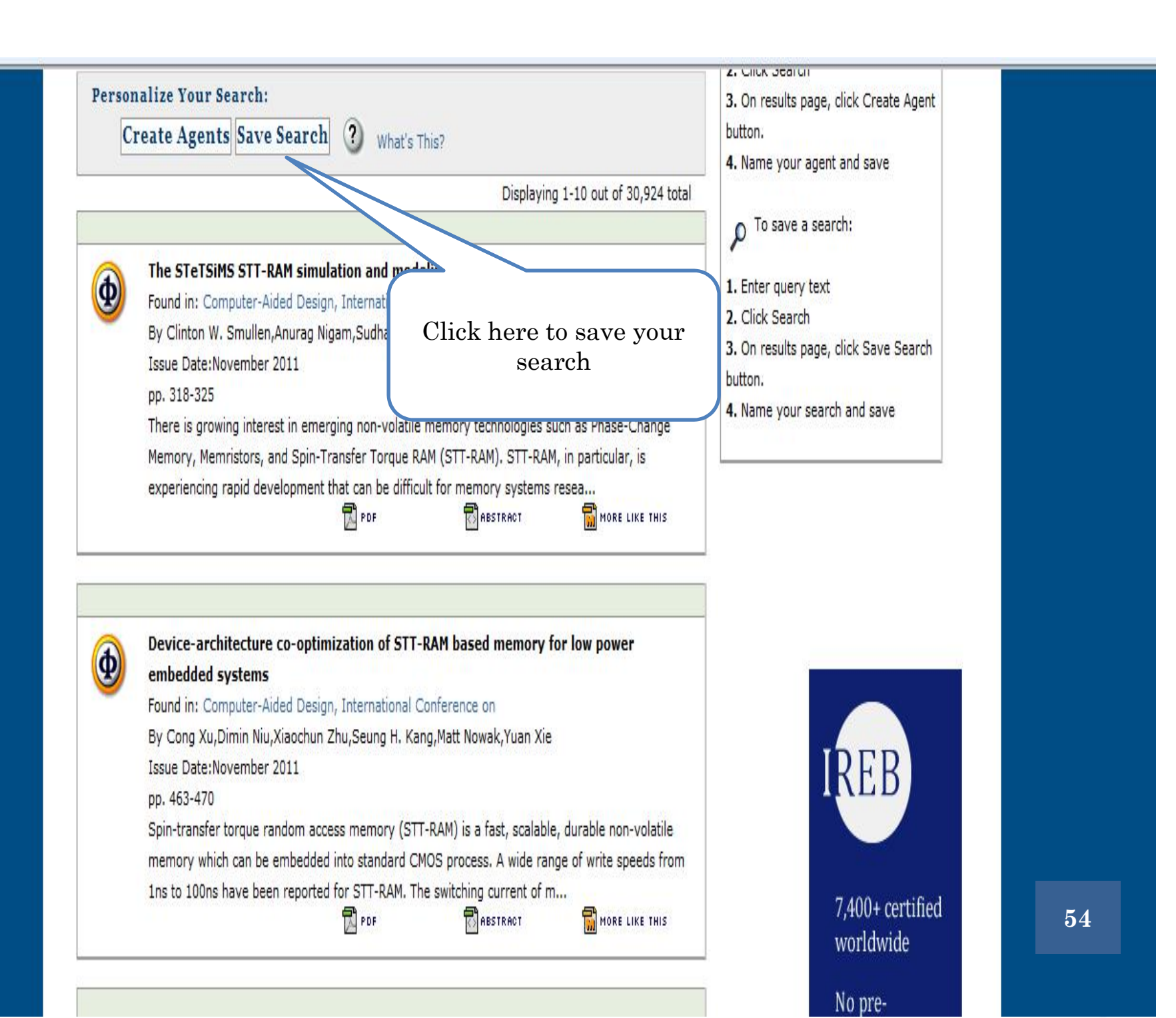

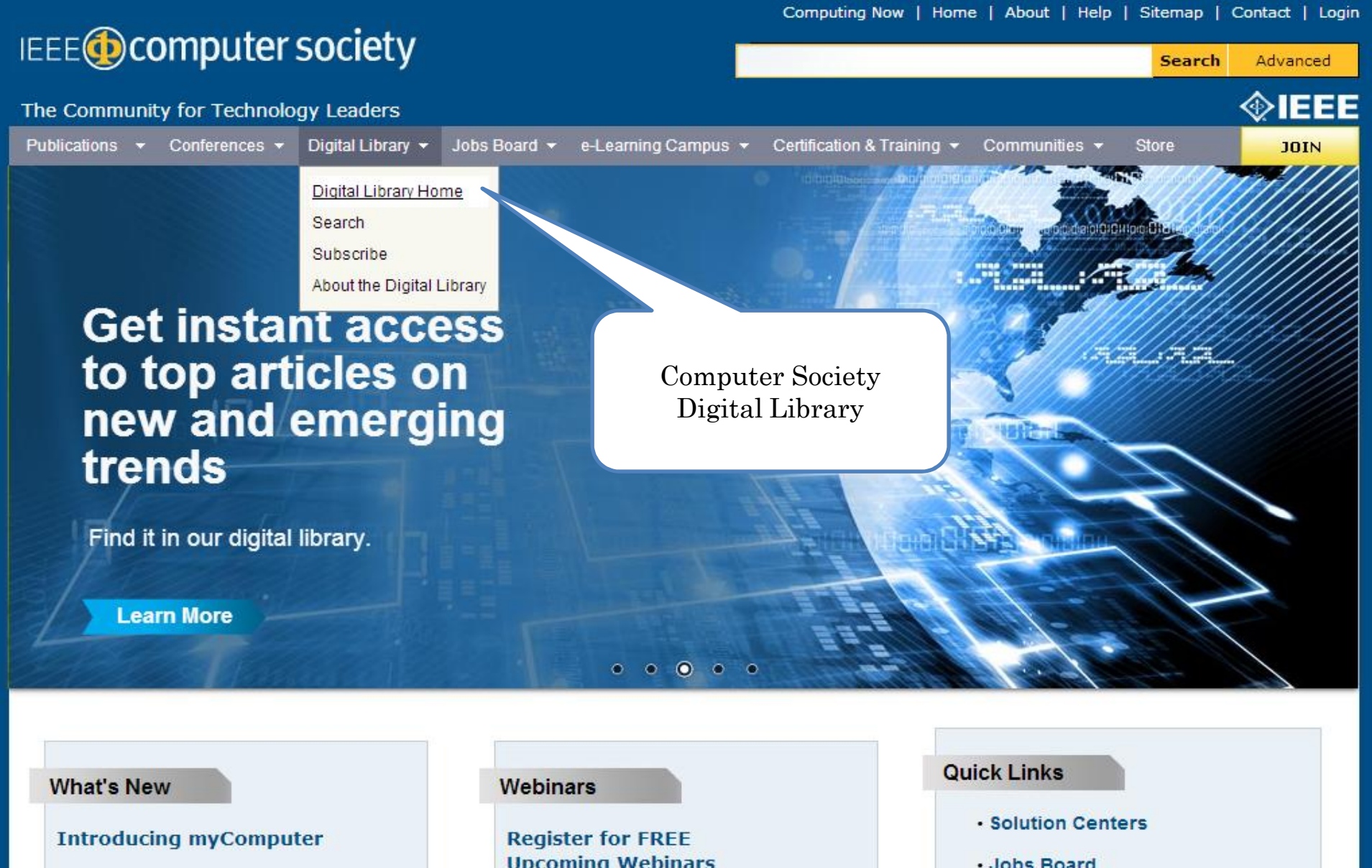

Try out personalized information tool myComputer at a low introductory price.

**Upcoming Webinars** 

- · Jobs Board
- · Member Benefits
- · Special Technical Commun

55

- · IEEE-CS Election
- . Techl eader Online

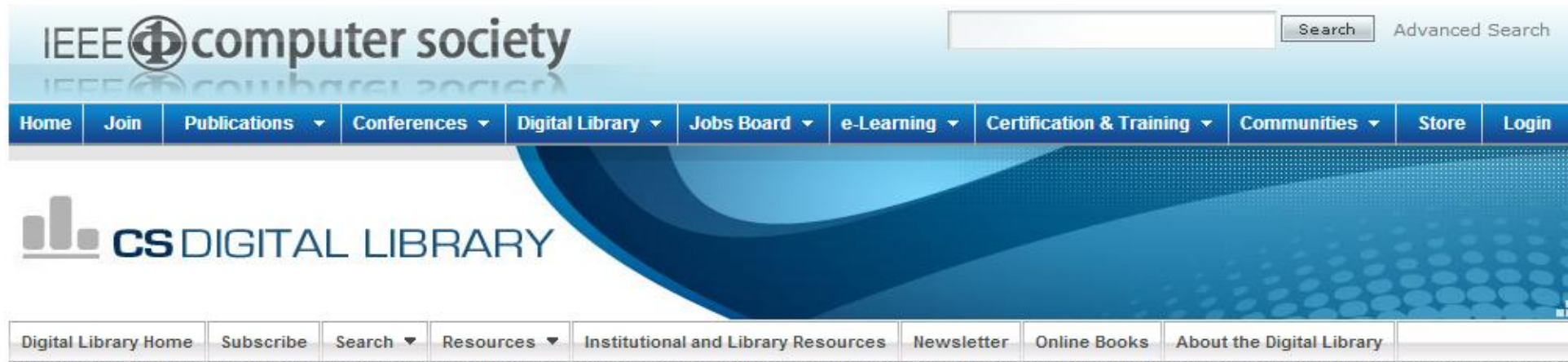

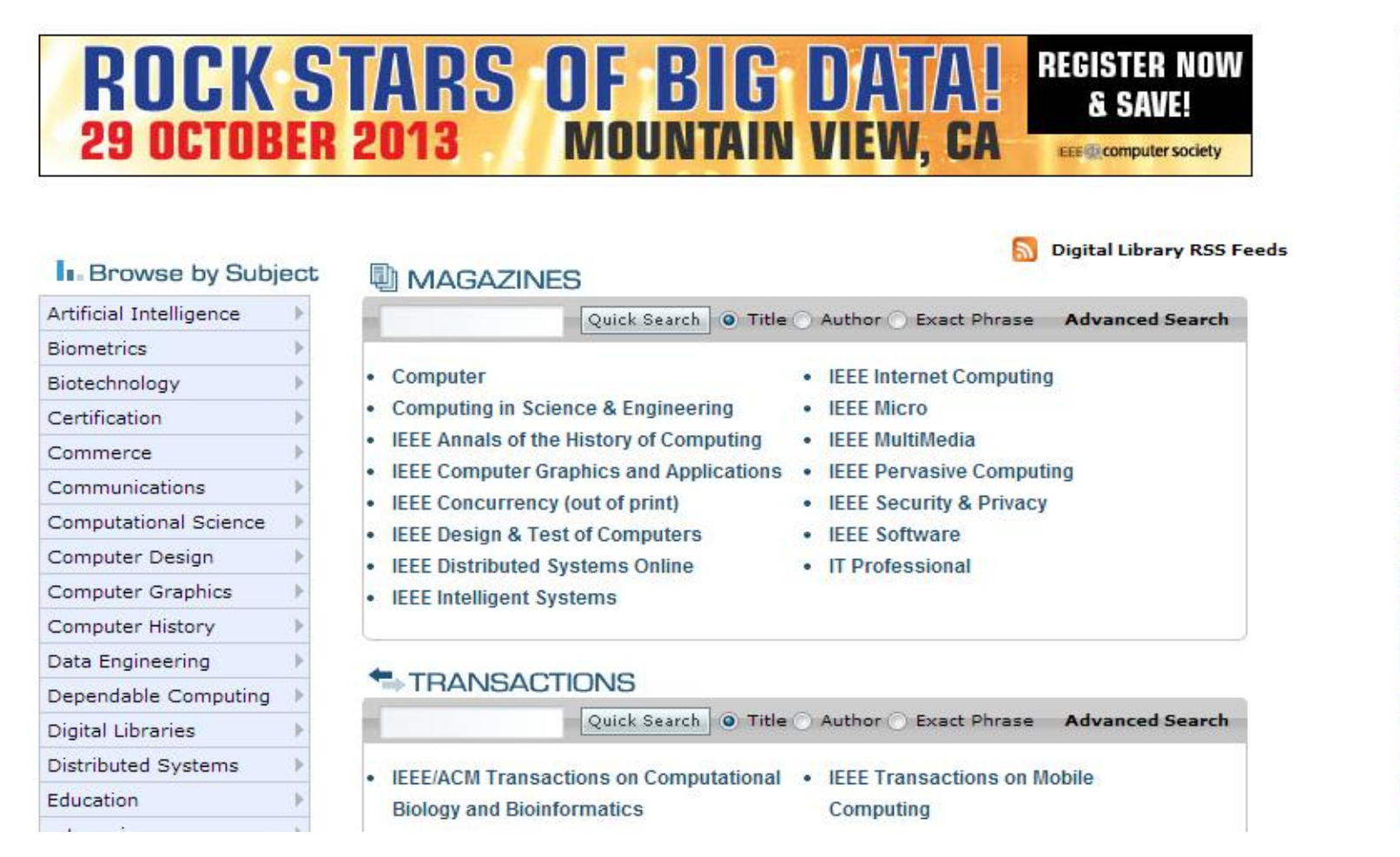

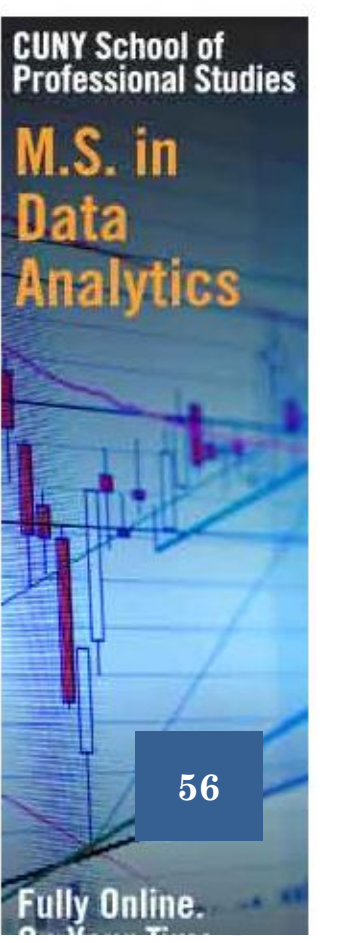

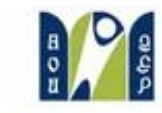

Welcome allaa ahmed **Europous** 

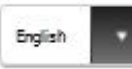

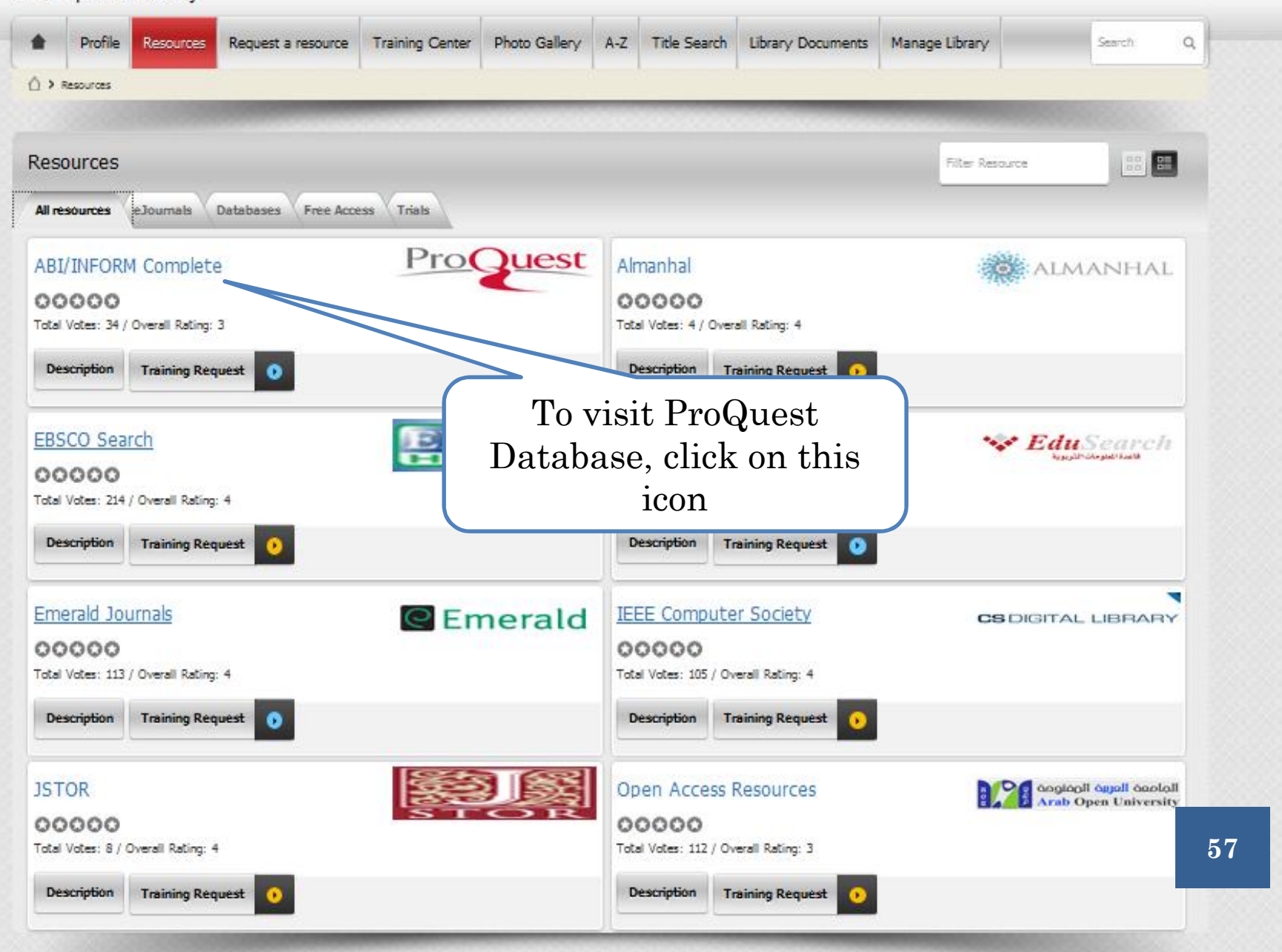

## PROQUEST DATABASE

 **ProQueat** ProQuest Research Library provides one-stop access to a wide range of popular academic subjects: Arts, Business, Education, General interest, Law, Social science in abstracts, and full-text. It features a highly respected, diversified mix of scholarly journals, trade publications, magazines, and newspapers.

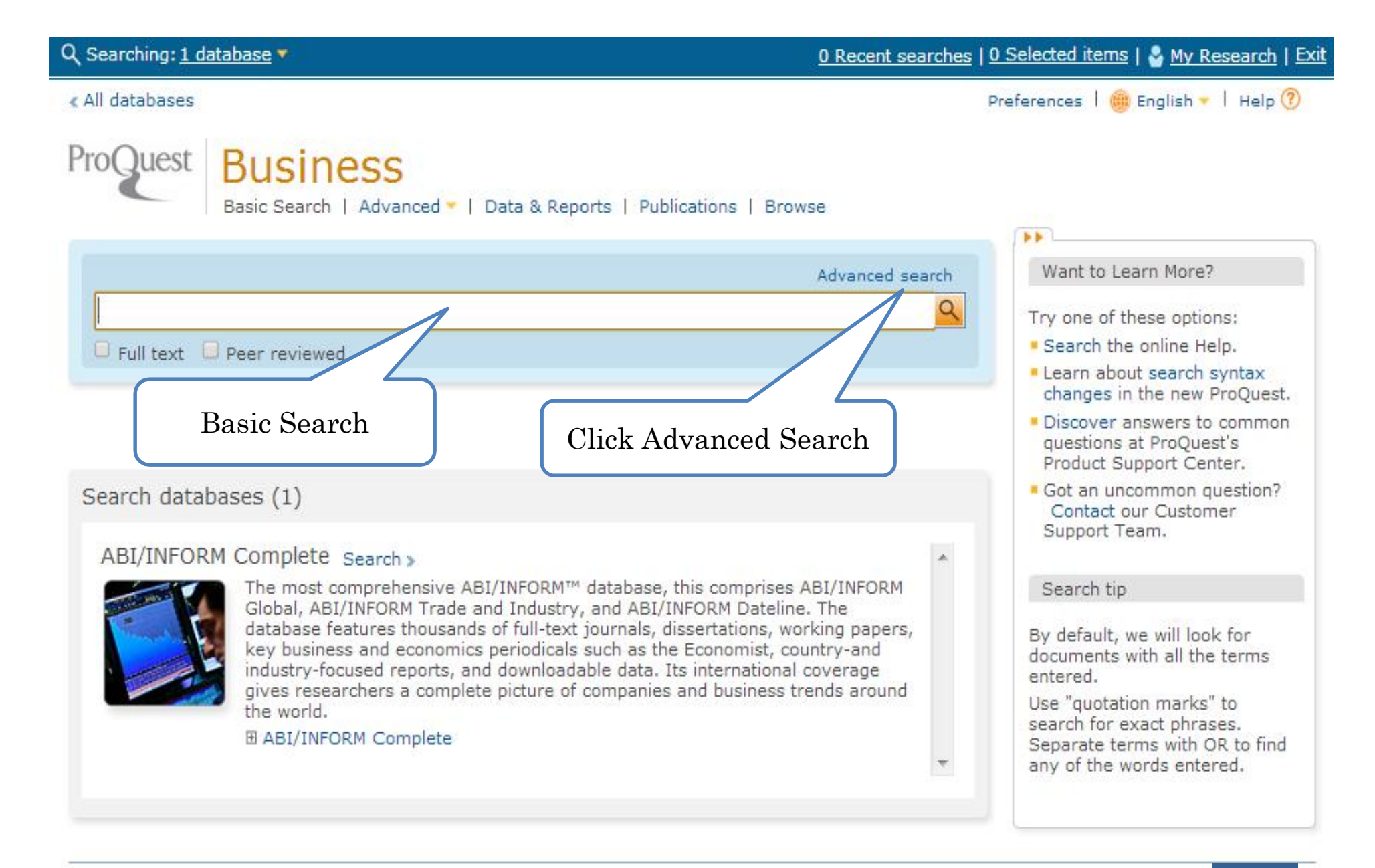

Contact Us | Privacy Policy | Cookie Policy [5 | Accessibility | Sitemap

Copyright © 2013 ProQuest LLC. All rights reserved. Terms and Conditions

Images used on this page are the copyright of Getty Images unless otherwise stated.

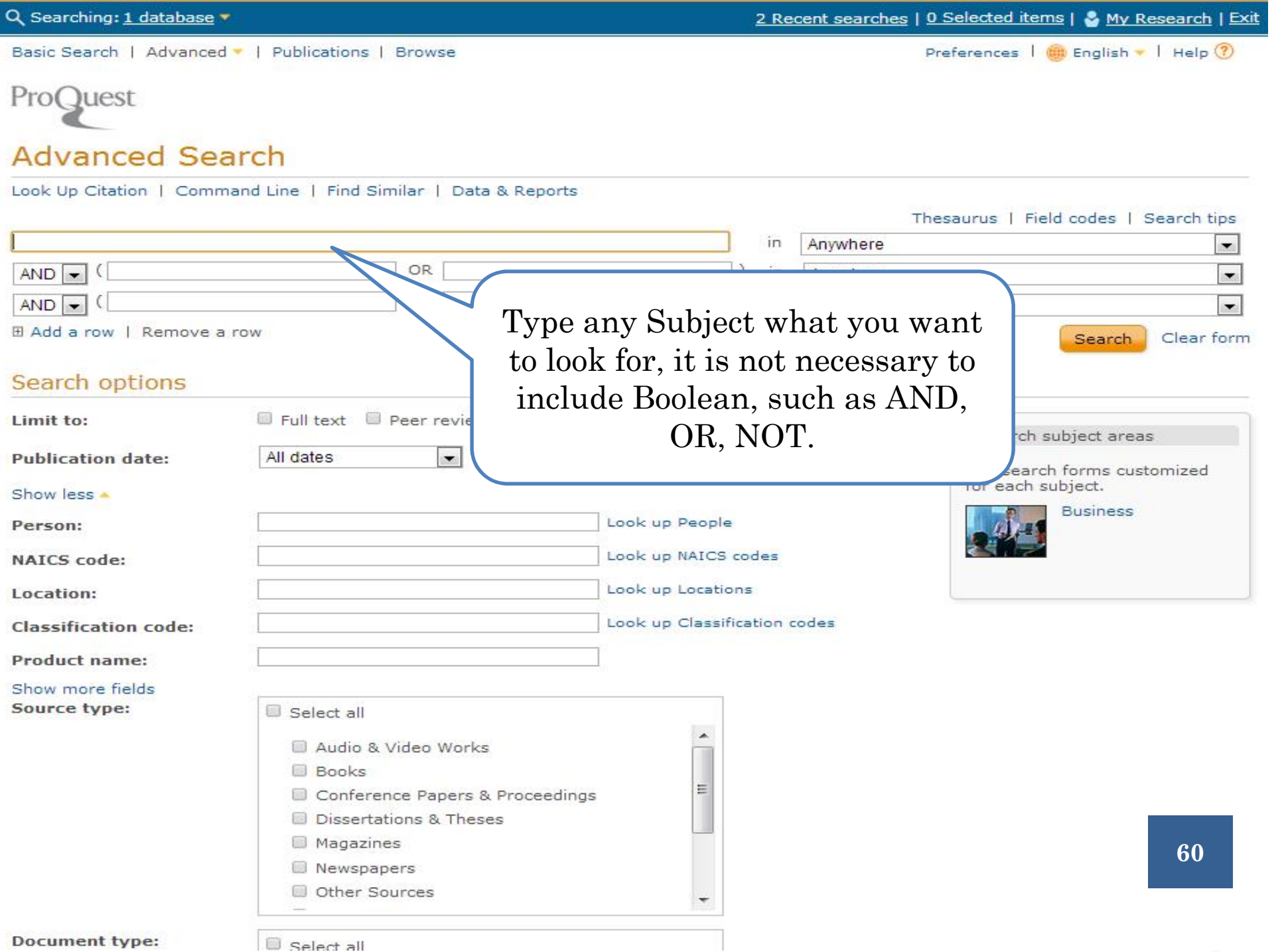

« All databases

Preferences | **B** English v | Help ?

#### ProQuest **Business**

Basic Search | Advanced • | Data & Reports | Publications | Browse

### **Advanced Search**

 $\sim$   $\sim$ 

Look Up Citation | Command Line | Find Similar | Data & Reports

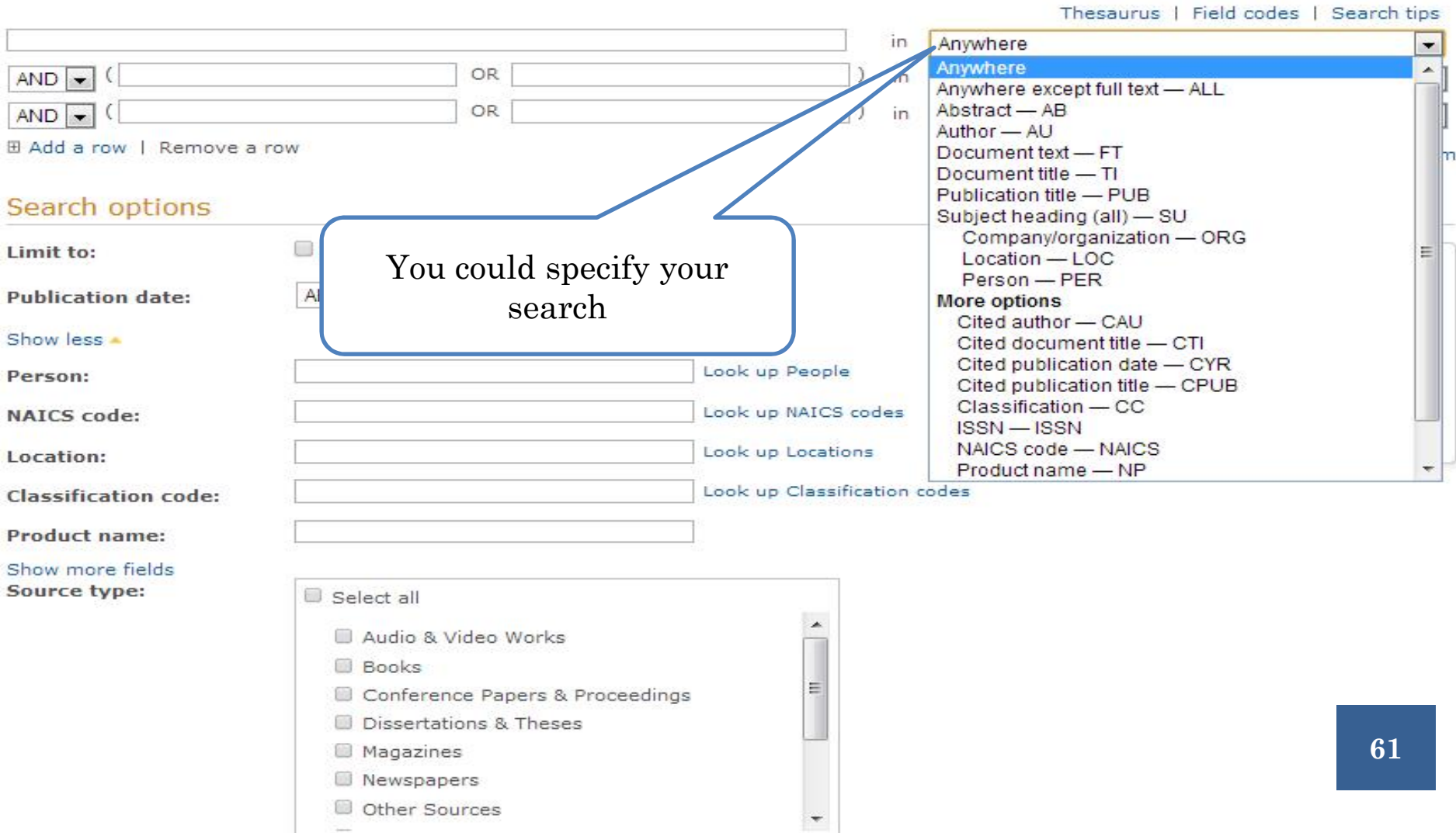

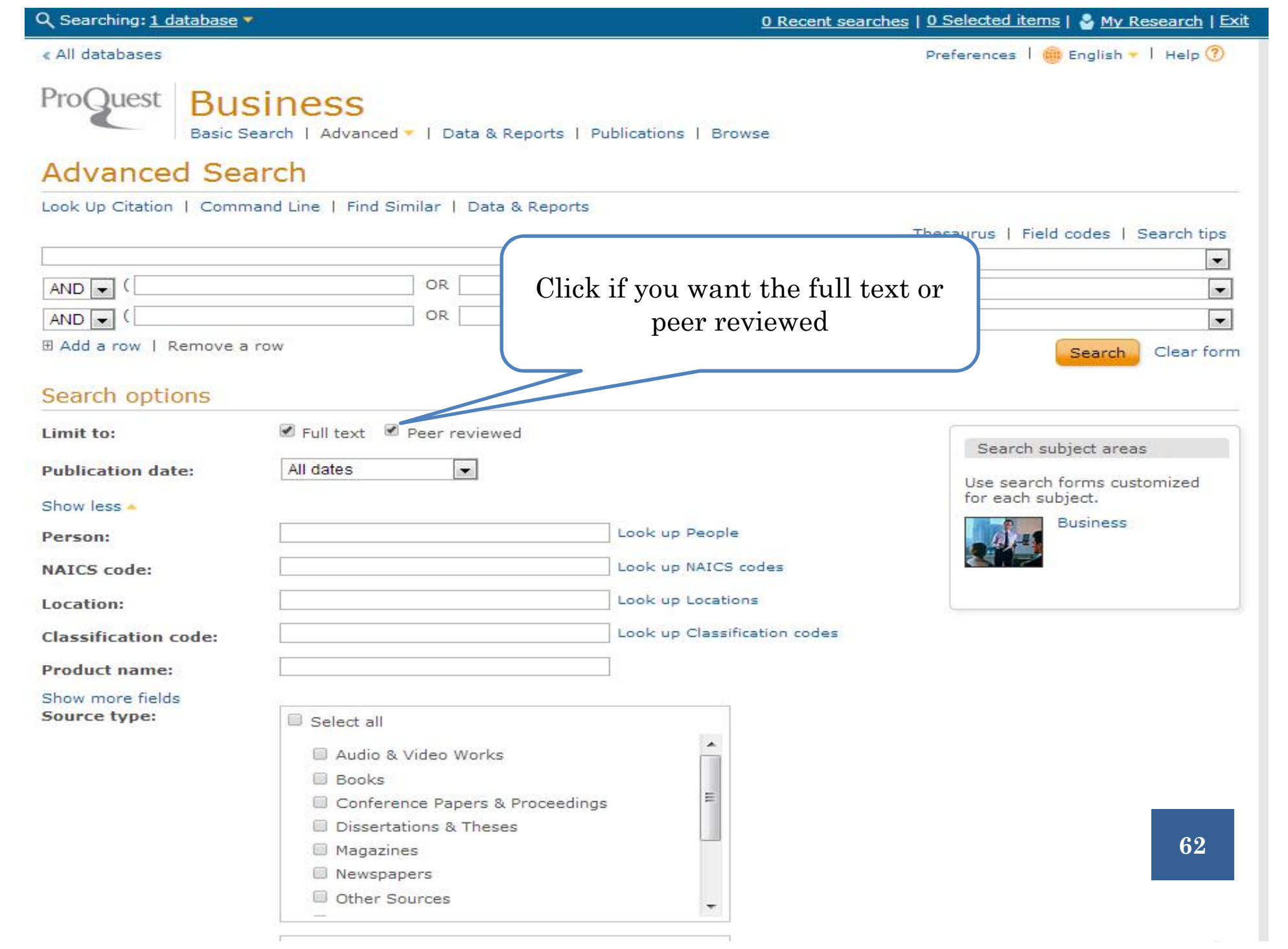

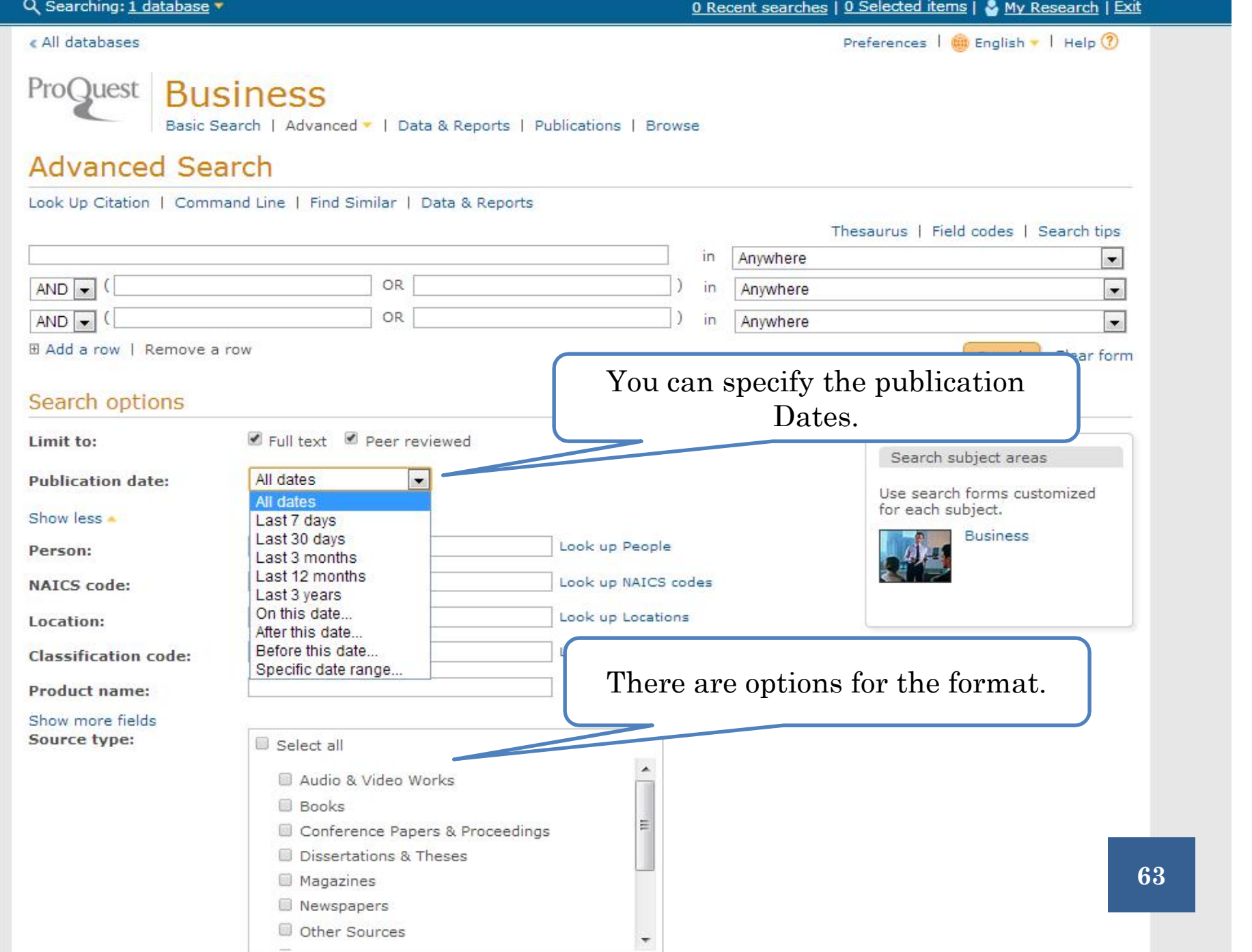

Other Sources

 $\sim$ 

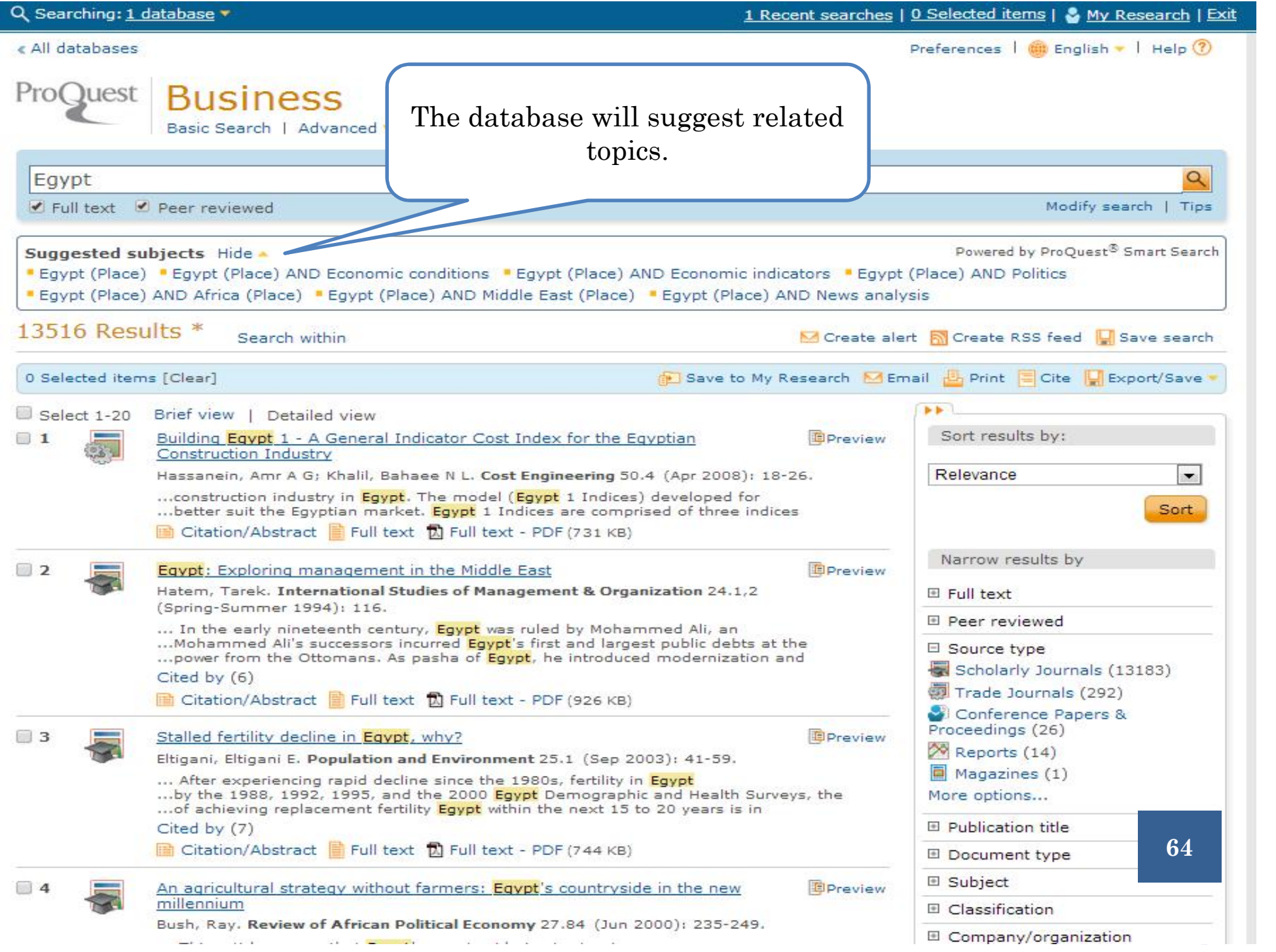

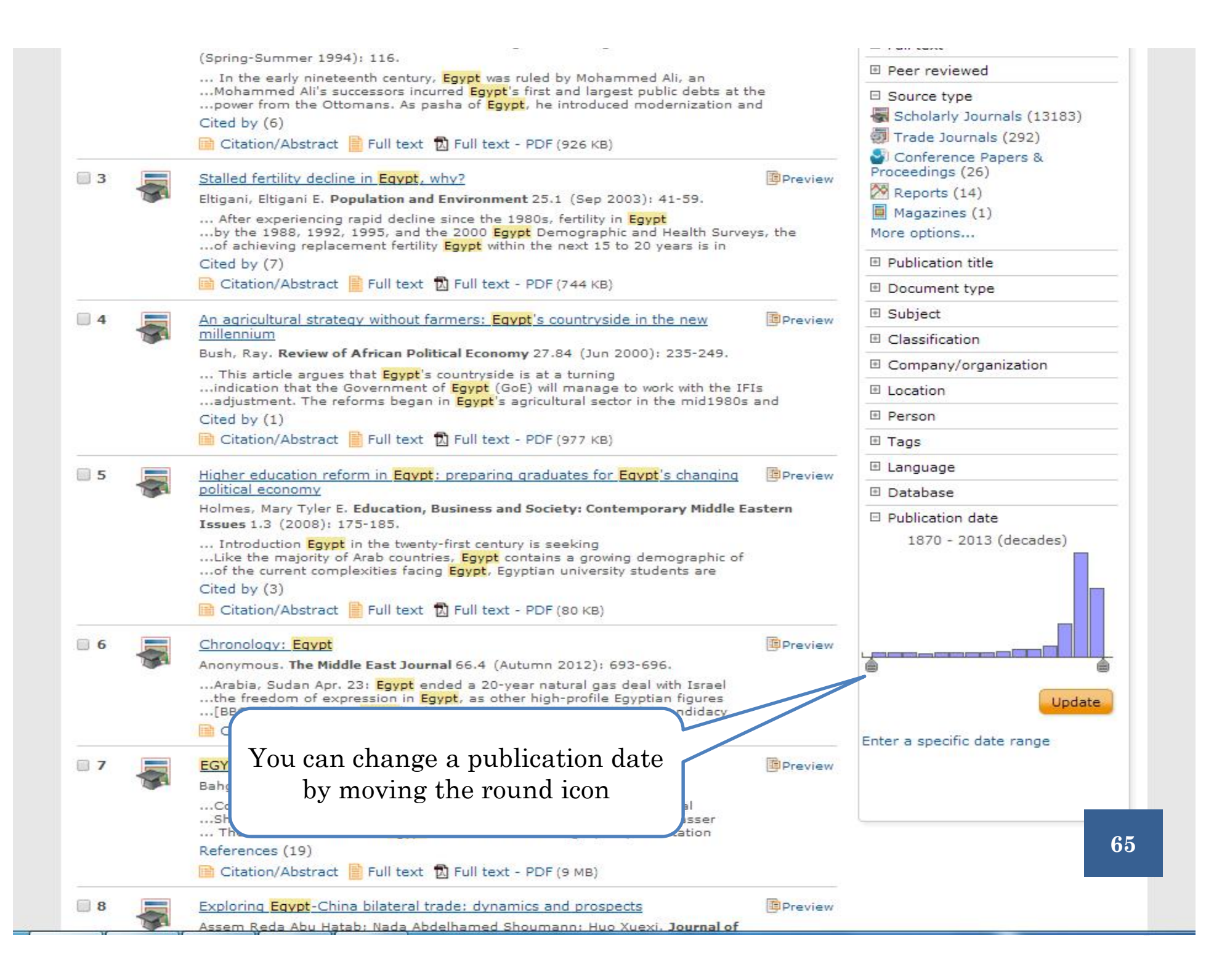

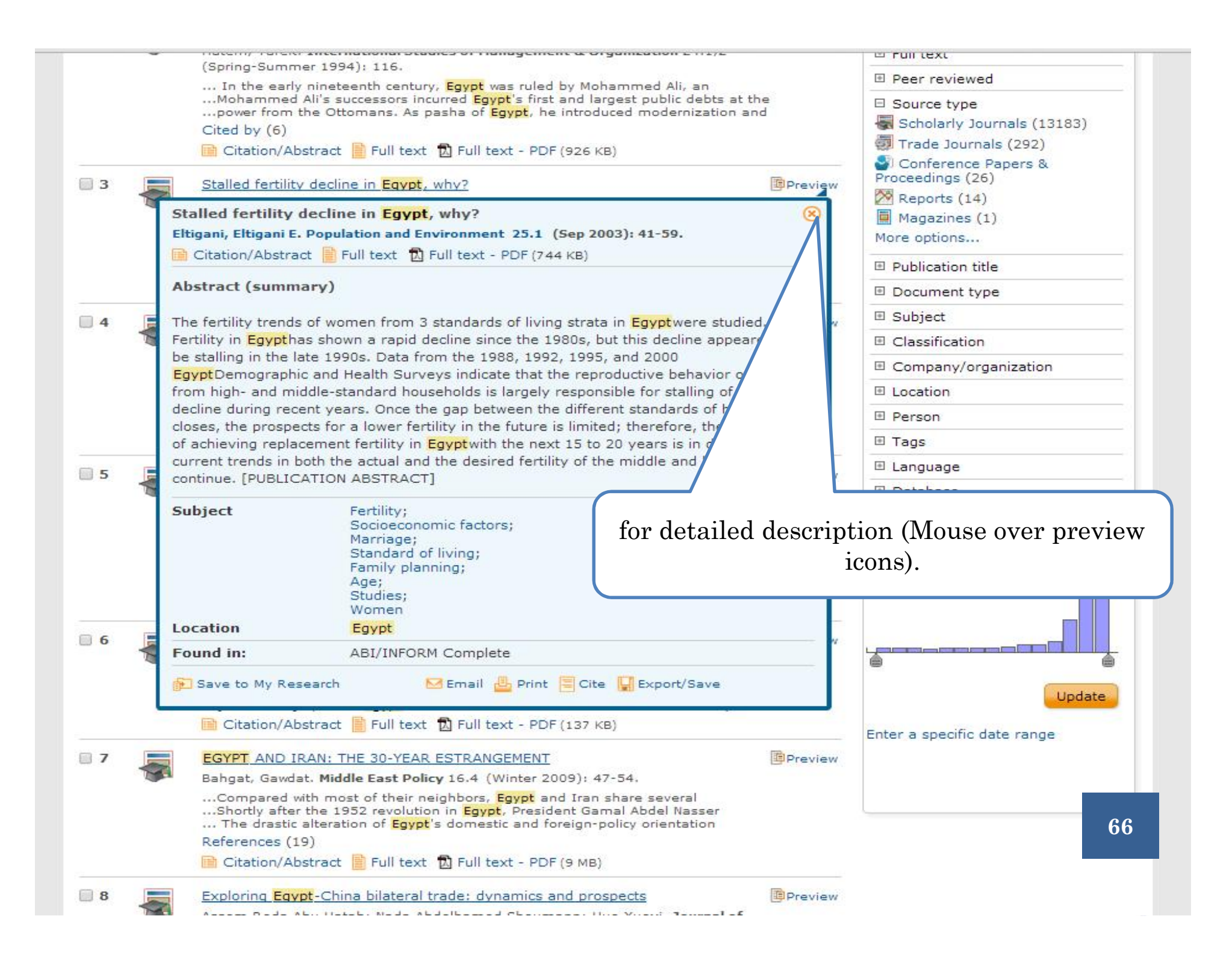

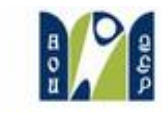

Welcome allaa ahmed **Europous** 

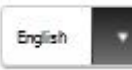

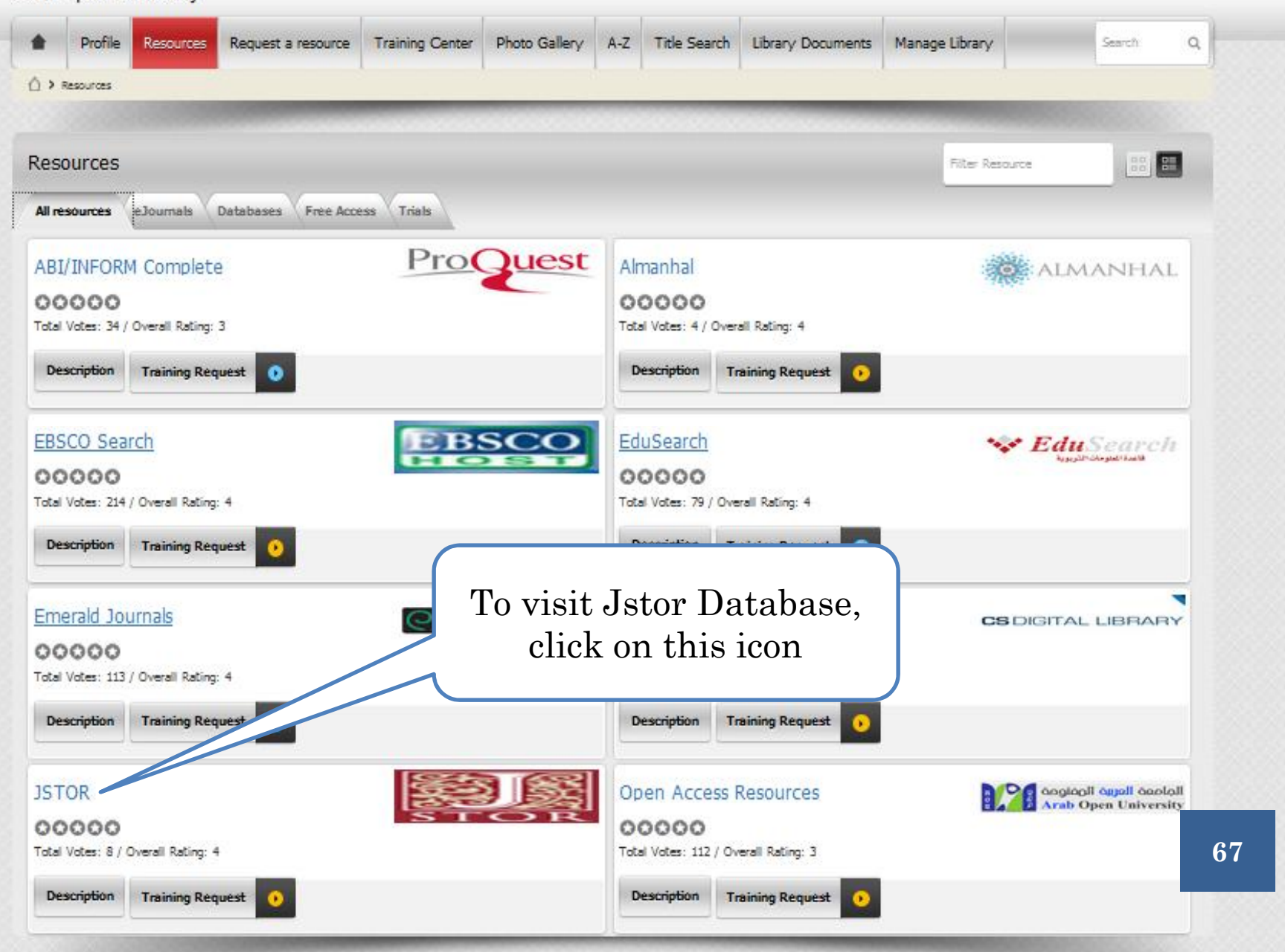

# JSTOR DATABASE

 Jstor is a digital library includes books and current issues of journals in Arts, Business, Language & Literature and Social science. It provides full-text searches of almost 2,000 journals. More than 8,000 institutions in 160 countries have access to JSTOR.

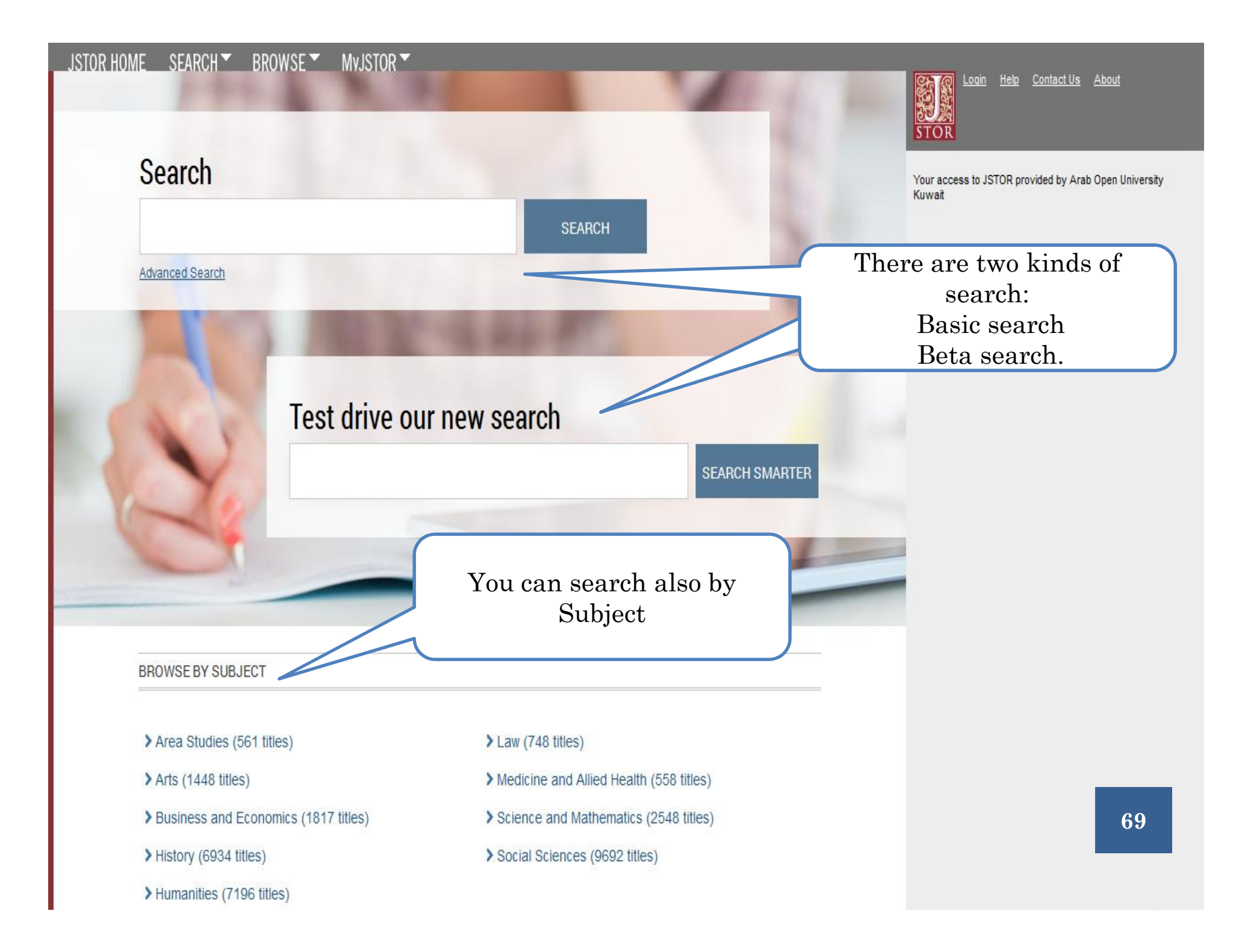

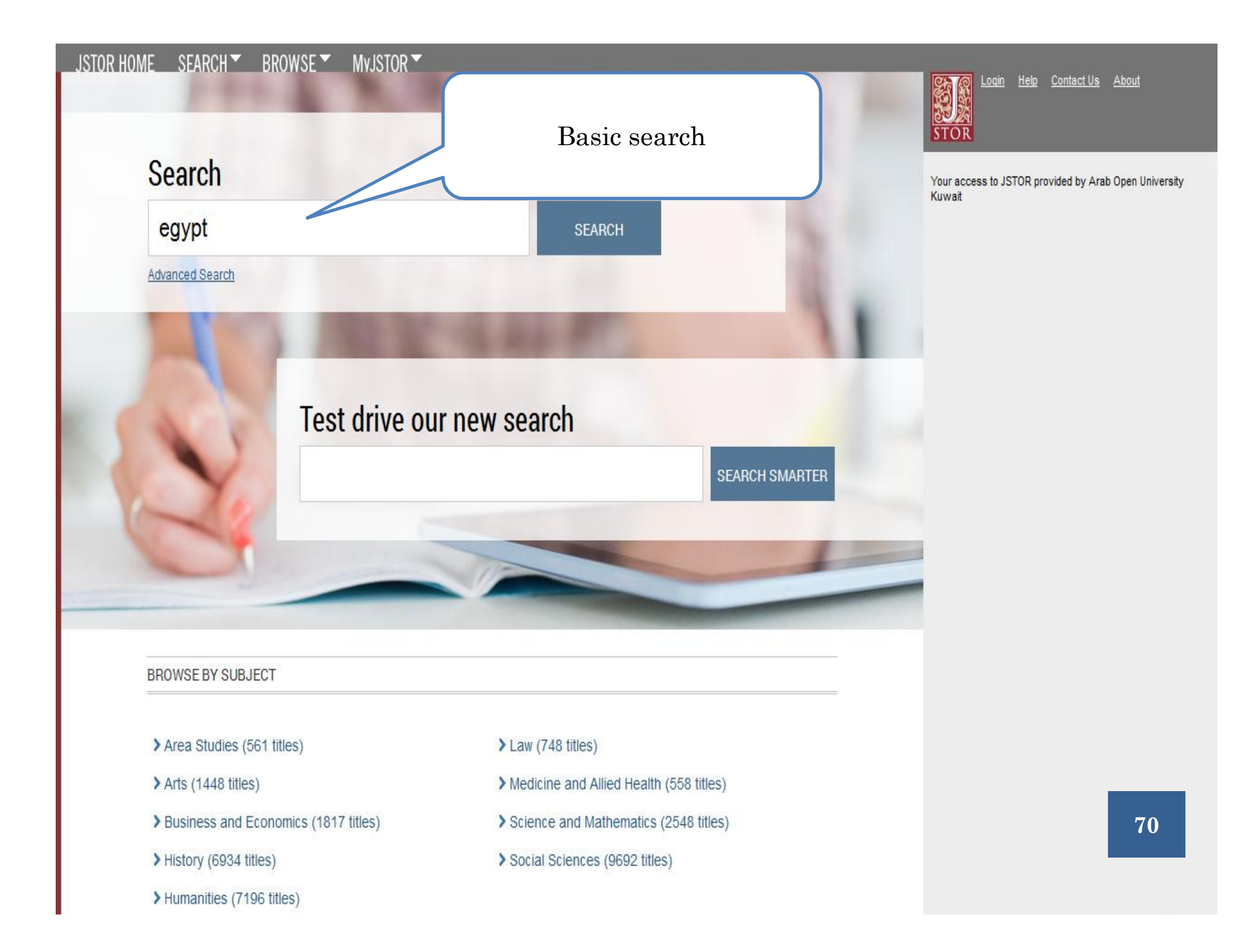

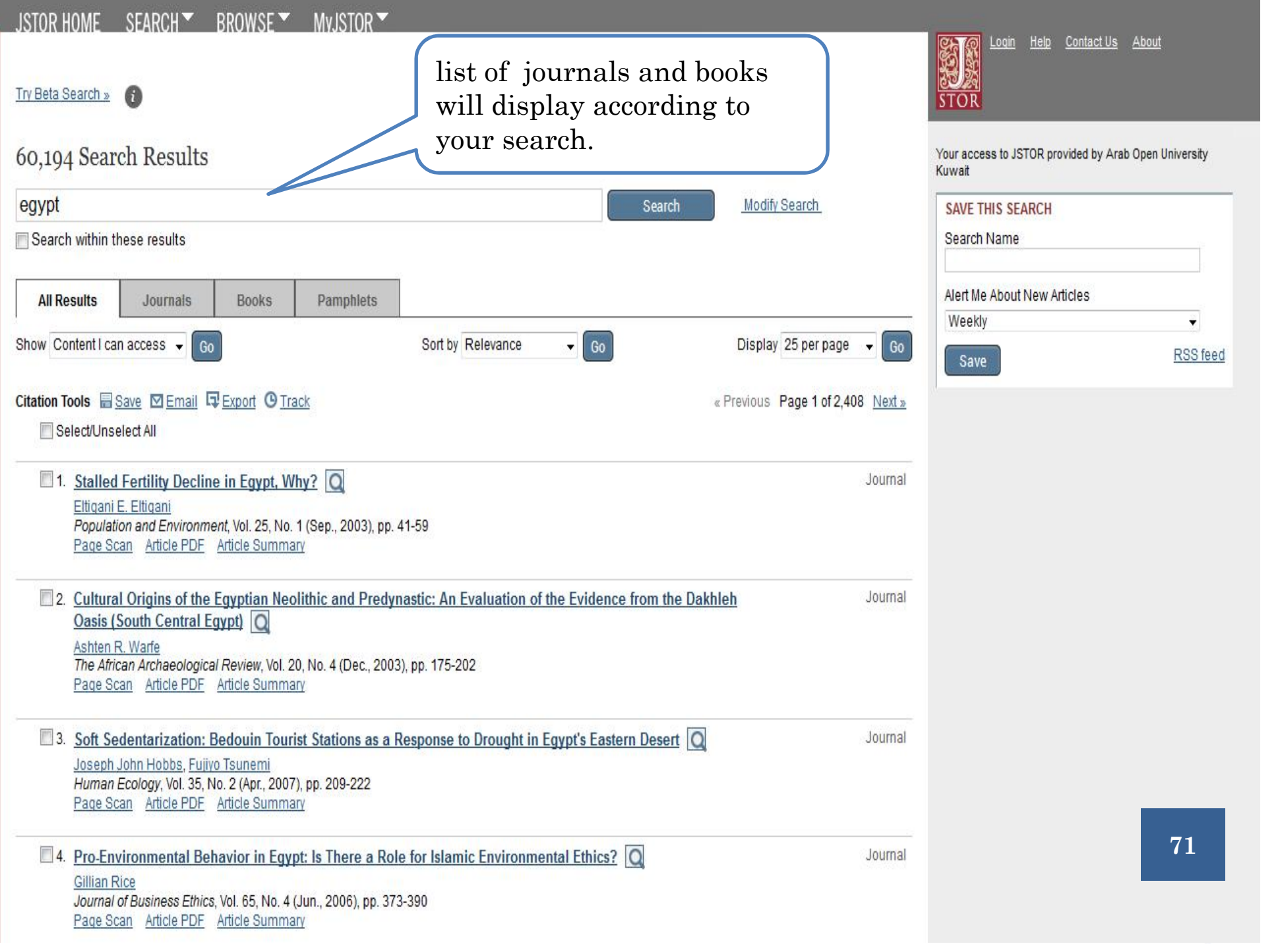

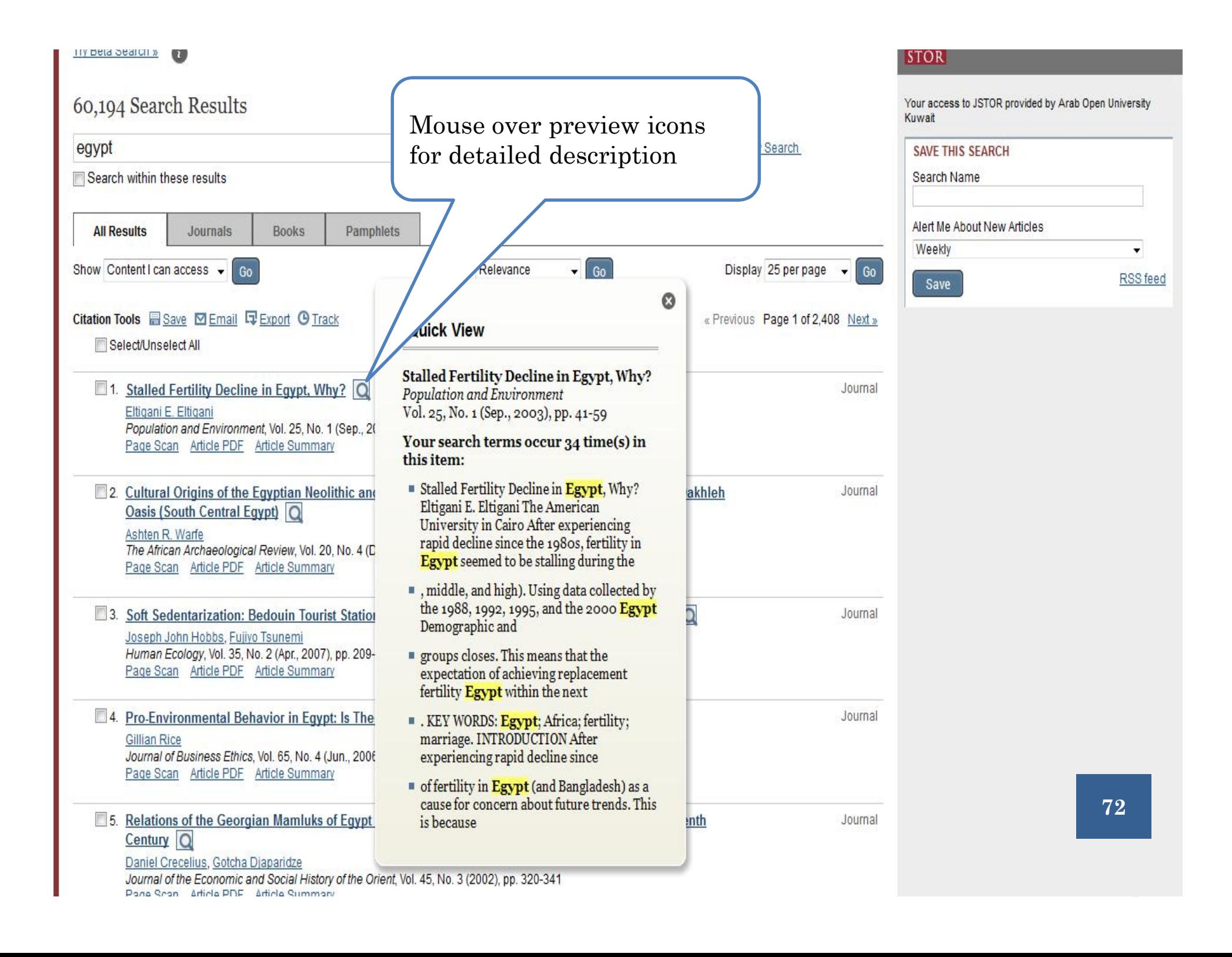
#### $R$  is the HOME  $R$  starch  $\bullet$  belowse  $\bullet$  multiple  $\bullet$

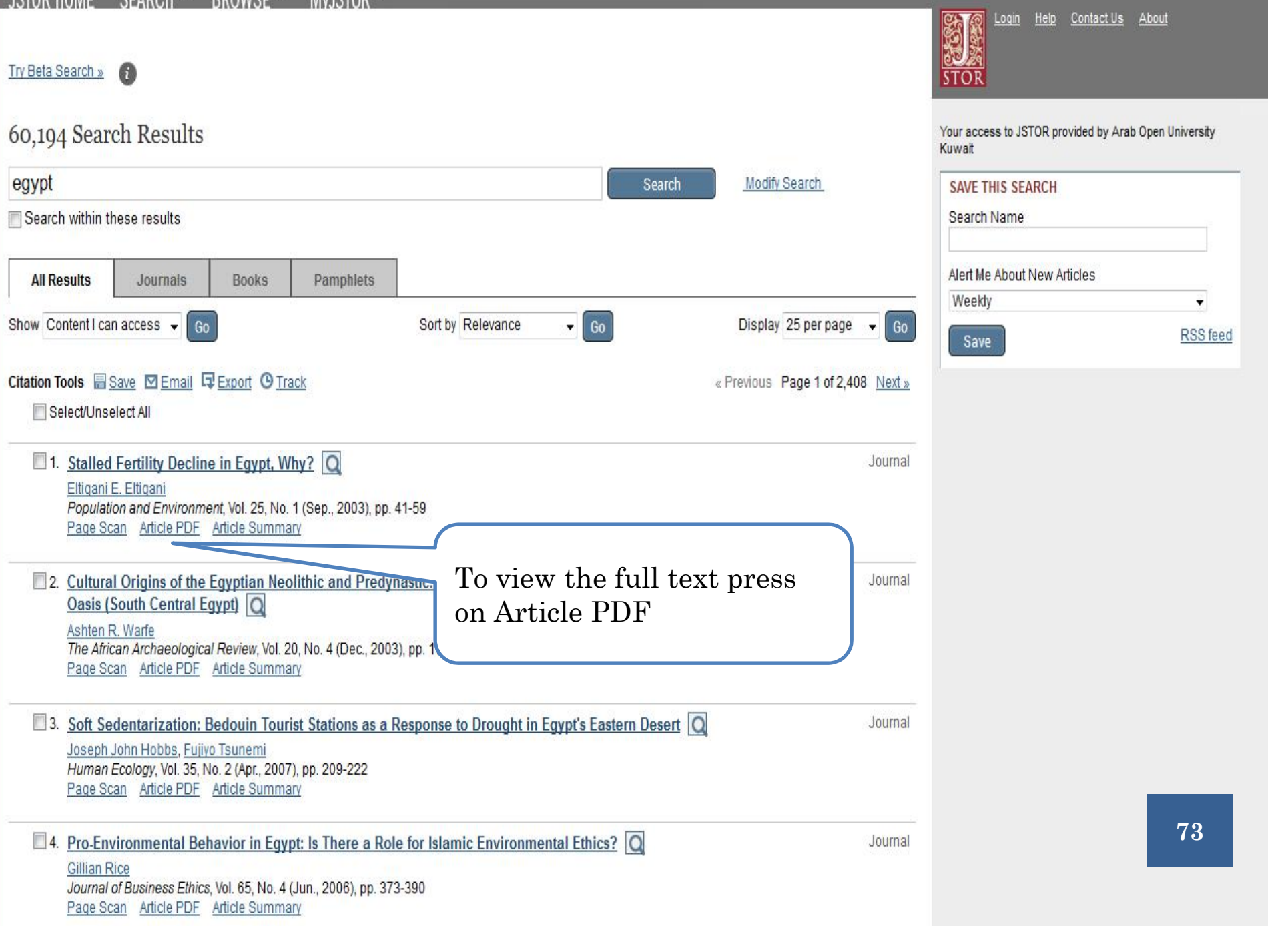

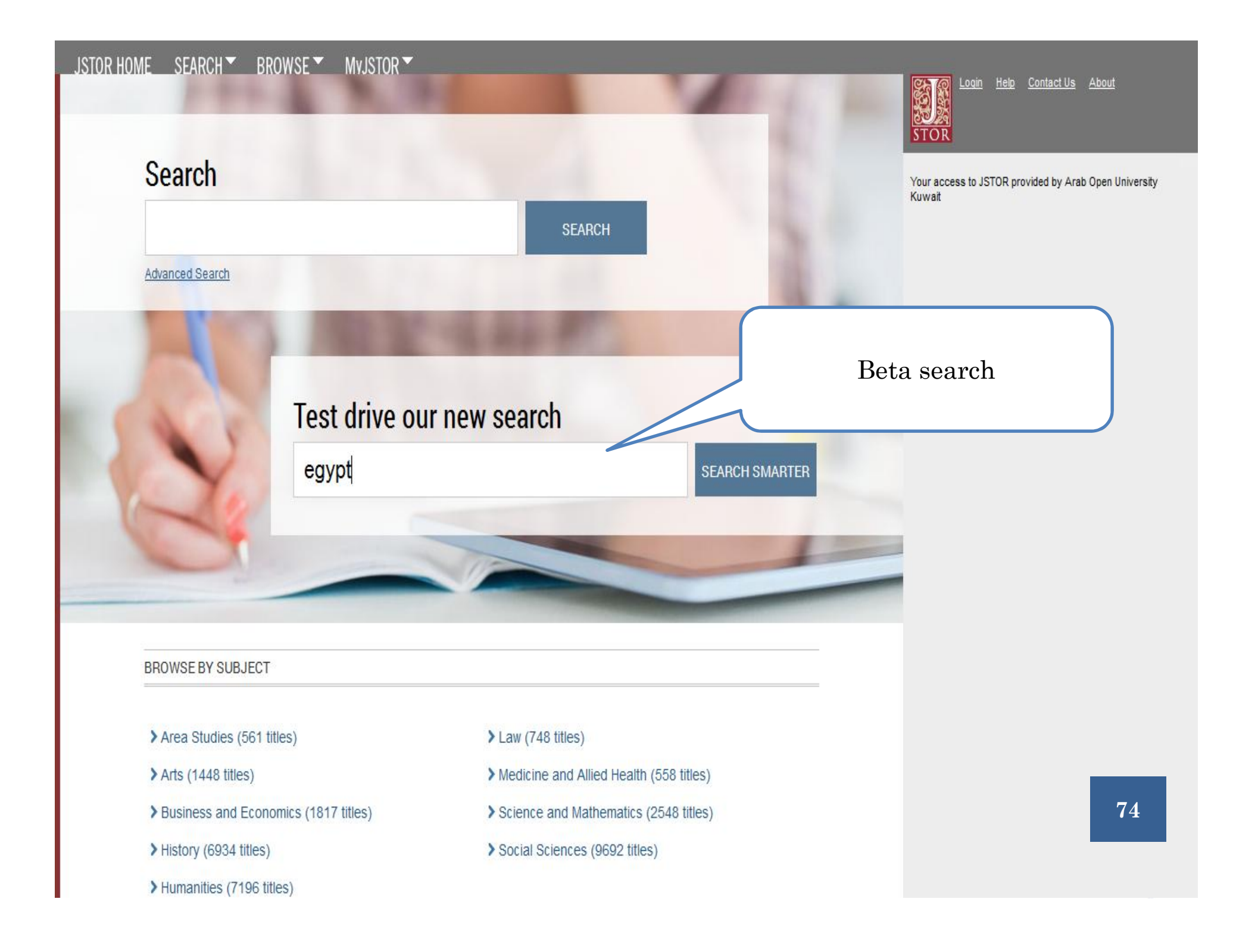

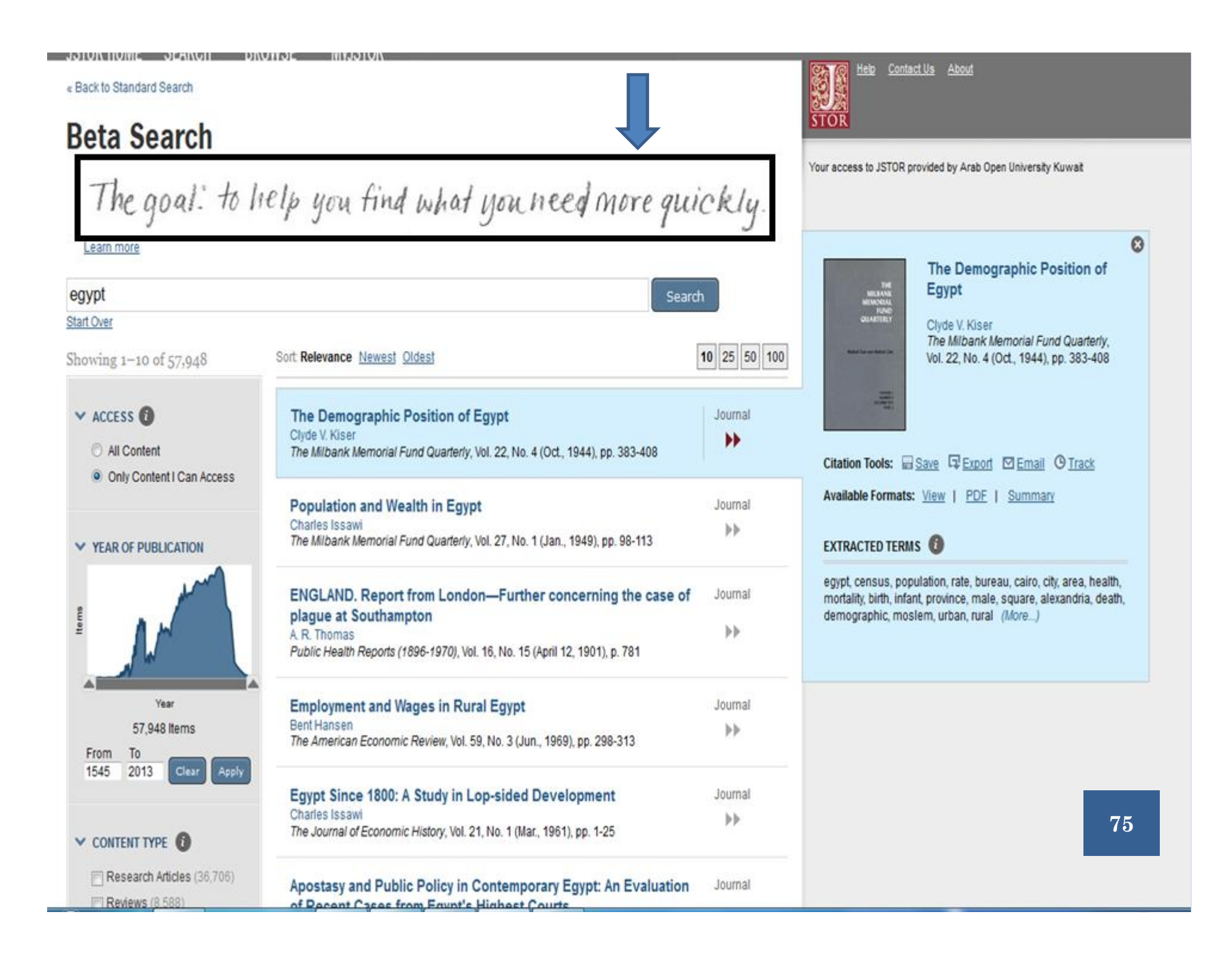

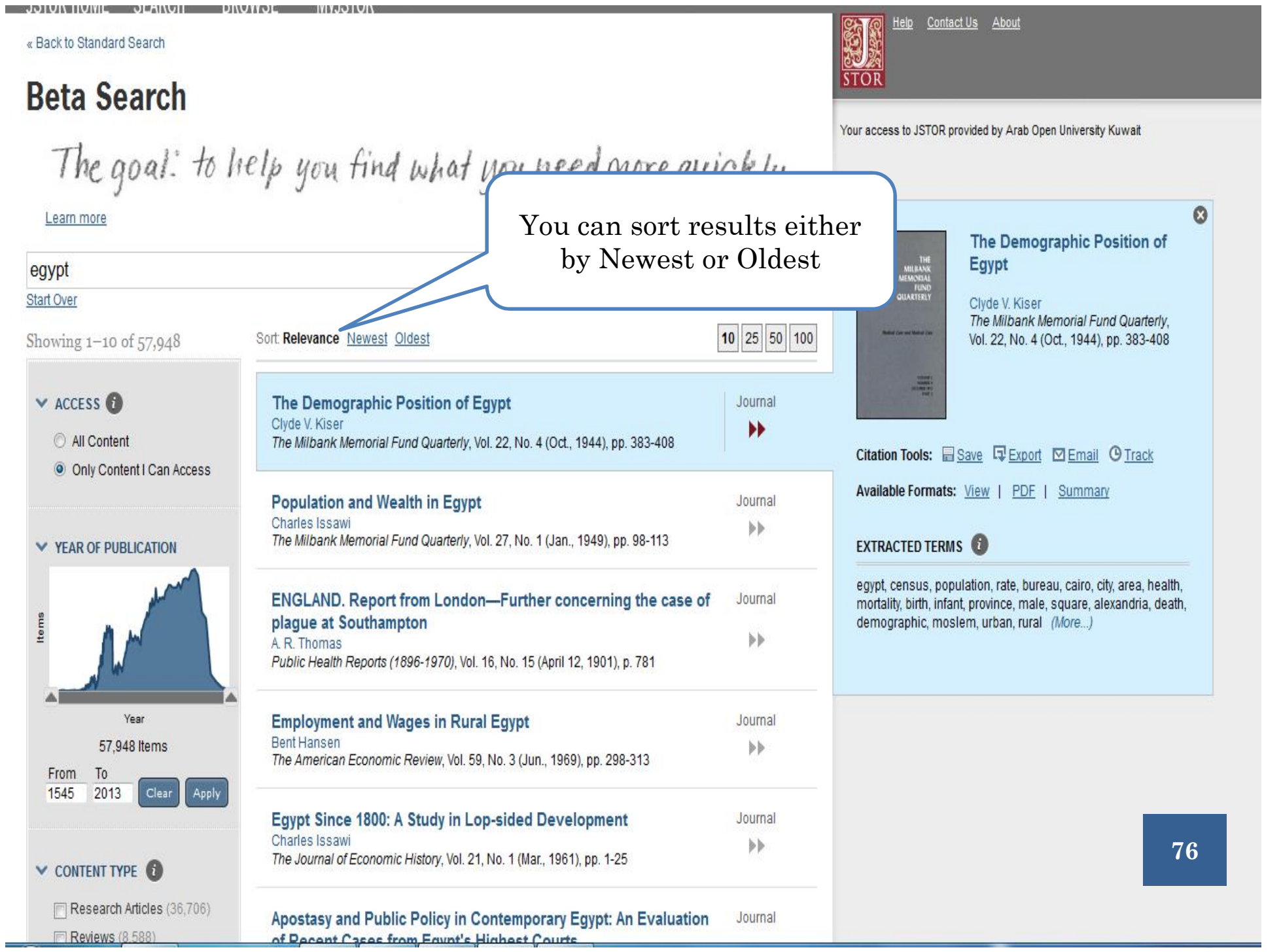

« Back to Standard Search

**BOILDIN HUINE OF HANDIS DINUXUE** 

*<u>DIVINATORI</u>* 

# **Beta Search**

The goal: to help you find what you need more quickly. Learn more Egypt egypt Search Start Over Clyde V Kiser 10 25 50 100 Showing 1-10 of 57,948 Sort: Relevance Newest Oldest The Demographic Position of Egypt  $\times$  ACCESS  $\bullet$ Journal Clyde V. Kiser ▶▶ All Content The Milbank Memorial Fund Quarterly, Vol. 22, No. 4 (Oct., 1944), pp. 383-408 Citation Tools: Save E Export **M** Email **O** Track O Only Content | Can Access Available Formats: View | PDF | Summary **Population and Wealth in Egypt** Journal Charles Issawi ÞÞ. The Milbank Memorial Fund Quarterly, Vol. 27, No. 1 (Jan., 1949), pp. 98-113 **EXTRACTED TERMS V YEAR OF PUBLICATION** ENGLAND. Report from London-Further concerning the case of Journal Items plague at Southampton demographic, moslem, urban, rural (More...) ÞЬ A.R. Thomas Public Health Reports (1896-1970), Vol. 16, No. 15 (April 12, 1901), p. 781 Year <u>moloyment</u> 57,948 Items Ber You can change a The Americ From To publication date by moving 1545 2013 Clear Apply the round icon **<sup>77</sup> Egypt Since** Charles Issawi The Journal of Economic History, Vol. 21, No. 1 (Mar., 1961), pp. 1-25  $\times$  CONTENT TYPE  $\bigcirc$ Research Articles (36,706) Apostasy and Public Policy in Contemporary Egypt: An Evaluation Journal Reviews (8,588) of Pecent Cases from Fount's Highest Courts

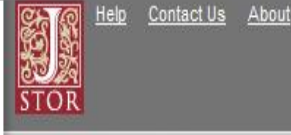

The Demographic Position of The Milbank Memorial Fund Quarterly. Vol. 22, No. 4 (Oct., 1944), pp. 383-408

egypt, census, population, rate, bureau, cairo, city, area, health, mortality, birth, infant, province, male, square, alexandria, death,

**77**

 $\boldsymbol{\Omega}$ 

Your access to JSTOR provided by Arab Open University Kuwait

« Back to Standard Search

**BION HUNE OF HUNDE** 

**THYNNOXIV** 

# **Beta Search**

Items

The goal: to help you find what you need more quickly.  $\boldsymbol{\Omega}$ Learn more The Demographic Position of Egypt egypt Search Start Over Clyde V. Kiser The Milbank Memorial Fund Quarterly. 10 25 50 100 Showing 1-10 of 57,948 Sort: Relevance Newest Oldest Vol. 22, No. 4 (Oct., 1944), pp. 383-408 H  $\times$  ACCESS  $\odot$ The Demographic Position of Egypt Journal Clyde V. Kiser ▶▶ All Content The Milbank Memorial Fund Quarterly, Vol. 22, No. 4 (Oct., 1944), pp. 383-408 Citation Tools: Save E Export **M** Email **O** Track O Only Content I Can Access Available Formats: View | PDF | Summary **Population and Wealth in Egypt** Journal Charles Issawi b). The Milbank Memorial Fund Quarterly, Vol. 27, No. 1 (Jan., 1949), pp. 98-113 **EXTRACTED TERMS V YEAR OF PUBLICATION** egypt, census, population, rate, bureau, cairo, city, area, health, **ENGLAND. Report from London**ity, birth, infant, province, male, square, alexandria, death, plague at Southampton For more details about the A.R. Thomas article Public Health Reports (1896-1970), Vol. Year **Employment and Wages in Rural** Bent Hansen 57,948 Items bb The American Economic Review, Vol. 59, No. 3 (Jun., 1969), pp. 298-313 From T<sub>0</sub> 1545 2013 Clear Apply Egypt Since 1800: A Study in Lop-sided Development Journal **78** Charles Issawi bb. **78**The Journal of Economic History, Vol. 21, No. 1 (Mar., 1961), pp. 1-25  $\times$  CONTENT TYPE  $\bigcirc$ Research Articles (36,706) Apostasy and Public Policy in Contemporary Egypt: An Evaluation Journal Reviews (8,588) of Pecent Cases from Fount's Highest Courts

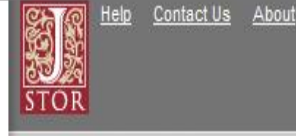

Your access to JSTOR provided by Arab Open University Kuwait

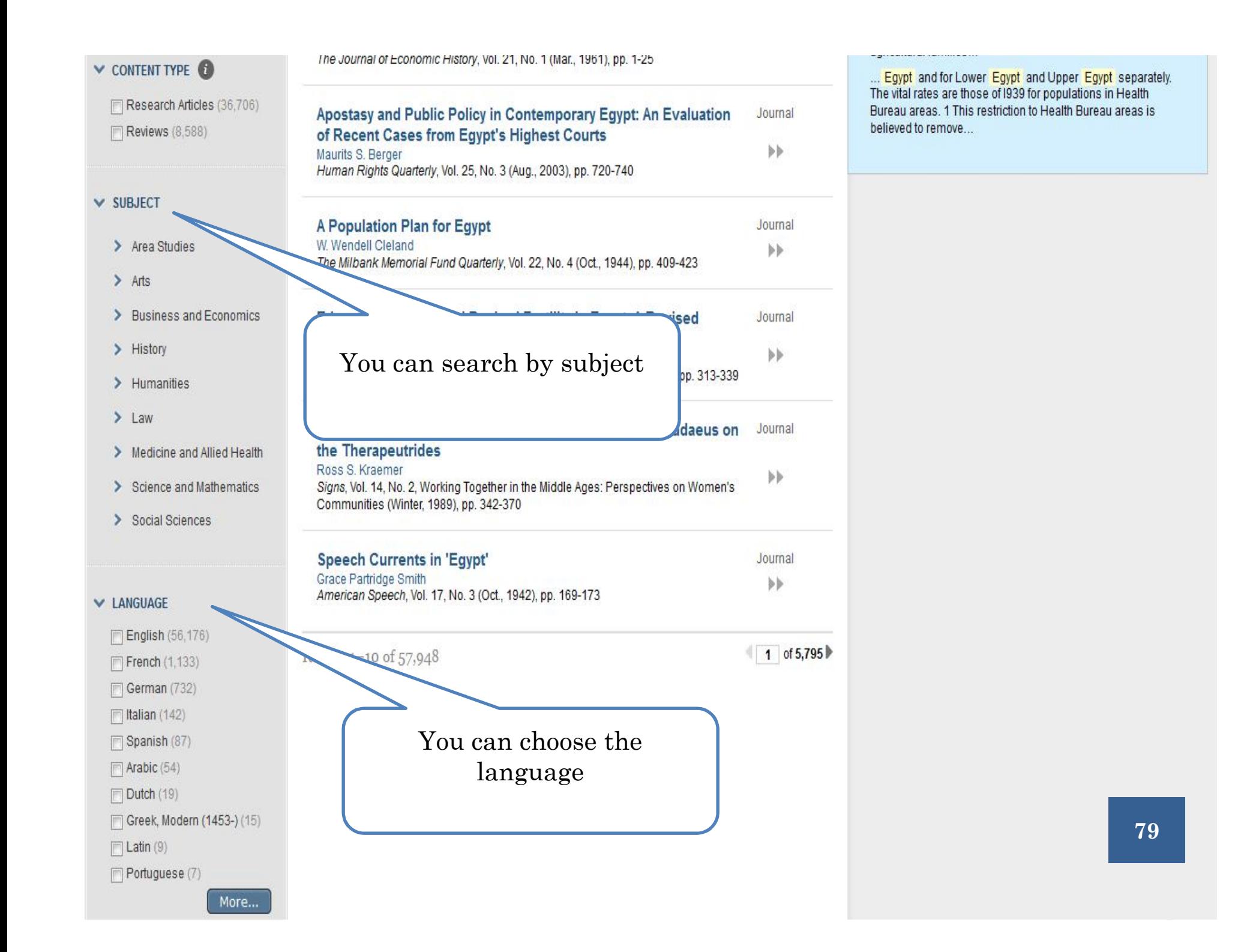

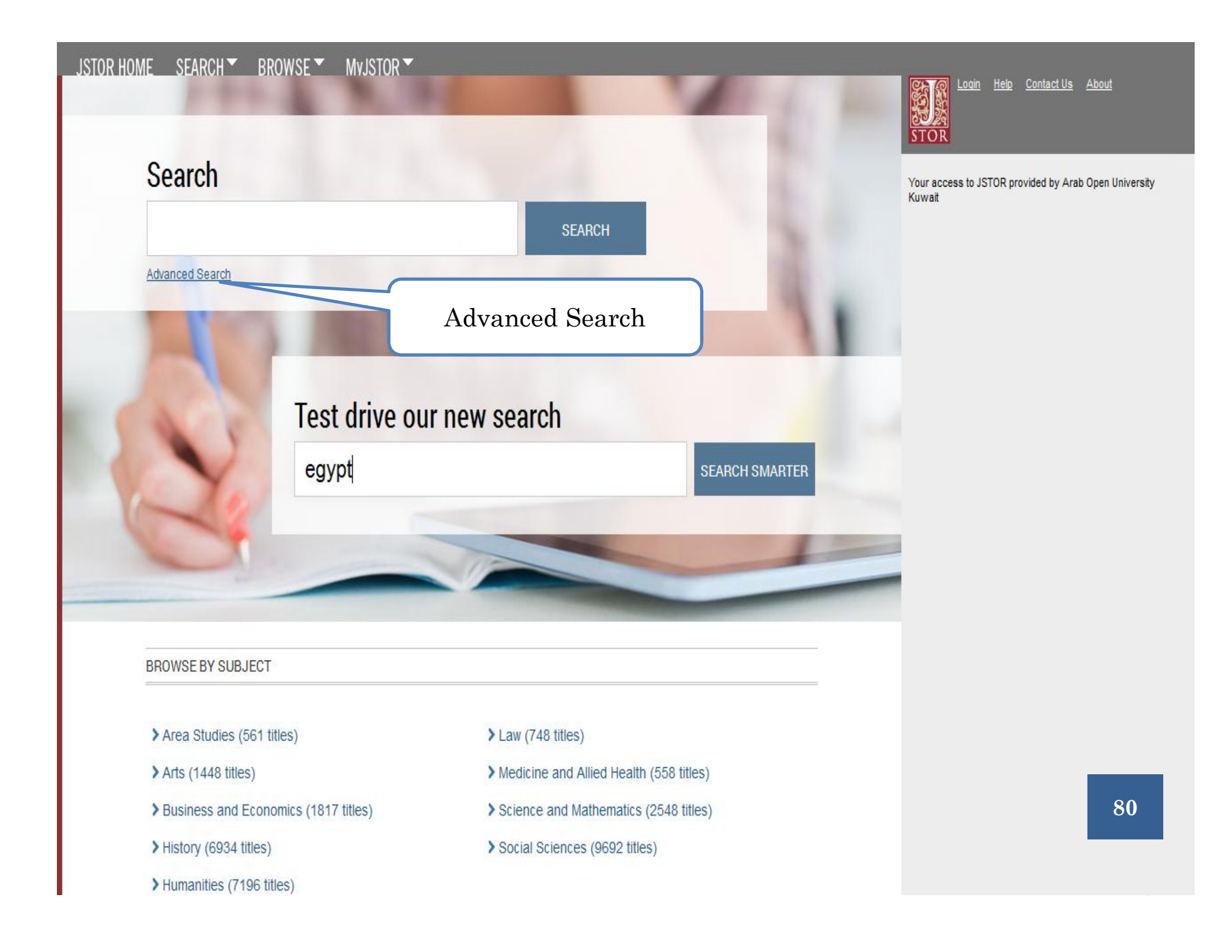

#### JSTOR HOME SEARCH F BROWSE MyJSTOR

## Advanced Search View Tutorial | Search Help

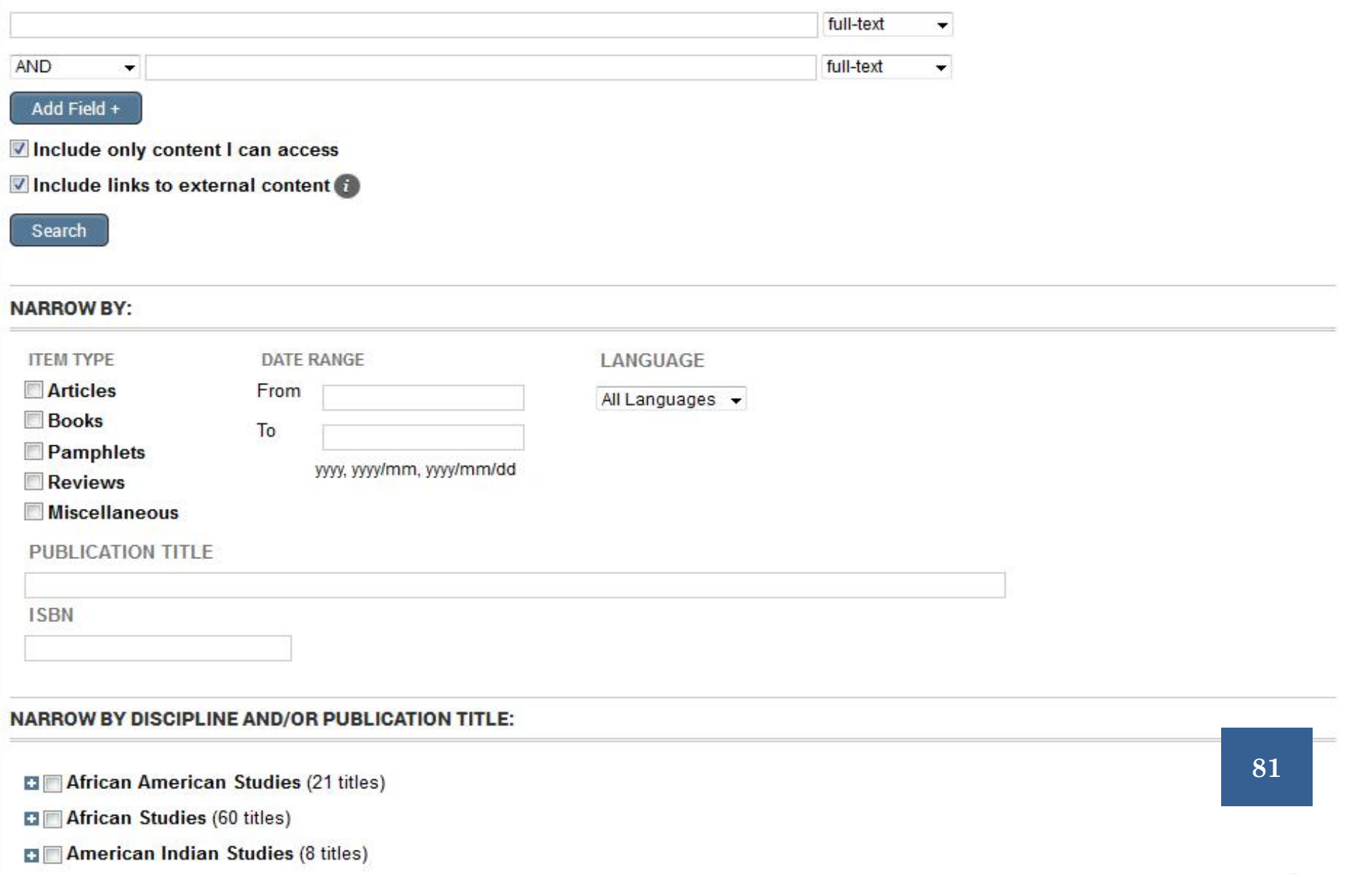

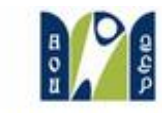

Welcome allaa ahmed **Europous** 

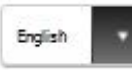

Arab Open University

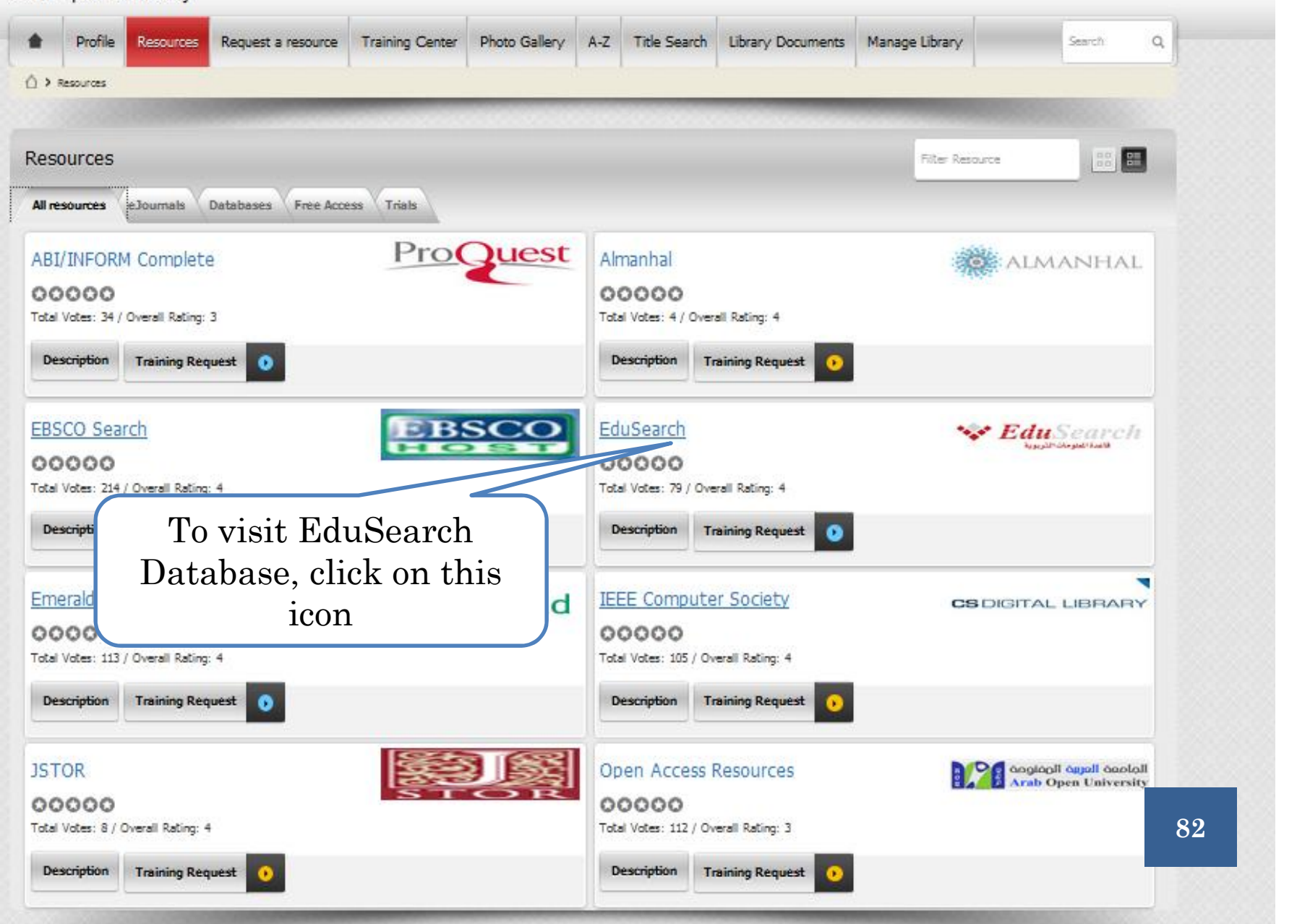

# EDUSEARCH

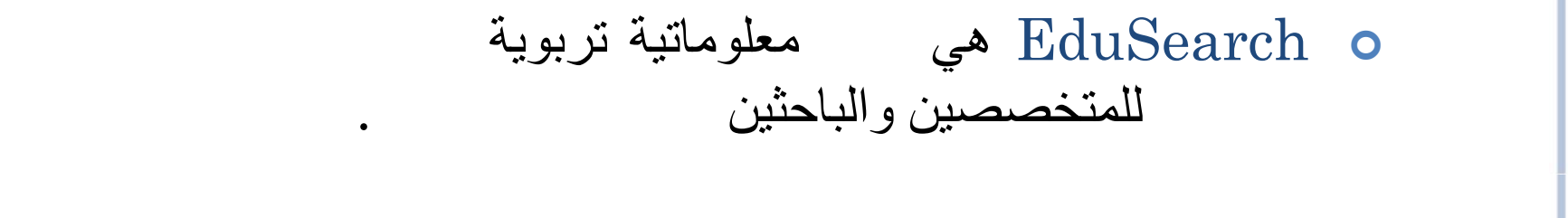

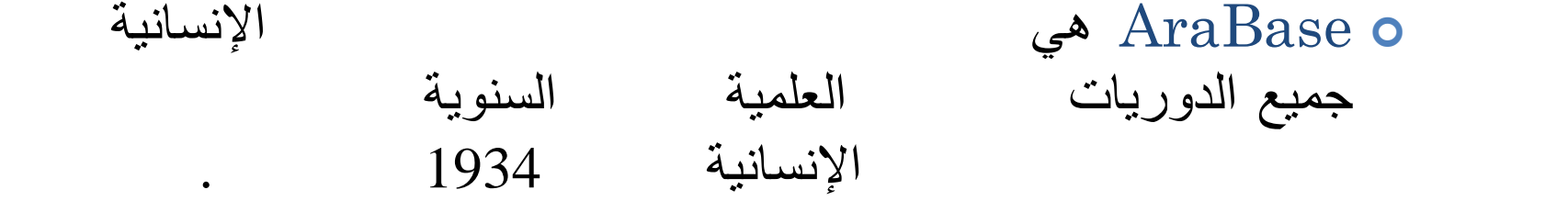

**83**

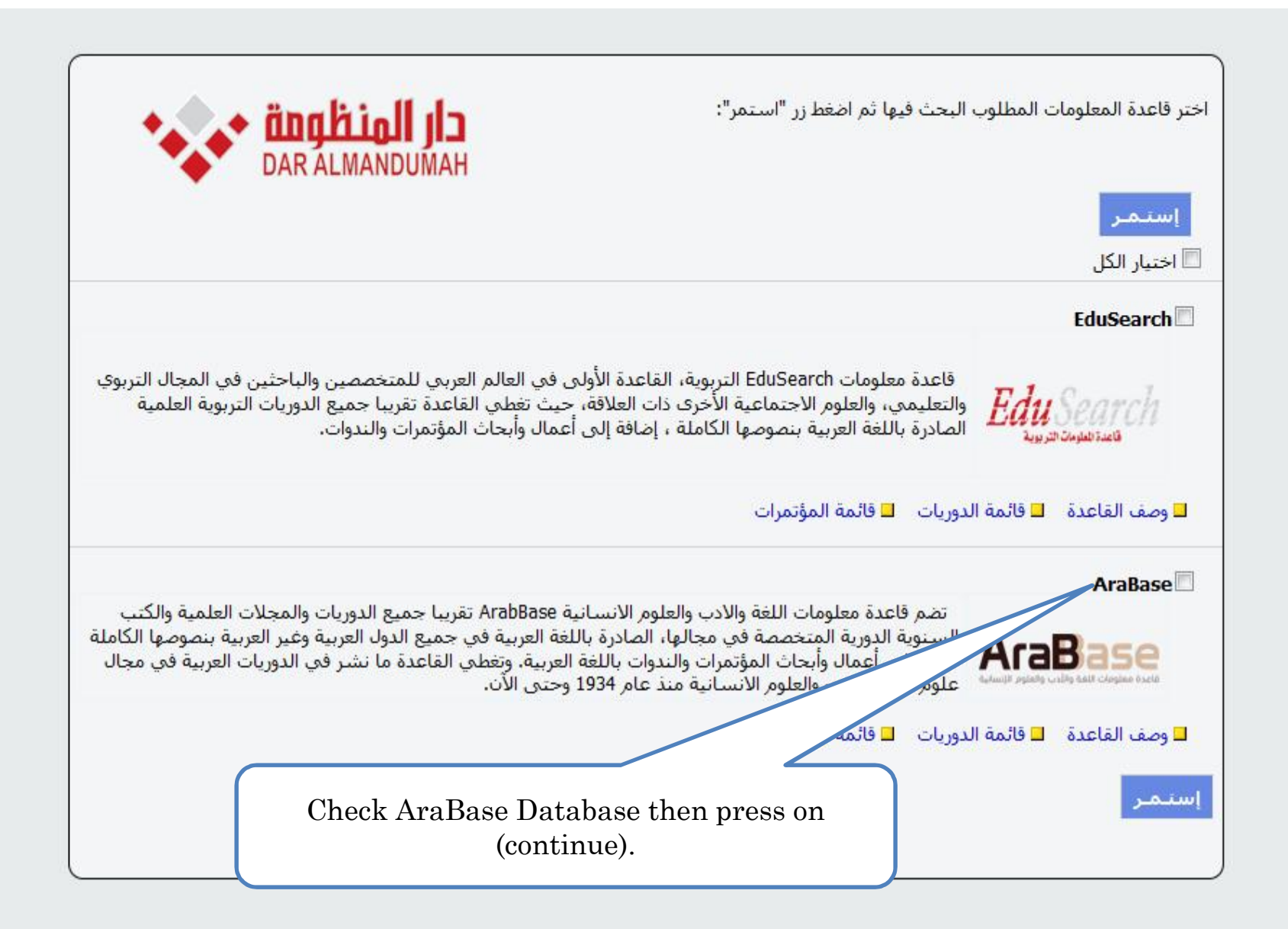

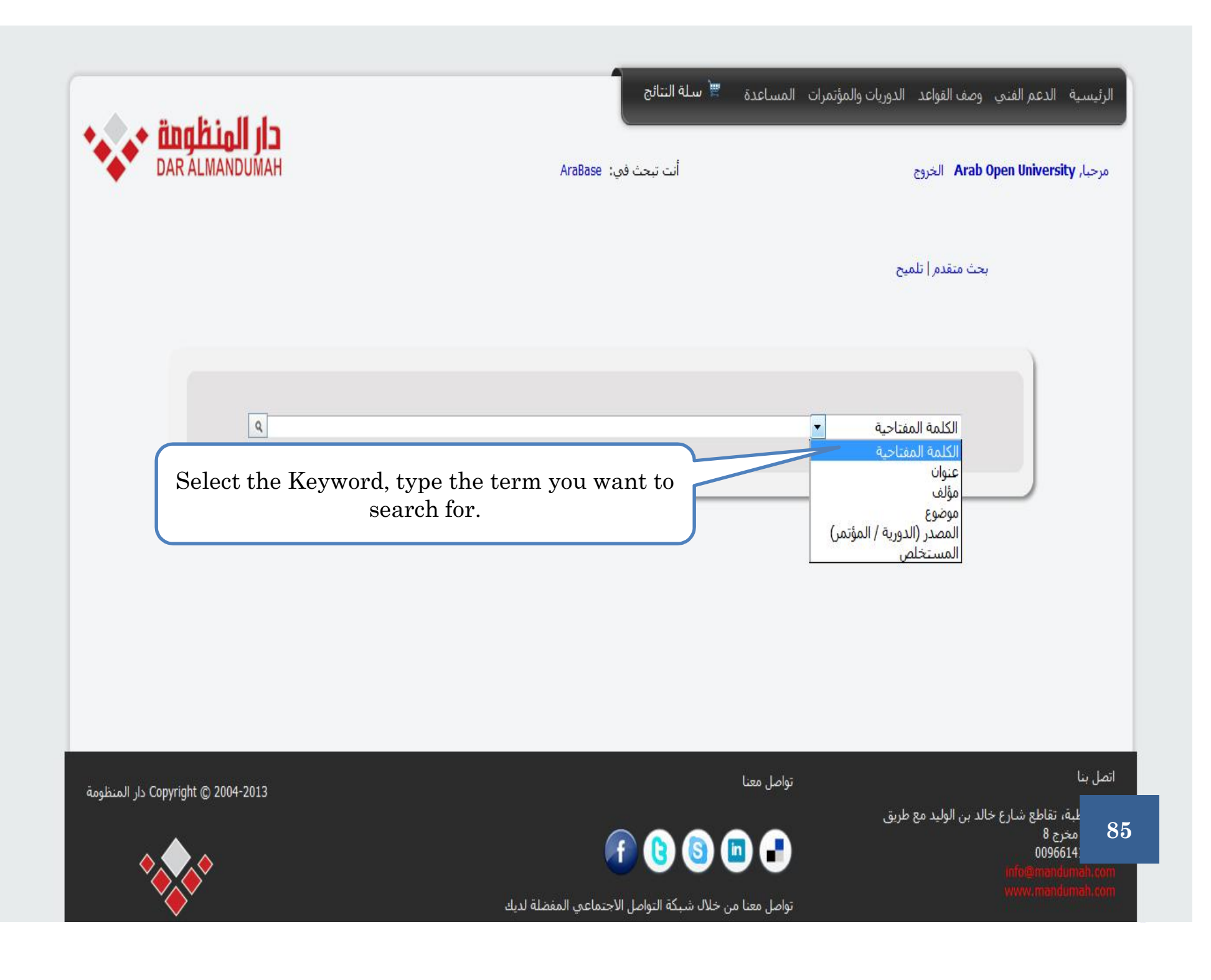

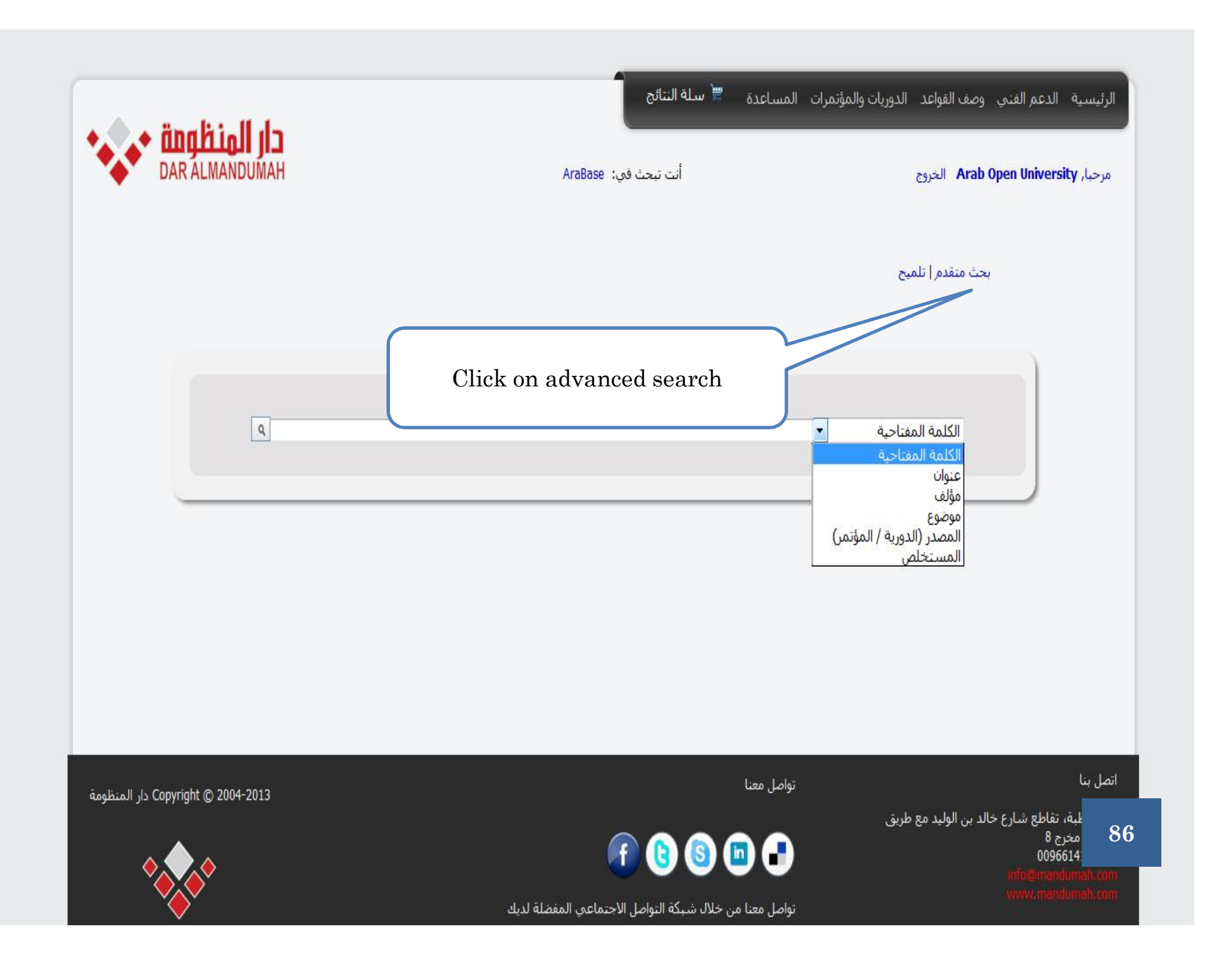

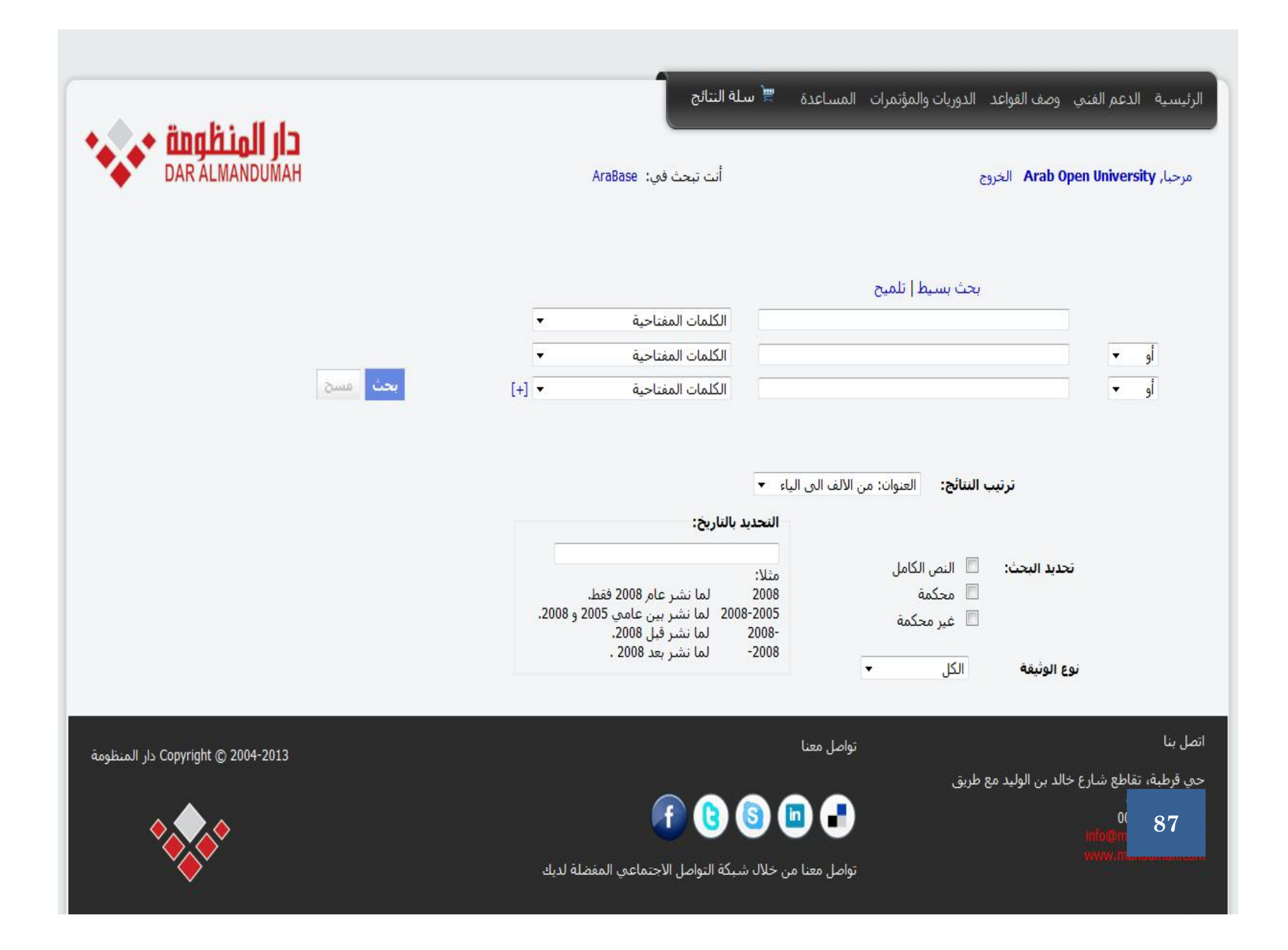

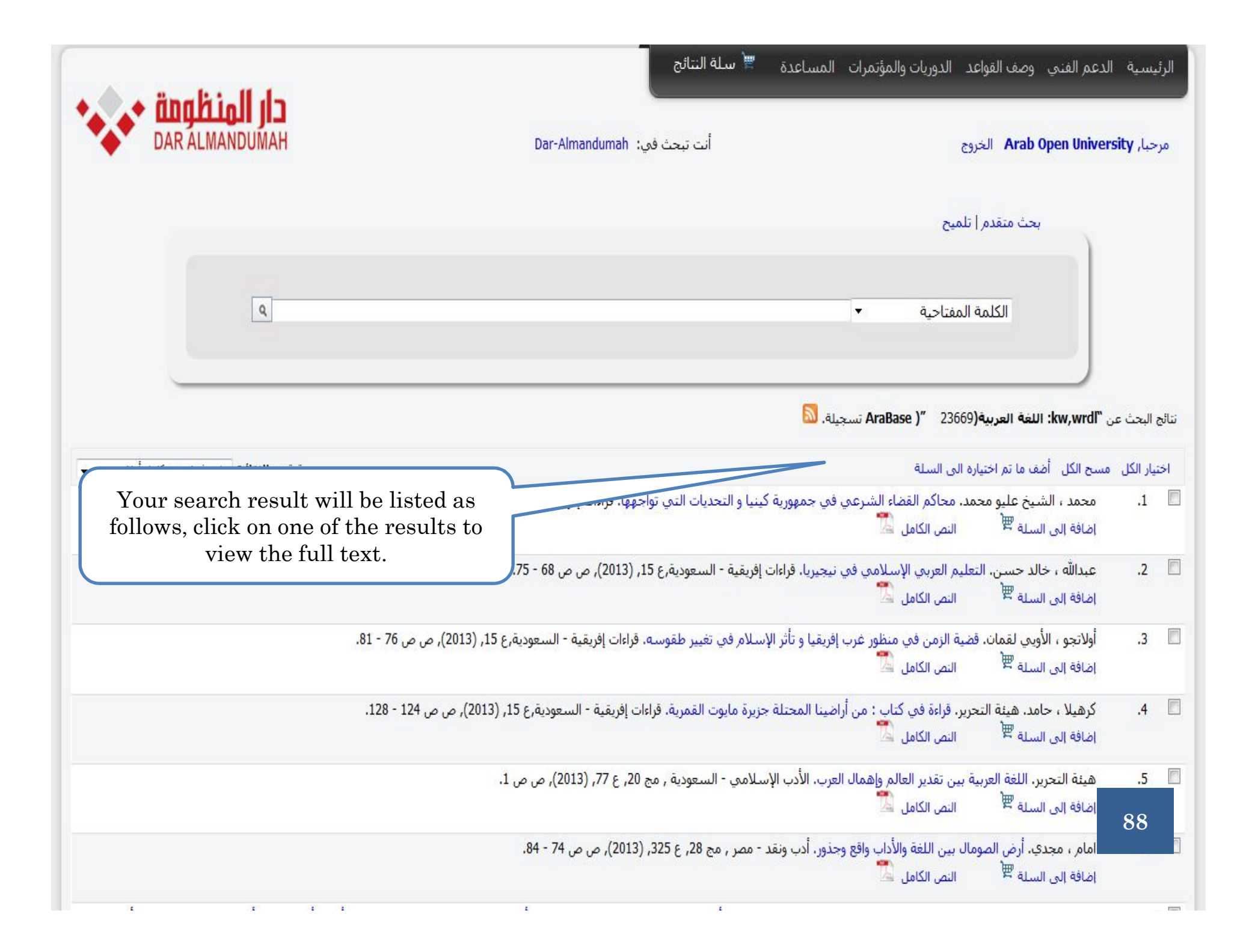

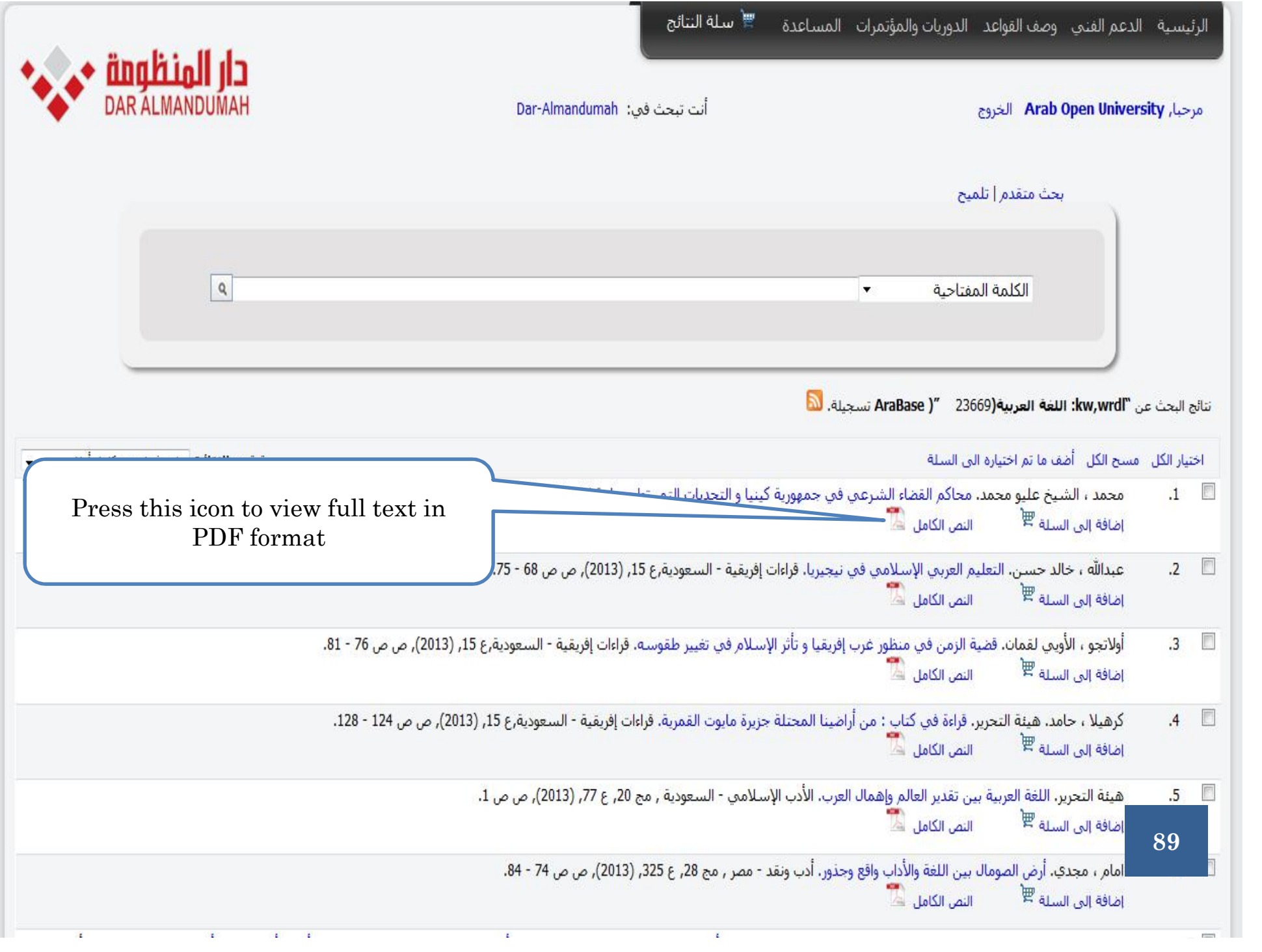

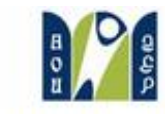

Welcome allaa ahmed **bullet longua** 

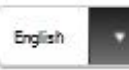

Arab Open University

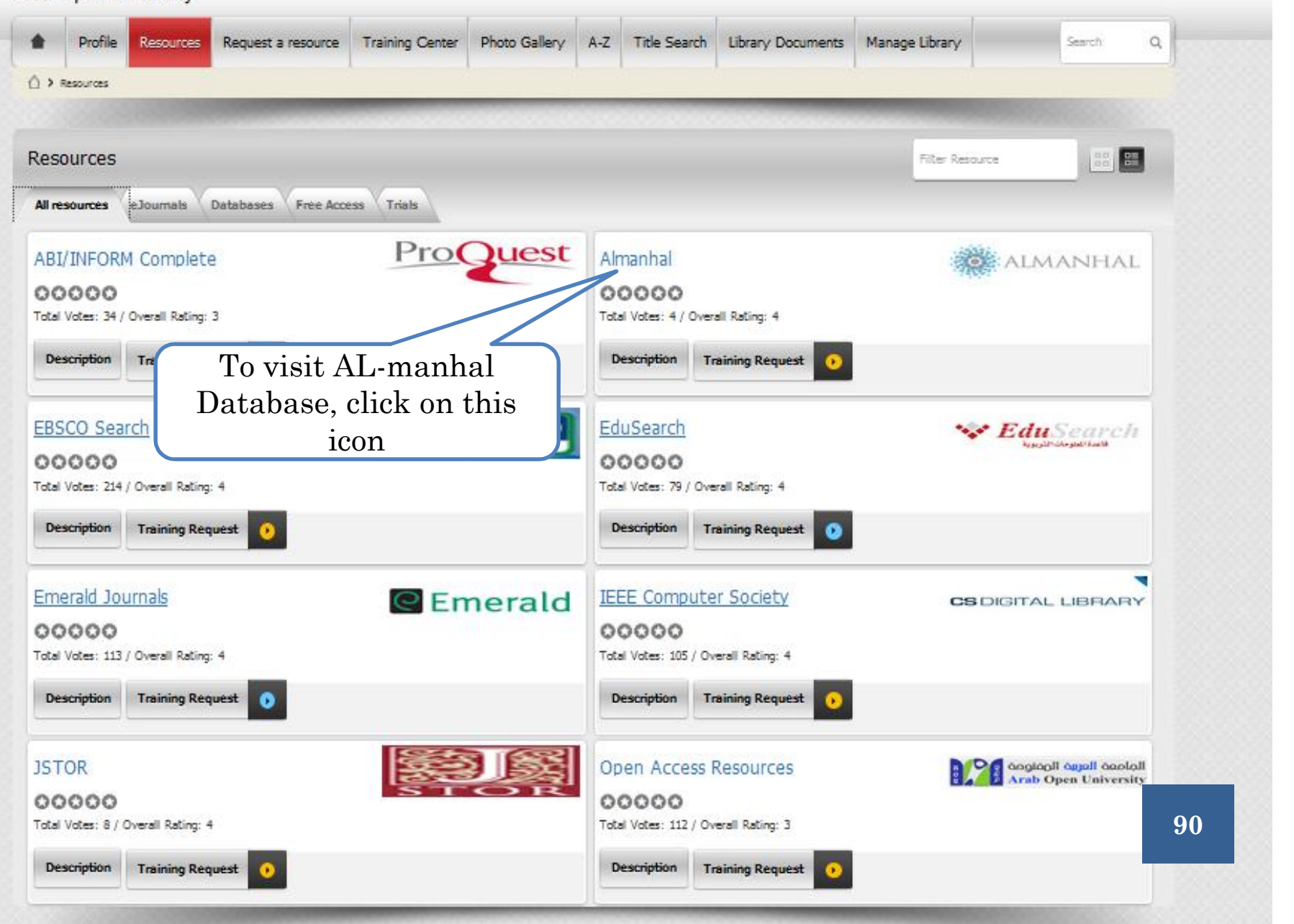

# ALMANHAL E-BOOK COLLECTION

تقدم Almanhal مجموعتها من الإلكترونية في إدارة الأعمالي الأعمالي الأعمالي الأعمال والاقتصاد و الآداب والعلوم الإنسانیة والفنون لعدد كبیر من الكتاب

**91**

والعلماء.

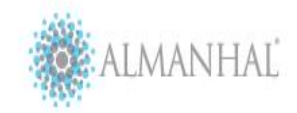

## The Source of Knowledge and and provide the

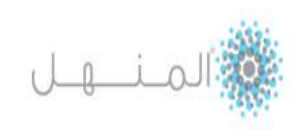

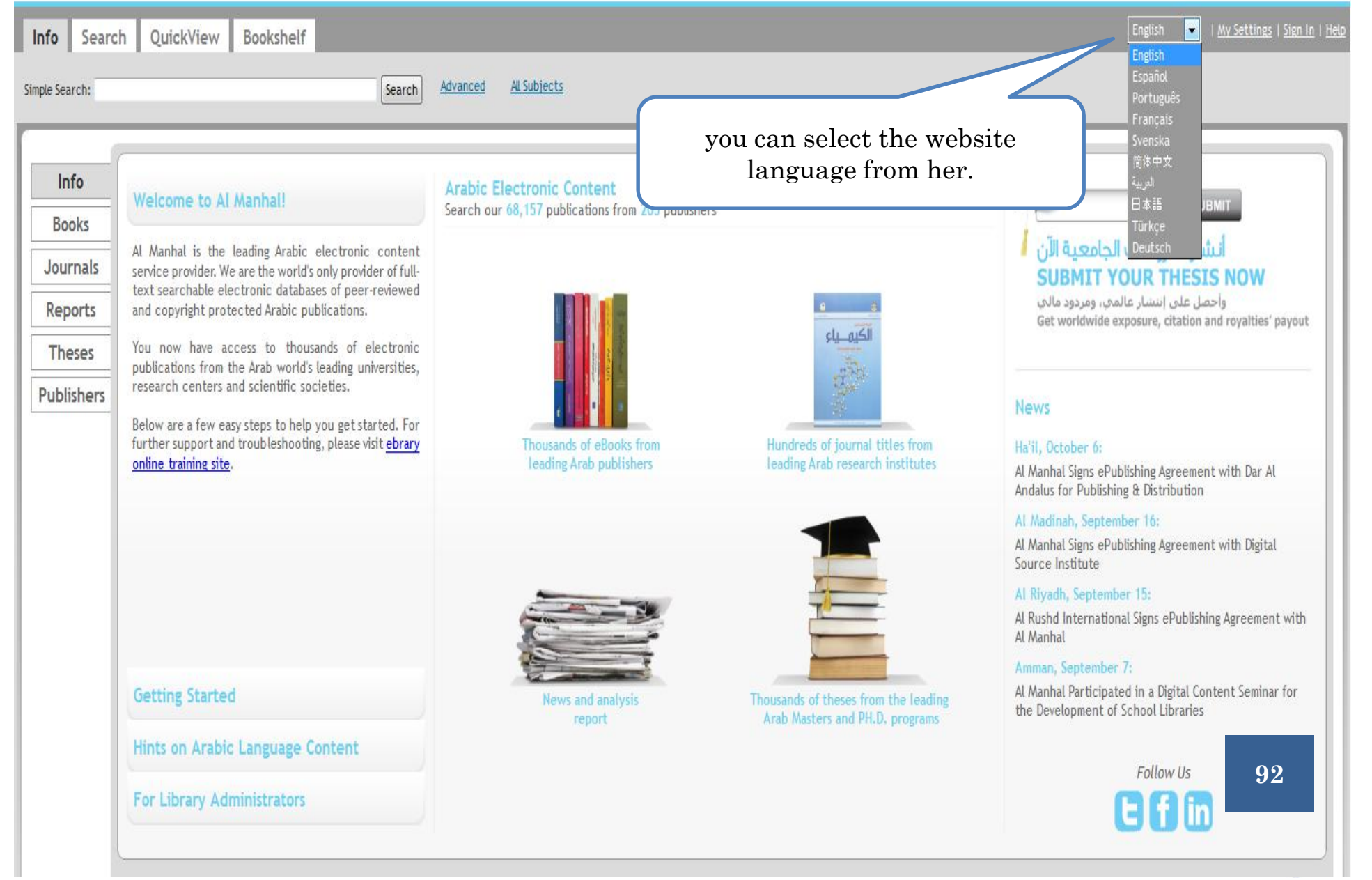

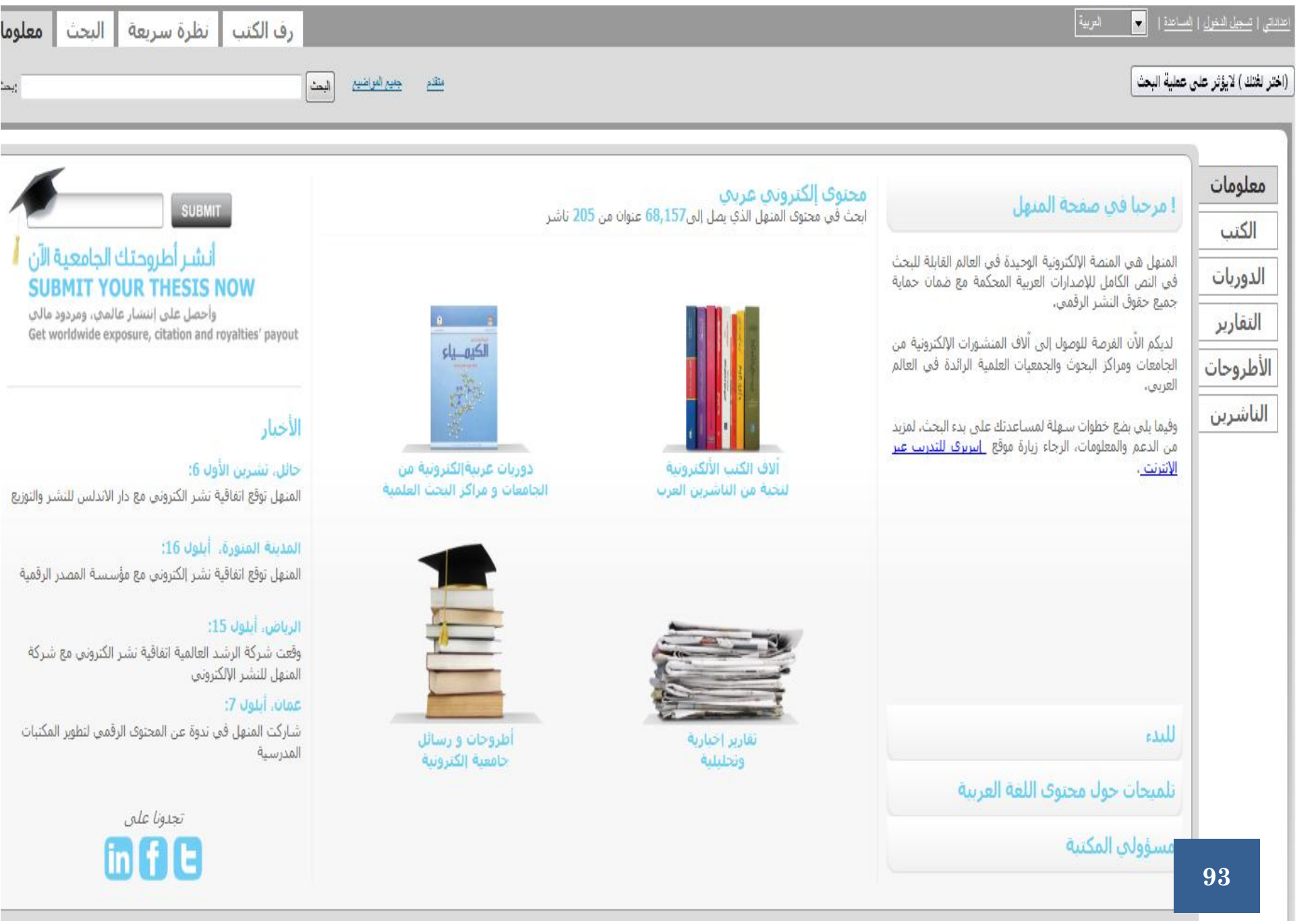

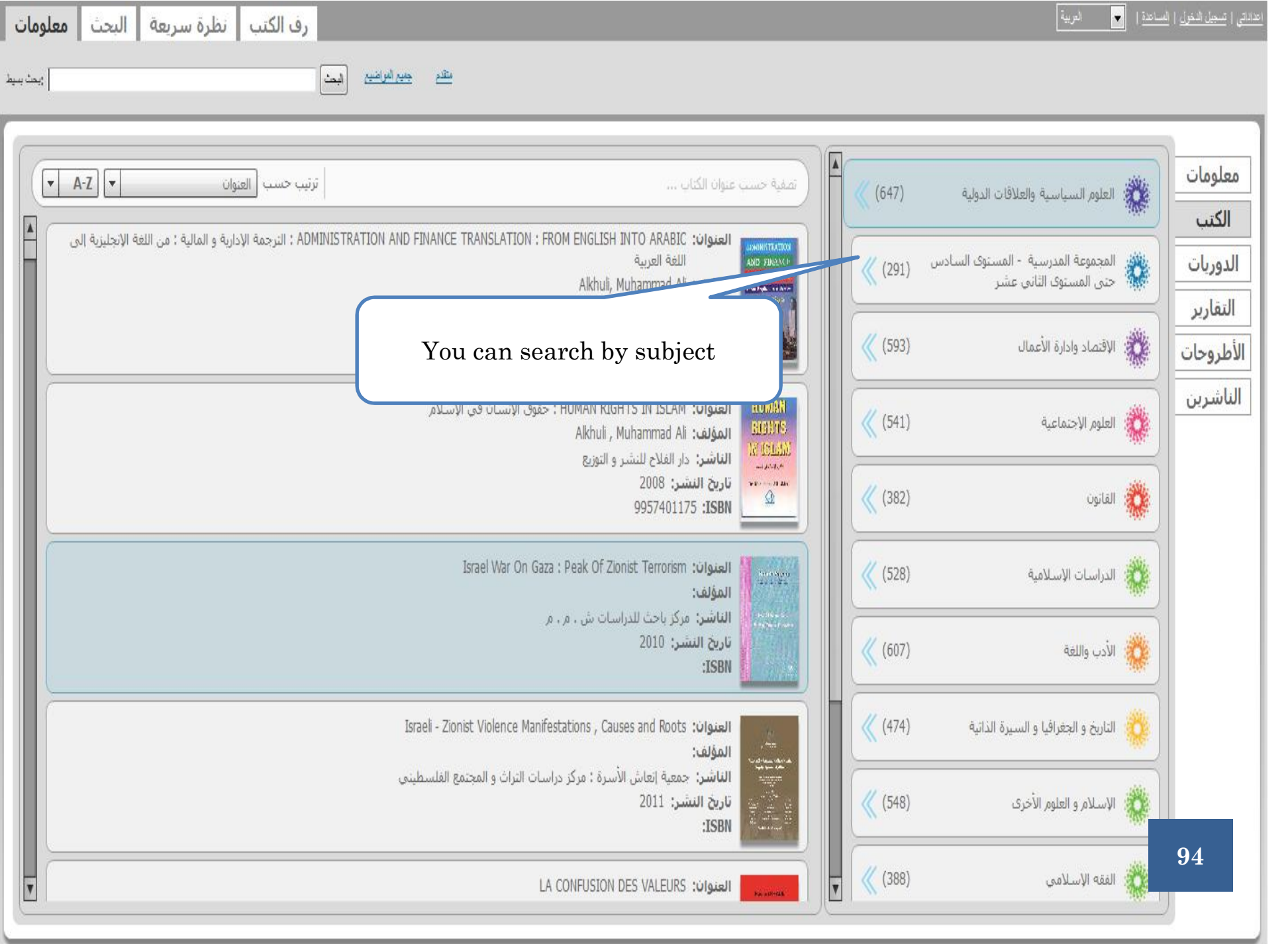

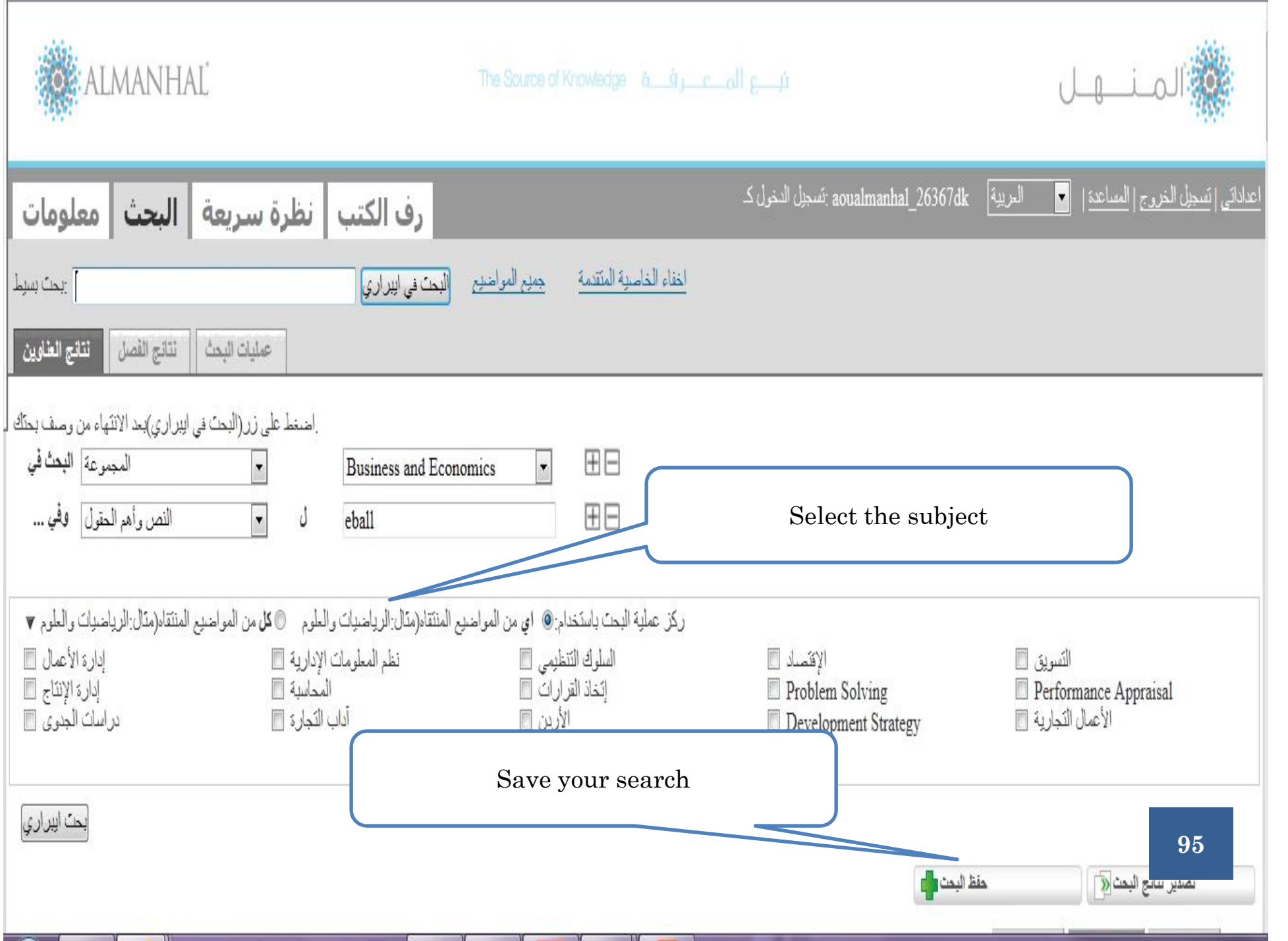

T.

# Thank you

## **Contact us :**

**Egypt Branch:** aliaa@aou.edu.eg **Oman Branch:** Iman@aou.edu.om **Bahrain Branch:** reham@aou.org.bh **Kuwait Branch:** mguru@aou.edu.kw **Jordon Branch:** a\_dabbas@aou.edu.jo **Lebanon Branch:** johnny.z@aou.edu.lb **Saudi Arabia Branch:** abdulrazak@arabou.edu.sa